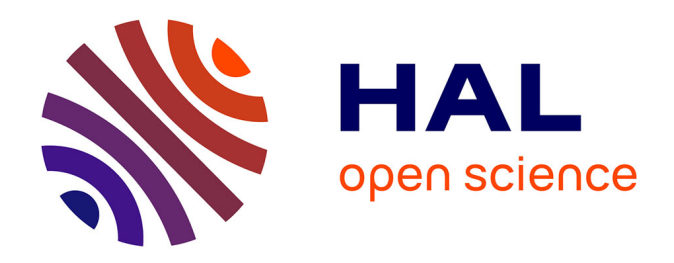

# **La mise à jour du Modèle Multimodal Transfrontalier du Grand Genève. Présentation des opérations de mise à jour réalisées au sein de la Direction Générale de la Mobilité de l'État de Genève**

Georges Fuchs

# **To cite this version:**

Georges Fuchs. La mise à jour du Modèle Multimodal Transfrontalier du Grand Genève. Présentation des opérations de mise à jour réalisées au sein de la Direction Générale de la Mobilité de l'État de Genève. Gestion et management. 2012. dumas-00790843

# **HAL Id: dumas-00790843 <https://dumas.ccsd.cnrs.fr/dumas-00790843>**

Submitted on 21 Feb 2013

**HAL** is a multi-disciplinary open access archive for the deposit and dissemination of scientific research documents, whether they are published or not. The documents may come from teaching and research institutions in France or abroad, or from public or private research centers.

L'archive ouverte pluridisciplinaire **HAL**, est destinée au dépôt et à la diffusion de documents scientifiques de niveau recherche, publiés ou non, émanant des établissements d'enseignement et de recherche français ou étrangers, des laboratoires publics ou privés.

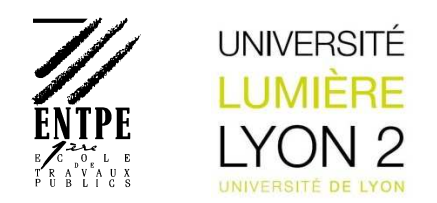

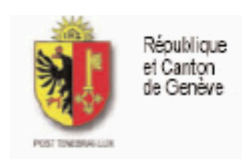

# Master Professionnel Transports Urbains et Régionaux de Personnes

# Direction Générale de la Mobilité de l'Etat de Genève

# LA MISE À JOUR DU MODÈLE MULTIMODAL TRANSFRONTALIER DU GRAND GENÈVE

Présentation des opérations de mise à jour du Modèle Multimodal Transfrontalier réalisées au sein de la Direction Générale de la Mobilité de l'Etat de Genève

## **Mémoire de Master**

Stage de fin d'études réalisé au sein de la Direction Générale de la Mobilité d'avril à septembre 2012

Présenté par :

**Georges FUCHS**  Né à Metz le 4 février 1987

Sous la direction de :

Damien CATALDI : tuteur entreprise

Patrick BONNEL : tuteur universitaire

Soutenance le 5 septembre 2012

# **Fiche bibliographique**

**[Intitulé du diplôme]** 

Master Professionnel Transports Urbains et Régionaux de Personnes (TURP)

**[Tutelles]** 

- Université Lumière Lyon 2
- Ecole Nationale des Travaux Publics de l'Etat (ENTPE)

#### **[Titre]**

-

La mise à jour du Modèle Multimodal Transfrontalier du Grand Genève

#### **[Sous-titre]**

Présentation des opérations de mise à jour réalisées au sein de la Direction Générale de la Mobilité de l'Etat de Genève.

**[Auteur]** 

Georges FUCHS

**[Membres du Jury (nom et affiliation)]**

Patrick BONNEL, chercheur au Laboratoire d'Economie des Transports

Lourdes DIAZ ALVERA, chercheur au Laboratoire d'Economie des Transports

Damien CATALDI, ingénieur analyse à la Direction Générale de la Mobilité de l'Etat de Genève

**[Nom et adresse du lieu du stage]**  Direction Générale de la Mobilité (DGM) 4 chemin des Olliquettes Case postale 271, 1211 Genève 8 **SUISSE** 

#### **[Résumé]**

Ce mémoire présente la mise à jour du Modèle Multimodal Transfrontalier du Grand Genève effectuée entre avril et septembre 2012 par la Direction Générale de la Mobilité et le bureau d'études Citec. L'historique, le mode de gestion et l'architecture du modèle y sont décrits. Nous nous attachons à analyser le rôle de la frontière franco-suisse dans la mobilité au sein de l'agglomération du Grand Genève et son impact en termes de modélisation. Il apparaît que la marcosimulation classique a des difficultés à reproduire la dynamique propre aux flux transfrontaliers. Nous présentons également les opérations de mise à jour du modèle d'offre réalisées en interne par la Direction Générale de la Mobilité. Pour caler les temps de parcours en transports individuels et construire les courbes débit-vitesse nous avons utilisé des données agrégées de vitesses des véhicules des particuliers sur le réseau routier issues d'appareils d'aide à la navigation par GPS.

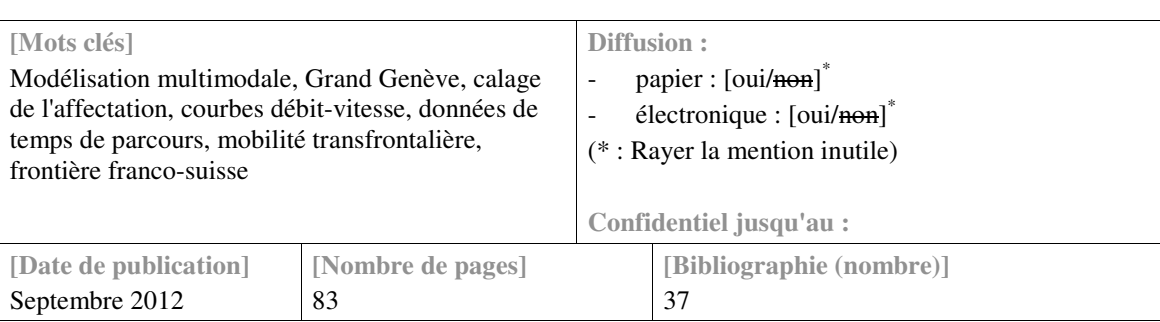

**[Entitled of Diploma]** 

Master Degree Diploma in Urban and Regional Passenger Transport Studies

**[Supervision by authorities]**

Université Lumière Lyon 2

- Ecole Nationale des Travaux Publics de l'Etat (ENTPE)

**[Title]** 

Updating Geneva's Multimodal Trans-border Model

**[Subtitle]** 

A presentation of the update carried out by the State of Geneva's Urban Mobility Department.

**[Author]** 

Georges Fuchs

**[Members of the Jury (name and affiliation)]** 

Patrick BONNEL, researcher at the Laboratoire d'Economie des Transports

Lourdes DIAZ ALVERA, researcher at the Laboratoire d'Economie des Transports

Damien CATALDI, analyst-engineer at the Direction Générale de la Mobilité of the State of Geneva

**[Place of training]** 

Direction Générale de la Mobilité (DGM)

4 chemin des Olliquettes

Case postale 271, 1211 Genève 8

SWITZERLAND

**[Summary]** 

This master thesis presents the update of Geneva's Multimodal Trans-border Model (MMT) carried out from April to September 2012 by the State of Geneva's Urban Mobility Department. The model is described with elements about its history, architecture and management. We analyse the role of the French-Swiss border in the mobility behaviour of the region's inhabitants as well as its impact in terms of transport modelling. It appears that classic macrosimulation has difficulties to reproduce the dynamic behind trans-border flows. We also present the update process of the model's networks carried out by the State of Geneva. In order to calibrate journey time for individual modes and built speed-flow curves, we used aggregated data on vehicles speed on the road network from GPS devices.

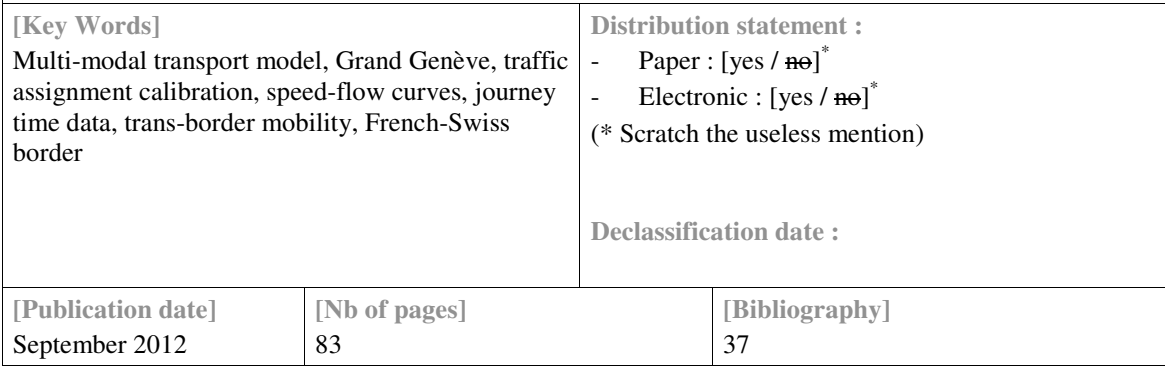

L'université n'entend donner aucune approbation ni improbation aux opinions émises dans ce travail : ces opinions doivent être considérées comme propres à leurs auteurs.

Je remercie Damien Cataldi pour m'avoir encadré, conseillé et soutenu pendant la durée de mon stage, Patrick Bonnel pour avoir la patience d'enseigner la modélisation aux étudiants du master et Frédéric Orvain pour m'avoir apporté son expertise en modélisation durant le travail de mise à jour du MMT. Enfin, je remercie l'ensemble des collaborateurs de la DGM pour l'accueil qu'ils m'ont réservé au sein de leur service.

# **Sommaire**

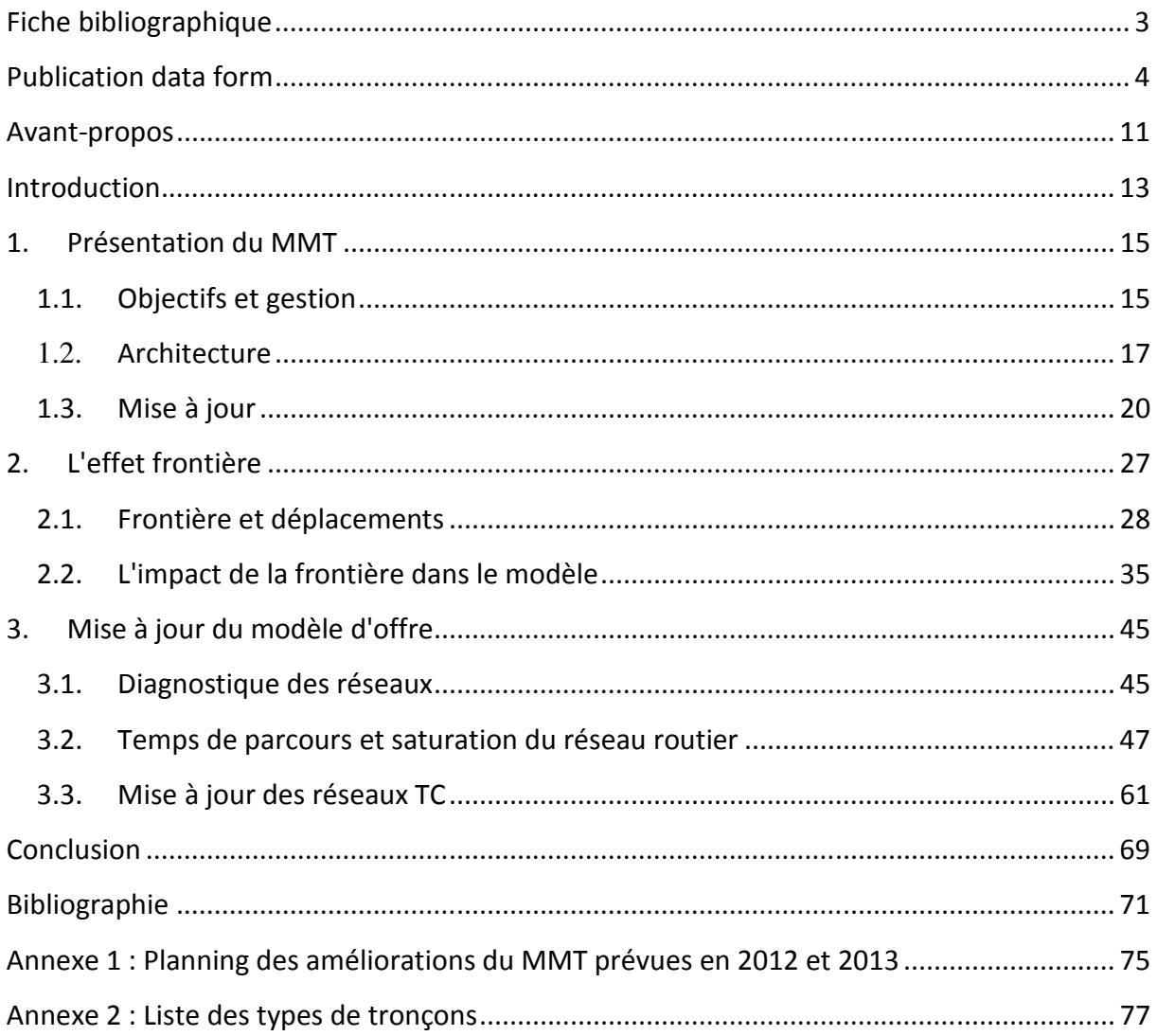

### **Avant-propos**

Le présent document constitue le dernier devoir de ma formation au sein du master TURP (Transports Urbains et Régionaux de Personnes). Il s'attache à décrire et à analyser le travail réalisé au cours de mon stage de fin d'études au sein de la Direction Générale de la Mobilité (DGM) de l'Etat de Genève. Ce stage a été consacré à la mise à jour 2010 du Modèle Multimodal Transfrontalier (MMT) de l'agglomération franco-valdo-genevoise, récemment rebaptisée Grand Genève. Alors que le modèle a été conçu et est actuellement géré par le bureau d'études Citec, la co-maîtrise d'ouvrage a décidé en 2011 qu'une partie de ce travail ponctuel serait réalisée en interne par la DGM. En particulier, il a été prévu que la mise à jour du modèle d'offre et les opérations de calage de l'étape d'affectation seraient effectuées à temps partiel par trois collaborateurs de la DGM auxquels je suis venu prêter main forte d'avril à septembre 2012.

Puisque mes 6 mois de stage sont essentiellement consacrés au modèle d'offre du MMT, le but premier de ce travail est d'apporter un éclairage sur les choix réalisés pour la définition du modèle d'offre et le calage de l'étape d'affectation. Cependant, le calage du modèle était encore en cours lors du rendu de ce rapport, certains éléments ne sont donc pas décrits ici : il est surtout question du calage des temps de parcours qui a été réalisé avec des types de données encore peu utilisées en modélisation.

Outre les aspects de la mise à jour traités en interne par la DGM, l'étudiant d'économie que je suis pouvait difficilement ne pas s'intéresser à l'impact de la frontière sur le modèle de demande. L'aspect transfrontalier du modèle constitue en effet une caractéristique remarquable du MMT : les différences de salaires entre France et Suisse et le dynamisme économique de Genève attirent un nombre croissant de travailleurs frontaliers dans la région qui est devenue une zone unique en Europe par l'ampleur du phénomène. Bien qu'un modèle soit par définition une simplification de la réalité des déplacements au sein d'une aire, il me semble que la frontière franco-genevoise constitue un défi majeur aux hypothèses classiques de la modélisation des déplacements. Une part importante de ce rapport traite donc de la frontière dans le modèle de demande sous un jour principalement théorique. Il m'était difficile de m'intéresser de plus près à la mise à jour du modèle de demande puisqu'il est effectué par un prestataire et que le travail de calage vient à peine de commencer au moment où j'achève ce rapport. Quoi qu'il en soit, j'ai tenté de souligner les difficultés à retranscrire l'impact de la frontière en montrant d'une part les problèmes théoriques présents et en soulignant d'autre part certaines faiblesses de la précédente version du modèle.

### **Introduction**

Débuté en avril 2012, le travail de mise à jour du Modèle Multimodal Transfrontalier (MMT) devrait aboutir à une version 2010 complète avant la fin de l'année 2012. Ce travail constitue davantage qu'une simple mise à jour puisque la maîtrise d'ouvrage souhaite également améliorer les performances du modèle, notamment en termes de réactivité aux modifications lors de tests. Ce rapport de stage, écrit en juillet et août 2012, vise à présenter le travail et les choix réalisés durant les 5 premiers mois de travail. Il s'attarde particulièrement à analyser l'impact de la frontière franco-genevoise dans la modélisation des déplacements.

 Une frontière constitue une discontinuité politique et socio-économique, la frontière franco-genevoise représente de moins en moins une barrière et de plus une interface d'échange entre deux territoires différents. En termes de mobilité la frontière est un paradoxe puisqu'elle est à la fois une barrière à certains déplacements (scolaires par exemple) et un encouragement à d'autres déplacements (travail et achats en particulier). Cet effet de distorsion des déplacements vient contredire l'architecture des modèle gravitaires classiques : outre le temps de déplacement (ou la distance) entre deux zones et le poids respectif des zones, la présence ou non de la frontière entre les zones vient modifier fortement la probabilité des déplacements. Mais outre l'étape de distribution, il apparaît que le caractère transfrontalier du modèle se manifeste dans la plupart des autres étapes de la construction, par exemple les données de départ sont différentes.

Ce travail vise donc en partie à identifier les particularités d'un modèle transfrontalier. Nous cherchons notamment à déterminer comment la frontière se manifeste dans les déplacements et quelles sont les difficultés rencontrées dans la conception du MMT du fait de la frontière. Il s'agira autant que possible de déterminer comment l'architecture du modèle permet de répondre à ces difficultés.

Puisque l'objet du stage est avant tout technique, ce travail ne traitera pas des difficultés organisationnelles et institutionnelles à l'élaboration d'un modèle transfrontalier. L'organisation de la co-maîtrise d'ouvrage binational ne sera que brièvement évoquée dans la section 1 afin de présenter le MMT dans son contexte.

La mise à jour d'un modèle d'offre nécessite également de faire des choix difficiles. Lorsqu'en avril mon maître de stage, Damien Cataldi demanda à Wolfgang Scherr, en charge des opérations de mise à jour au sein du bureau d'étude, combien de temps prendrait la mise à jour du réseau de transport en commun (TC), celui-ci répondit : 6 jours… ou 6 mois. Saisir les données de réseaux routiers et TC constitue un travail particulièrement couteux en temps et il est souvent nécessaire de faire des choix difficiles. Ainsi, nous chercherons d'une part à expliquer les opérations réalisées et d'autre part à rendre compte des difficultés de déterminer quels aspects de la mise à jour ont dû être priorisés.

A Genève comme dans beaucoup de villes, la circulation routière en agglomération est caractérisée par la congestion routière en heure de pointe. S'il est relativement facile de modéliser les choix de déplacements dans un réseau routier vide, il est plus difficile de représenter les effets de saturation du réseau et les conséquences en termes de choix de parcours des usagers et de variation des temps de parcours. Ainsi, ce travail tentera de déterminer comment prendre en compte les effets de saturation du réseau routier.

Outre les déplacements de personnes, le MMT intègre certains flux de marchandises et les déplacements de trois catégories de poids-lourds sont ajoutées sur le réseau à l'affectation des transports individuels (TI). Ces matrices additionnelles sont issues de Freturb, un modèle de demande spécifique développé en parallèle par le Laboratoire d'Economie des Transports (LET). Cette dimension du modèle ne sera évoquée que brièvement lors de la présentation de la mise à jour du réseau routier (section 3).

 La première section de ce rapport vise à présenter le modèle, en particulier nous nous attarderons sur ses objectifs (section 1.1.), son architecture (section 1.2) et les enjeux de la mise à jour actuelle (section 1.3). Il sera ensuite question de la frontière et nous chercherons tout d'abord à connaître le contexte de la frontière franco-genevoise (section 2.1) puis à analyser l'impact de la frontière dans le modèle (section 2.2). Enfin, la dernière section vise à rendre compte du travail de mise à jour du modèle d'offre en présentant d'abord un diagnostic des réseaux (section 3.1) puis en présentant les choix réalisés pour la mise à jour du réseau routier (section 3.2) et des réseaux TC (section 3.3).

# **1. Présentation du MMT**

Le premier projet d'agglomération franco-valdo-genevoise, signé en décembre 2007, donne une large part aux transports et à l'urbanisation de la région.<sup>1</sup> Alors que l'Etat de Genève disposait de son modèle propre sous le logiciel Emme2, l'accroissement des mobilités transfrontalières et la mise en place du projet d'agglomération a conduit dès 2006 les partenaires locaux à développer un nouveau modèle transfrontalier.

## **1.1.Objectifs et gestion**

Le modèle, en tant qu'outil au service de la politique de transport et d'urbanisme régional, appartient collectivement aux partenaires locaux impliqués dans le projet d'agglomération. La charte relative à la gestion partenariale du MMT prévoit que le financement et les décisions soient réalisés par les 5 partenaires binationaux en proportion des voix au conseil technique (CT). Aux deux partenaires suisses, l'Etat de Genève (8 voix) et l'Etat de Vaud (1 voix), s'ajoutent trois signataires français : l'Etat (3 voix), la région Rhône-Alpes (3 voix) et le SMETD (3 voix). Le SMETD (Syndicat Mixte d'Etudes des Transports et des Déplacements) regroupe les collectivités locales françaises de l'agglomération.

Le schéma ci-dessous est issu de la charte du MMT, il présente le fonctionnement administratif du MMT : la Commission Déplacement CRFG (Comité Régional Franco-Genevois) constitue l'organe politique qui décide des orientations stratégiques. Le CT est l'organe décisionnel pour les opérations de modélisation, contrairement au Comité Technique Restreint (CTR), il comprend l'ensemble des membres du SMETD ainsi que le district de Nyon. Le CTR est en charge du suivi mensuel du MMT, il est en collaboration étroite avec le gestionnaire du modèle, actuellement le bureau d'études Citec. Le club des utilisateurs permet un retour d'expériences entre utilisateurs internes et externes du modèle en vue d'évaluer ses qualités et défauts et de connaître son potentiel et les possibles améliorations.

j <sup>1</sup> Comié regional franco-genevois (2007), Charte du Projet d'agglomération franco-valdo-genevois

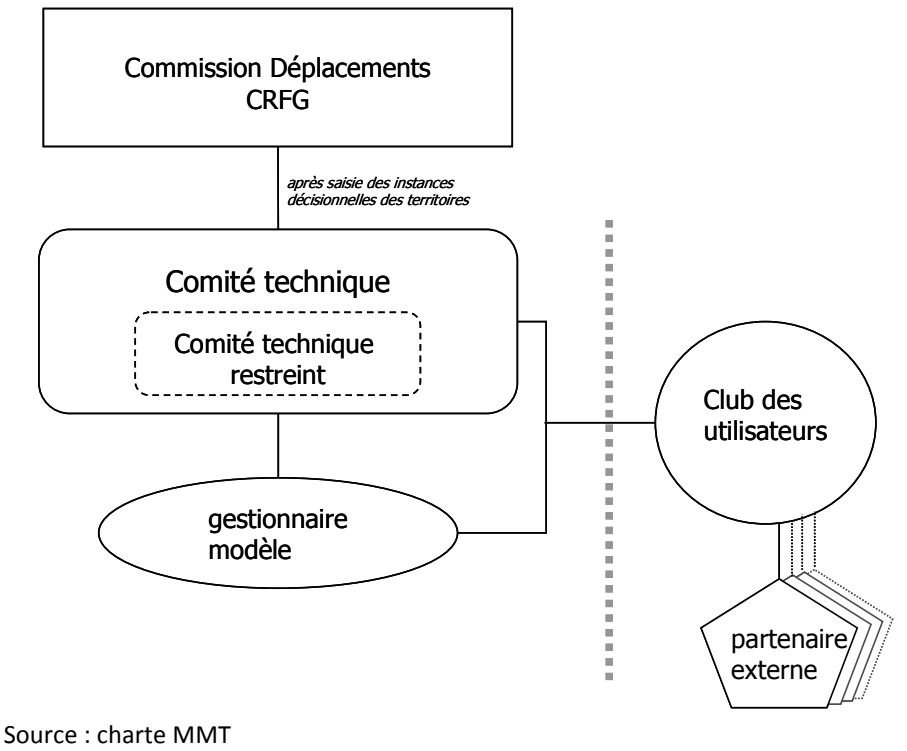

**Figure 1 : organisation de travail entre partenaires du MMT** 

Selon la charte, « *le modèle multimodal a pour objectif d'être un outil commun d'aide à la planification des infrastructures de transport, de partager une meilleure connaissance des déplacements et des tester plus efficacement les scénarios d'urbanisation et les projets de transports collectifs ainsi que routiers sur l'ensemble de l'agglomération franco-valdogenevoise.* » <sup>2</sup> Le cahier des charges de l'appel d'offre à l'origine du modèle précise que le modèle doit servir à une « *appréciation plus objective et plus juste des projets d'infrastructures* » et « *contribuer à la transparence de la prise de décision au niveau des choix politiques* ». 3 Le modèle a donc à la fois un rôle technique et politique, il est un outil nécessaire aux évaluations de projets mais permet également de garantir un référentiel commun pour les études de mobilité et d'urbanisme dans la région.

Le financement du modèle se fait par le biais du GLCT (Groupement Local de Coopération Transfrontalière) qui est une entité juridique de type groupement local de coopération transfrontalière prévue par l'accord de Karlsruhe.<sup>4</sup> Le GLCT regroupe les cantons de Vaud et de Genève, les départements de l'Ain et de la Haute-Savoie et les communautés de communes du Genevois et du Pays de Gex. Outre les fonds versés au GLCT par les partenaires, le développement du MMT a également obtenu un financement européen dans le cadre du programme INTERREG IIIA.

 $2$  Charte relative à la gestion partenariale du modèle multimodal transfrontalier des déplacements de l'agglomération franco-valdo-genevoise, page 1

<sup>3</sup> Office Cantonal de la Mobilité (OCM), Cahier des charges pour la réalisation d'une modélisation multimodale sur l'agglomération franco-valdo-genevoise, 2007, page 8

<sup>4</sup> Site internet du centre d'études juridiques européennes (dernière visite le 14 août 2012) : http://cms2.unige.ch/droit/ceje1/fr/actualites/divers/688-creation-du-groupement-local-de-cooperationtransfrontaliere-l-projet-dagglomeration-franco-valdo-genevois-r

### **1.2. Architecture**

Le MMT est un modèle multimodal gravitaire à 4 étapes (génération, distribution, répartition modale et affectation). Ce type de modèle, développé au cours des années 1950 aux Etats-Unis dans un contexte de fort développement automobile (BONNEL, 2001) est aujourd'hui couramment utilisé en Europe.

La première étape (génération) détermine les volumes d'attraction et d'émissions par zones, la deuxième étape (distribution) vient faire le lien entre attractions et émissions, générant ainsi une première matrice origine-destination selon les principes d'un modèle gravitaire. C'est-à-dire que les attractions entre deux zones sont fonctions de leurs poids respectifs et sont inversement proportionnelles à la distance entre les deux zones. L'étape de répartition modale vient ensuite déterminer les modes de transport utilisés pour l'ensemble des déplacements en tenant compte d'une part des données socio-économiques disponibles et des comportements en termes de mobilité tels que décrits par les enquêtes et d'autre part des différences comparatives de temps parcours entre modes. La probabilité qu'un déplacement donné soit réalisé en TC sera d'autant plus forte s'il existe une bonne liaison TC. Enfin, lors de l'étape d'affectation les déplacements sont répartis sur les réseaux routiers et TC.

Le modèle a été développé sous les logiciels VISUM et VISEM du bureau d'études PTV. La version 1.2 comprend les modes suivants : VP, deux-roues motorisés, vélo, marche à pied et TC mais seuls les modes TC, VP et deux-roues motorisés sont affectés sur le réseau. De plus, une matrice additionnelle, développée par le LET, permet d'ajouter le trafic poidslourd sur le réseau routier lors de l'affectation.

Le MMT est un modèle semi-désagrégé c'est-à-dire qu'il s'intéresse aux déplacements des individus selon des boucles de déplacement ayant comme point de départ et d'arrivée le domicile.<sup>5</sup> Le modèle de demande est ainsi composé de groupes qui effectuent des boucles de déplacements pour différents motifs (domicile-travail-domicile ou domicile-travail-loisir-achat-domicile par exemple). Originellement composé de deux fois 16 groupes d'individus (16 groupes français et 16 groupes suisses équivalents), 9 motifs de déplacement et près de 200 chaînes de déplacement, la version 2.0 en cours de développement a été simplifiée afin de diminuer les temps de calculs et de renforcer la représentativité statistique des groupes en question. En agrégeant les chômeurs et les personnes aux foyers d'une part et deux groupes de scolaires d'autre part, le nombre de groupes a été réduit à 14 et seules 109 chaînes d'activité ont été conservées ce qui représente encore 90% des chaînes observées dans les enquêtes. Enfin, la version mise-àjour distinguera désormais entre les modes VP passager et VP conducteur.<sup>6</sup>

<sup>&</sup>lt;sup>5</sup> CITEC (mars 2010), Modèle Multimodal Transfrontalier, Rapport Technique sur l'élaboration de la situation de calage 2007, version 2, page 6

<sup>6</sup> CITEC, Présentation CTR – amélioration 2012, 23 avril 2012

Dans son rapport de présentation du modèle de décembre 2009, Citec insiste sur la pertinence d'utiliser un modèle semi-désagrégé pour un modèle transfrontalier puisqu'elle permet de reconstituer les différences de chaînes de déplacement entre Français et Suisses. Néanmoins nous verrons dans la section 2 (page 27) que la frontière pose d'importants problèmes à la modélisation des déplacements dans le secteur genevois en particulier en ce qui concerne l'étape de distribution. Il semble difficile de régler ces difficultés uniquement en différenciant les comportements de déplacement suisses et français. Une des différenciations entre résident français et suisse se fait au niveau du partage modal, comme le précise Citec "*Le MMT traite les territoires du bassin de manière différenciée, car les*  enquêtes MRT et EDGT ont révélé les différences significatives de comportements en *déplacements. En effet les Genevois utilisent davantage les transports en commun (TCU et ferroviaire) par rapport aux Français. Le modèle a pu reproduire correctement les comportements par une distinction des deux territoires (suisse et français) du bassin*  genevois."<sup>7</sup> Ainsi, les paramètres du modèle de demande varient selon le pays de résidence des groupes d'individus. Nous verrons dans la section suivante (1.3. Mise à jour, page 20) les limites de certains choix de paramétrage du modèle.

Les données d'entrée utilisées dans le modèle de demande sont d'une part le MicroRecensement Transport pour la Suisse et d'autre part l'Enquête Déplacement Grand Territoire du Genevois français (EDGT) pour la France. Ces enquêtes sont relativement différentes, la première est une enquête nationale réalisée par la Confédération tous les 5 ans. Pour permettre un découpage plus fin lors d'analyses, l'Etat de Genève finance un suréchantillonnage pour le canton de Genève portant ainsi le nombre de personnes interrogées de 1500 individus à 4500. L'EDGT est une enquête réalisée selon le standard CERTU français. Nous verrons dans la section 2.2.1. (page 28) du présent travail que la comparaison entre ces deux types d'enquête est délicate.

Le périmètre du modèle intègre l'ensemble du canton de Genève, le district de Nyon qui, bien que faisant partie du canton de Vaud, est intégré dans la zone d'attraction de Genève, et les zones frontalières des départements de la Haute-Savoie et de l'Ain. La carte précédente est issue d'un rapport de calage du bureau d'études, elle présente la zone géographique du modèle qui correspond plus ou moins au périmètre du Grand Genève. La ligne pointillée bleu clair représente la frontière, on remarque que le modèle inclut non seulement les communes françaises les plus proches de Genève (Ferney-Voltaire dans l'Ain, Annemasse et Saint-Julien pour la Haute-Savoie), mais également des villes plus éloignées comme Bellegarde, Thonon-Evian, Bonneville et Cruseilles. Afin de représenter au mieux les déplacements quotidiens, le périmètre d'un modèle doit comprendre la zone d'attractivité d'une centralité en évitant autant que possible d'inclure des localités attirées par d'autres pôles extérieurs au modèle. Dans ce sens le modèle comporte des limites naturelles à l'Ouest et à l'Est avec le Jura et les Alpes, mais il n'apparaît pas de limites idéales dans

<sup>&</sup>lt;sup>7</sup> Ibidem., page 9

d'autres directions. Au Nord, le district de Nyon fait à la fois partie de la zone d'attraction de Genève et de Lausanne ; au Sud certaines communes, dont Cruseilles, sont à cheval entre l'agglomération d'Annecy, centre historique du département et celle de Genève, devenue un centre régional à l'attractivité grandissante.

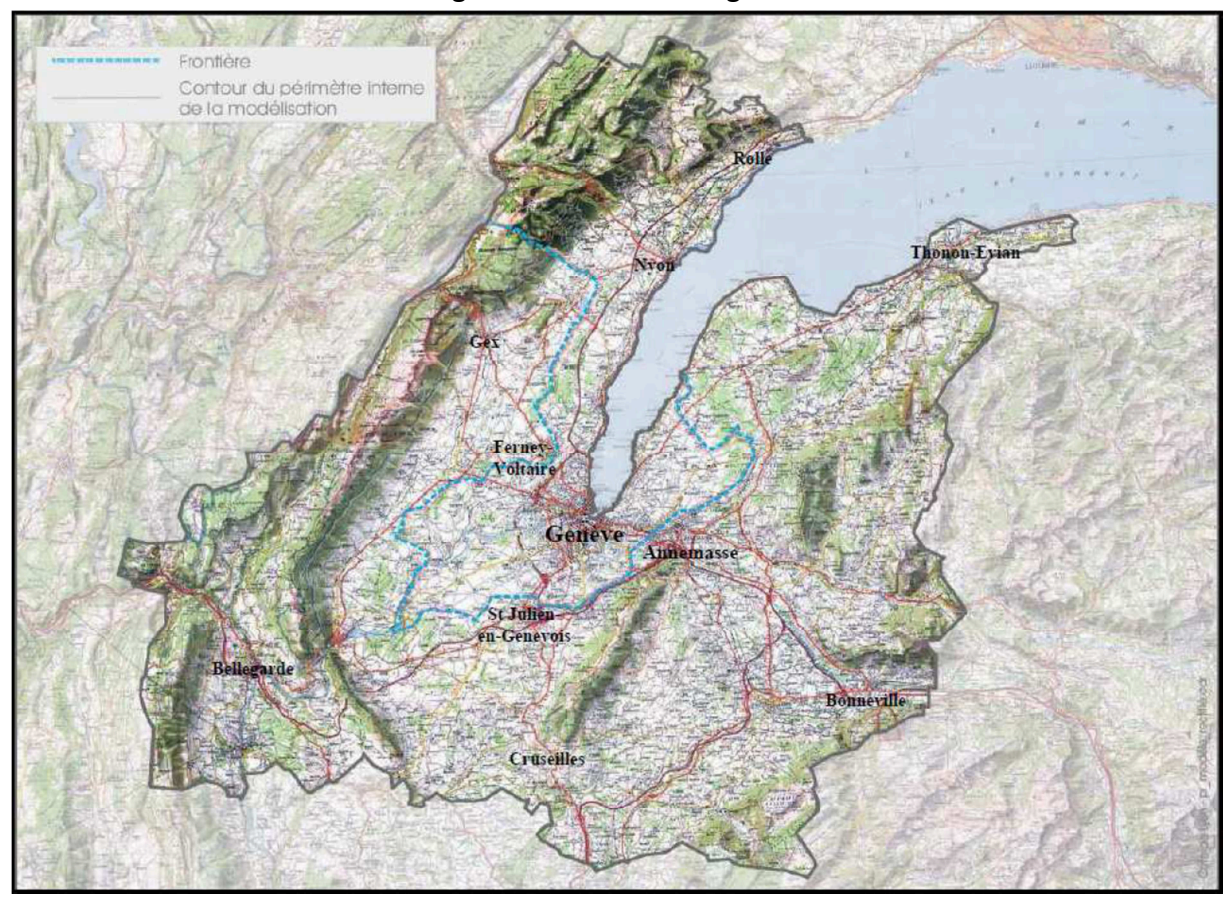

Source : CITEC

#### **Figure 2 : Carte du périmètre du MMT**

Le MMT reprend en partie le périmètre du projet d'agglomération franco-valdogenevoise, mais d'autres communes, notamment Thonon et Bonneville, ont été incluses dans le modèle. Ce périmètre a été découpé en 881 zones auxquelles s'ajoutent 65 zones externes. La carte suivante présente un aperçu du zonage du MMT.

La première version du MMT a été calée en 2009 avec des données de population et d'emploi de 2006 et des réseaux routiers et TC de 2007. Des scénarios techniques 2020 et 2030 ont également été développés à partir des données de population et d'emploi du premier projet d'agglomération. Deux autres versions ont été développées dans les années suivantes pour mettre à jour les données pour l'année 2009. La version 1.1 intègre les données de population et d'emploi suisses de 2009 mais les données de population de 2008 pour la population suisse et de 2006 pour la France. La mise à jour des réseaux routiers et TC n'a pas été exhaustive et ne contient généralement que les projets majeurs du réseau. La version 1.2 modifie également les versions 2020 et 2030 du modèle puisque les données socio-économiques du deuxième projet d'agglomération y ont été intégrées. Enfin, la version 1.2 ajoutait aux versions 2009, 2020 et 2030 des modifications de réseaux liées à des projets en cours. Cette dernière version a été livrée par Citec en avril 2012 et doit servir de base au travail de mise à jour.

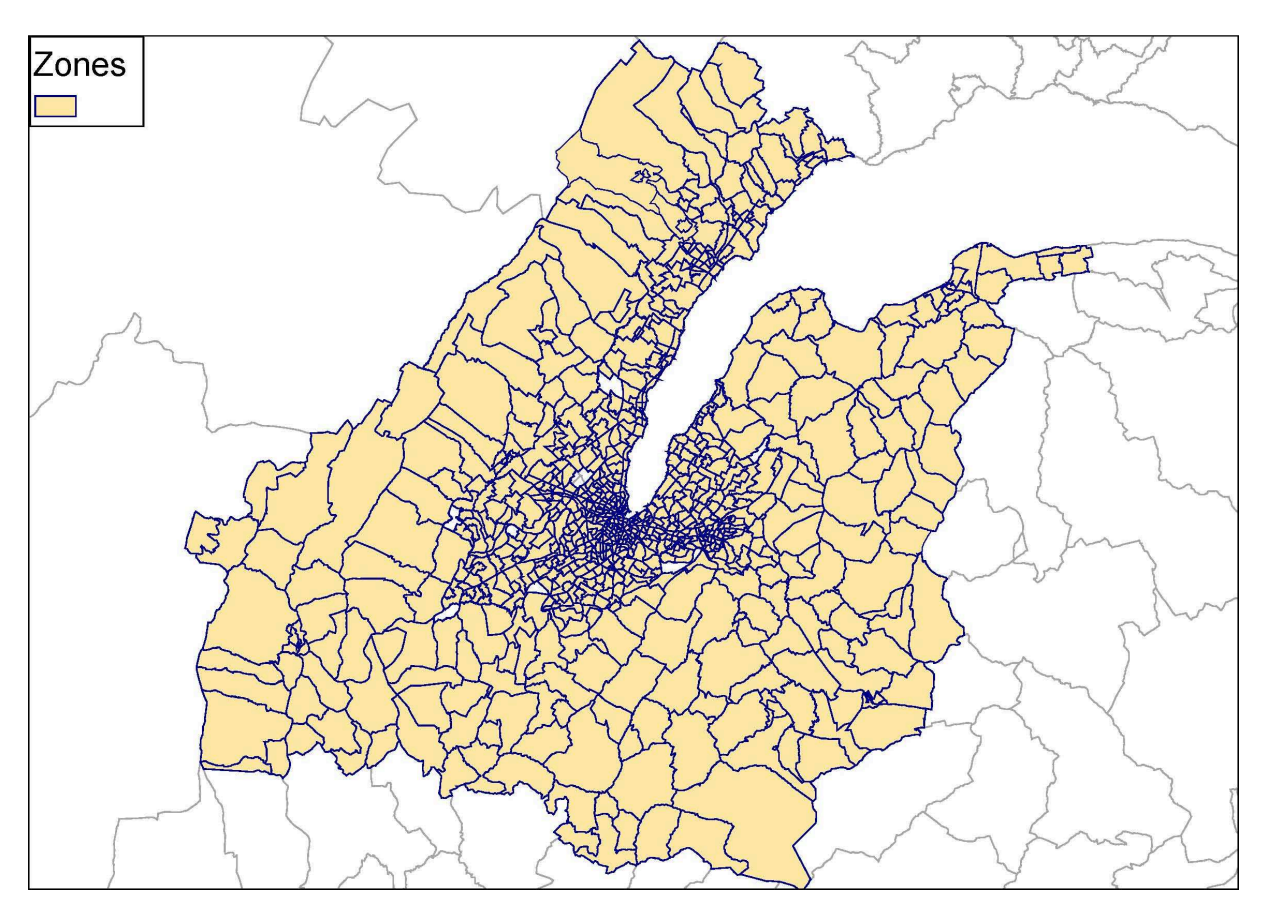

**Figure 3 : Zonage du MMT** 

#### **1.3.Mise à jour**

Fin 2011 le CT a décidé de financier une nouvelle mise à jour du modèle pour y intégrer les données 2010 du dernier MicroRecensement Transport publié par la Confédération. Plus qu'une simple mise à jour, les opérations en cours visent également à régler certains problèmes apparus lors de l'usage du modèle pour le faire évoluer de sa version 1.2 actuelle vers une version 2.0.

Alors que l'agglomération franco-valdo-genevoise est en plein développement démographique et économique et que la coopération politique entre acteurs institutionnels s'est renforcée ces dernières années, le MMT a récemment été utilisé pour plusieurs études portant sur l'avenir de la mobilité et sur l'urbanisation de la région. Les résultats de ces études ont permis de mettre en avant des défauts de conception que la co-maîtrise d'ouvrage souhaite corriger lors de la mise à jour 2010. Afin de mettre en perspective le travail actuel de mise à jour, cette section revient sur certains problèmes en les illustrant autant que possible par des résultats d'études menées avec le modèle.

L'étude de l'impact d'une densification autour des gares et d'une amélioration de l'offre ferrée régionale a été commandée par le CTR en 2011 à l'initiative des partenaires français. Cette étude réalisée par Citec cherche à mesurer la réaction de la demande à une augmentation de l'offre ferroviaire d'une part et à une densification des emplois ou de la population autour des gares d'autre part. Si les résultats des deux parties de l'étude sont discutables, c'est le test mené sur la variation de l'offre qui semble le plus révélateur des problèmes du MMT.

Trois scénarios d'offre ferroviaire ont été testés à l'horizon 2030, le premier est le scénario prévu du CEVA. Le CEVA est un projet ferroviaire franco-suisse visant notamment à relier le réseau ferroviaire haut-savoyard au réseau suisse ; le chantier a débuté en 2011 et devrait se terminer en 2017.<sup>8</sup> Le deuxième scénario consiste en une augmentation de 50% de l'offre ferroviaire régionale et le troisième en une seconde augmentation de 50% de cette offre. Tout d'abord, les résultats de ces tests montrent que les reports modaux se feraient davantage des TC routiers vers le ferroviaire plutôt que des modes de transport individuels vers les TC. Suite à ces deux augmentations de l'offre, le nombre de voyages TC supplémentaires serait de près de 1200 voyages supplémentaires à la PPS soit une augmentation de 0,1% de part-modale grâce à une baisse équivalente de la part-modale VP. L'essentiel du report se ferait au sein du mode TC puisque plus de 2000 voyages seraient transférés des modes TC routiers vers le fer. Si la tendance de ces variations semble être correcte, on peut s'interroger sur la pertinence de l'ordre de grandeur. Pour le ferroviaire, en termes de variation des voyageurs-kilomètres par rapport aux véhicules-kilomètres, cette évolution traduit une élasticité de la demande à l'offre de 0,1 ce qui est bien en deçà de projets ferroviaires comparables (voir tableau ci-dessous). Dans le détail on remarque que l'essentiel des augmentations de voyages du ferroviaires se fait sur le territoire suisse alors qu'en France les voyages se font sur des petites distances entre haltes ferroviaires mineures plutôt que sur des distances plus longues : l'augmentation des voyages vers Genève, centre d'emploi de la région, reste marginale.

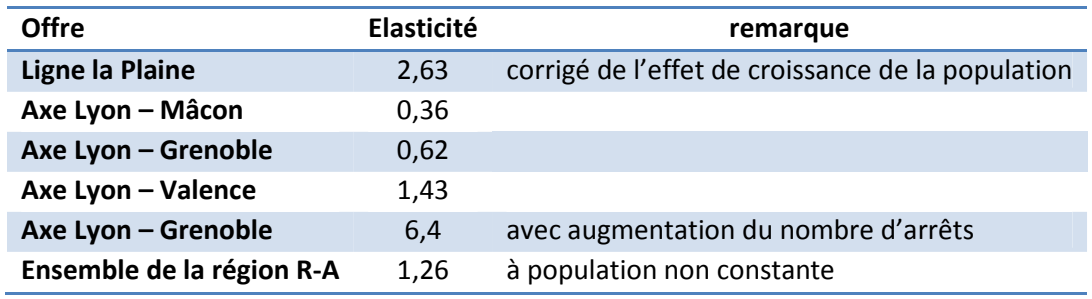

**Tableau 1 : Elasticité observée de la demande (voyageurs-kilomètres) à l'offre (véhicules-kilomètres) pour des offres ferroviaires en Rhône-Alpes** 

Source : CETE de Lyon pour la France, interne DGM pour la ligne de la Plaine

l

<sup>&</sup>lt;sup>8</sup> Site internet du CEVA, page généralités : http://www.ceva.ch/geneve/fr/generalites.html Dernière visite du site le 23/08/2012

Dans ces chiffres on peut identifier les conséquences de certains problèmes de conception du modèle : l'étape de distribution se fait en fonction de la distance actuelle. La distribution ne prend en compte ni la distance prospective, par exemple l'effet de réduction de la distance du trajet d'une rive du lac à une autre qu'apporterait une infrastructure routière traversant la rade<sup>9</sup>, ni le temps de trajet. Le modèle ne transcrit donc pas une amélioration des temps de trajets, ou même des distances entre certaines originesdestinations par une augmentation du nombre de déplacements entre les zones concernées.

En ce qui concerne la répartition modale les critères utilisés semblent discutables. Différents paramètres ont été mis en place pour différents groupes d'individus et une distinction a été faite entre résidents suisses et français. Puisque les études menées sur l'agglomération montrent que les résidents suisses sont plus enclins à utiliser les transports en commun que les résidents français, les paramètres de choix modal définissent une probabilité faible pour les résidents des zones françaises de choisir les TC plutôt que la VP. Néanmoins, le territoire français couvert par le modèle est essentiellement rural et ne comporte aucune ville de taille comparable à Genève, nous verrons dans la section 2.2 (page 35) que le rôle des différences culturelles entre français et suisses romands dans le choix modal n'est pas aussi évident que ne pourraient le laisser croire les donnée locales.

Cette même étude remarque que l'augmentation de l'offre ferroviaire se traduit sur certains axes par une diminution de la part modale ferroviaire. Il semble que certaines correspondances entre TC urbains et train aient été dégradées lors des modifications des horaires ferroviaires. Citec propose de résoudre ce problème en affectant la demande TC selon la fréquence des lignes plutôt que selon des grilles horaires fixes. Le modèle ne prend pas non plus en compte l'attractivité de certains modes lourds par rapport aux TC routiers alors que l'expérience montre que les usagers ont tendance à privilégier les modes lourds par rapport aux modes légers à offre comparable.

D'autres défauts du modèle ont récemment été mis en avant : la répartition modale est calculée en fonction du temps réel de déplacement et non en fonction du temps généralisé. A temps de parcours égal, des trajets TC comportant des ruptures de charge ou des temps d'attente longs et de marche à pied importants sont beaucoup moins attractifs que des liaisons directes. Le temps généralisé prend en compte ces différences et est couramment utilisé en modélisation pour les étapes de distribution, de répartition modale et d'affectation.

Une analyse de la distribution a révélé que le modèle de demande sous-estime les déplacements transfrontaliers internes au modèle. Des déplacements supplémentaires ont été ajoutés à l'étape d'affectation afin de s'approcher des volumes de trafic des enquêtes

<sup>&</sup>lt;sup>9</sup> La traversée de la rade du Lac Léman en amont de Genève par un pont ou un tunnel revient régulièrement dans le débat politique genevois. Voir par exemple l'article de Mabut, J.-F. (2012) dans la Tribune de Genève. Article disponible en ligne à l'adresse suivante (dernière visite le 26 août 2012) : http://www.tdg.ch/geneve/actu-genevoise/traversee-lac--udc-jette-vieux-pave-rade/story/14081161

aux frontières. Le tableau ci-dessous présente les différences de déplacements transfrontaliers issus de la distribution entre grands secteurs du modèle. Il a été calculé en comparant la matrice de distribution du MMT 1.2 aux données des enquêtes ménages.

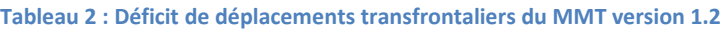

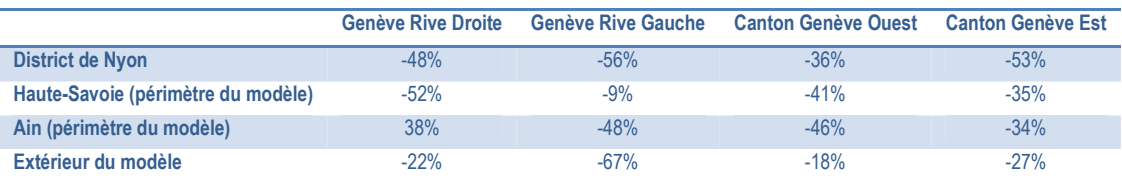

Source : Citec et DGM

On remarque un déficit de déplacement pour la plupart des origines-destinations avec des décalages souvent proches de -50%. Dans un seul cas (Ain - Genève Rive droite) les volumes de déplacements semblent surestimés. Dans la section 2 (page 27) de ce rapport nous verrons que la frontière pose des problèmes spécifiques à la modélisation des déplacements, notamment en ce qui concerne l'étape de distribution. Néanmoins, ce tableau révèle que les problèmes de distribution du MMT ne sont pas uniquement dus à la présence de la frontière : les déplacements entre Genève et le district de Nyon sont largement sous-estimés et la seule relation pour laquelle les volumes ont été surévalués concerne des déplacements transfrontaliers. Puisque les variations observées semblent liées à la distance entre les secteurs, il se peut que les paramètres d'impédance de la distribution aient été surévalués.

Pour que les charges en affectation correspondent aux valeurs de comptage observées, des matrices complémentaires de calage ont été ajoutées pour l'affectation. Ce procédé est couramment utilisé pour combler la différence entre le trafic estimé par les 3 premières étapes du modèle et le trafic effectivement observé par des comptages. Ainsi, une matrice complémentaire a été ajoutée pour représenter les déplacements des taxis et les déplacements issus de l'aéroport, une autre matrice représente les déplacements issus de l'extérieur du modèle. En plus de ces matrices, deux matrices de calage ont été ajoutées pour coller au plus près aux comptages. La première a été estimée en réalisant des arborescences à partir de points de comptage, puis en multipliant ces déplacements par le facteur nécessaire à atteindre la valeur du comptage. Par exemple, si un comptage présente une valeur de 20% supérieure à la charge en affectation on ajoute 0,2 fois la matrice de l'arborescence au point de comptage. On peut aussi réaliser l'opération avec des valeurs négatives pour enlever du trafic sur un tronçon. La deuxième matrice de calage est issue de l'outil T-flow de VISUM qui calcule automatiquement une matrice complémentaire pour ajuster les niveaux de trafics aux comptages. Notons que cette fonction a tendance à ajouter des déplacements courts entre zones voisines. Ces matrices de calage présentent un double problème : elles peuvent masquer des problèmes de modélisation et elles handicapent la réactivité du modèle puisqu'elles ne s'ajustent pas à des modifications du réseau. Cette démarche peut être légitime tant que les volumes de déplacement sont marginaux, mais il s'avère que ce n'est pas le cas ici. Le tableau ci-dessous présente les sommes des valeurs des déplacements issus des différentes matrices VP du modèle. On remarque qu'une part non négligeable des déplacements de la matrice VP affectée provient de matrices additionnelles : 17% des déplacements en HPM et 9% en HPS.

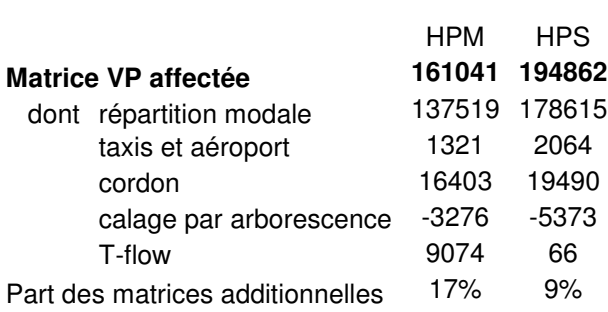

#### **Tableau 3 : décomposition de la matrice d'affectation VP**

Les matrices peuvent contenir des valeurs positives et négatives ce qui est le cas de la matrice de calage par arborescence puisqu'on remarque que la somme des déplacements est de -3276 en HPM et -5373 en HPS. De ce fait, il est plus pertinent d'évaluer l'impact des matrices additionnelles au regard des valeurs absolues contenues dans les matrices. Le tableau suivant présente les volumes des matrices en termes de valeurs absolues. En HPM le volume total des matrices du calage de l'affectation atteint 55% des volumes de déplacements de la matrice issue de la répartition modale et 45% en HPS.

**Tableau 4 : Volumes des matrices de calage de l'affectation par rapport à la matrice VP issue de la répartition modale** 

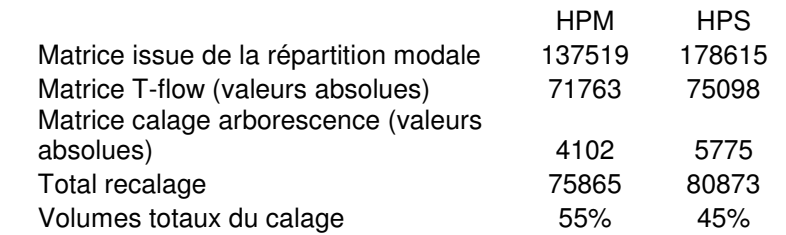

Les autres matrices complémentaires (cordon et taxi aéroport), bien que justifiées par le contexte local, sont déjà en quelque sorte des paramètres de calage. Dans son rapport de calage sur la situation 2007, le bureau d'études affirme que c'est le manque de trafic au niveau de l'aéroport qui a motivé son choix d'ajouter une matrice externe comprenant des déplacements vers et depuis l'aéroport.

Une part très importante du trafic affecté est exogène au modèle de demande et ne peut pas évoluer lors de tests réalisés sur le modèle. La légitimité de ces matrices de calage est encore plus ténue dans les versions 2020 et 2030 du modèle : quelles hypothèses pourraient permettre de prévoir l'évolution de ces quelques 50% du trafic à l'avenir?

Outre les faiblesses du modèle de demande, nous verrons dans la section 3.1 (page 45) qu'un diagnostic du modèle d'offre a aussi révélé des lacunes dans la description des réseaux routiers et TC. Néanmoins, il est plus délicat d'évaluer les conséquences de ce type de problèmes puisque les décalages entre modélisation et réalité sont ponctuels et concernent rarement le modèle dans son ensemble.

Dernier point à évoquer, la procédure d'affectation retenue pour le MMT est une affectation à l'équilibre de type TRIBUT. Le module TRIBUT de VISUM est généralement utilisé pour des études portant sur des péages autoroutiers ou urbains, il se distingue par une élasticité plus forte de la demande aux tarifs des péages. Contrairement à une affectation à l'équilibre classique, la valeur du temps n'est pas considérée comme fixe pour les différents groupes d'individus mais suit une distribution probabiliste. Dans le rapport de calage de la version 2007, Citec met en avant les différences de revenus pour justifier l'usage du module : « *Au lieu d'une simple relation prix-temps avec une valeur du temps constante, la méthode Tribut tient compte d'un comportement varié des usages face au péage, la valeur du temps est fonction de répartition qui correspond le mieux à la répartition des revenus tels qu'ils sont constatés en France (sans doute aussi valable en Suisse).* »<sup>10</sup> Pourtant, le choix d'acquérir le module TRIBUT de VISUM n'est pas évident : d'une part, il est possible de prendre une partie les différences de comportements face aux péages en attribuant aux différents groupes des valeurs du temps différentes, mais surtout, les péages ne sont pas un aspect prépondérant du réseau routier régional. Si les autoroutes françaises sont effectivement payantes, le réseau autoroutier suisse est accessible par l'achat d'une vignette dont le prix annuel en 2012 est de 40 francs suisses (33 euro). Le montant de la vignette constitue donc un coût fixe très faible pour les habitants de la région. Par simplification toutes les versions du MMT considèrent d'ailleurs les autoroutes suisses comme gratuites. Genève ne dispose pas non plus de péage urbain et aucun projet dans ce sens n'est actuellement envisagé. Le module TRIBUT constitue un coût supplémentaire de près de 30% du prix de la licence de base et il rallonge les temps de calcul de l'affectation à l'équilibre. Puisque les péages ne constituent pas un enjeu de la mobilité au sein du périmètre du MMT, la version 2.0 du modèle devrait se satisfaire d'une simple affectation à l'équilibre.

Si les études réalisées avec le MMT ont montré les faiblesses du modèle, certaines pistes d'amélioration ont également été identifiées notamment en ce qui concerne les étapes de distribution, de répartition modale et d'affectation. Ainsi, la mise à jour réalisée cette année est plus ambitieuse qu'une simple mise à jour. Partant de la version 1.2 du MMT calée sur les données 2009 et livrée en avril 2012 par le bureau d'études, les opérations en cours visent à obtenir avant fin 2012 une version 2.0 du MMT plus fiable calée sur les données 2010 disponibles. Le CTR devra ensuite décider de la mise à jour des versions 2012, 2020 et 2030 du modèle.

<sup>10</sup> CITEC (mars 2010), Modèle Multimodal Transfrontalier, Rapport Technique sur l'élaboration de la situation de calage 2007, version 2

Compte tenu de l'ampleur du travail, la DGM a décidé de s'impliquer directement dans la mise à jour en affectant des ressources humaines propres en complément du mandat du bureau d'études chargé de la gestion du modèle. Ainsi, il a été convenu que la DGM s'occuperait de la mise à jour du modèle d'offre en collaboration avec Citec. Quant à lui, le bureau d'études a été chargé de mettre à jour le modèle de demande pour produire de nouvelles matrices correspondant à la situation 2010.

 En ce qui concerne les améliorations du modèle en 2012, il était originellement prévu que la DGM mette à jour les réseaux TI et TC de mars à juillet afin d'obtenir des temps de parcours TI et TC fiables. Dans le même temps Citec a été chargé de l'étape de génération et de la construction des matrices externes. Une fois ces premières étapes franchies, le bureau d'études peut poursuivre avec la construction des étapes de distribution et de choix modal de juin à septembre. Enfin, les mois de septembre à novembre devraient être consacrés au calage des étapes d'affectation (DGM), de répartition modale et de distribution (Citec). L'annexe 1 page 75 présente le planning des améliorations du modèle en 2012.

Une fois la mise à jour 2010 terminée, il est prévu d'utiliser les versions 2012, 2020 et 2030 pour tester la version 2.0 du MMT. Quoi qu'il en soit, aucune décision concrète n'a pour l'instant été prise et les ressources actuellement allouées au GLCT pour le modèle ne permettent pas de financer ce travail.

## **2. L'effet frontière**

Les frontières politiques entre territoires nationaux ont longtemps constitué des barrières aux déplacements de personnes et de marchandises. L'ouverture progressive des frontières en Europe a permis aux déplacements transfrontaliers de se développer considérablement ces dernières décennies. Dans le genevois comme ailleurs, ces nouveaux échanges sont encouragés par les décalages économiques entre territoires nationaux.

Bien que ne faisant pas partie de l'Union Européenne, la Confédération Helvétique a largement participé à l'effacement des frontières par la conclusion d'accords avec ses voisins. Depuis les années 1950 les autorités suisses et françaises ont progressivement encouragé les échanges transfrontaliers. En 1951 un premier accord "*relatif aux transports de personnes et de marchandises par route entre la Suisse et la France*" <sup>11</sup> est conclu. Pour les travailleurs frontaliers une convention entre les deux pays vise en 1966 à "*éliminer les doubles impositions en matière d'impôts sur le revenu et sur la fortune*".<sup>12</sup> Alors que le statut de frontalier était soumis à de nombreuses réglementations jusqu'au début des années 2000, l'accord de Libre Circulation des Personnes conclu en 2002 entre l'Union Européenne et la Suisse a permis une libéralisation progressive du marché du travail transfrontalier.<sup>13</sup> La Confédération Helvétique a de plus adhéré en 2004 aux accords Schengen qui prévoient la libre circulation des personnes entre pays signataires.<sup>14</sup> Dans certaines régions frontalières comme Genève les mouvements transfrontaliers ont atteint de telles proportions qu'un modèle se limitant au territoire Suisse ne serait plus apte à répondre aux besoins.

Pourtant, la frontière continue de produire ses effets dans les déplacements des personnes en engendrant des distorsions dans les choix de déplacement des habitants de la région. Si l'on peut parfois, comme pour le modèle de Karlsruhe,<sup>15</sup> raisonnablement choisir d'ignorer la frontière présente dans le périmètre d'un modèle, dans le cas de Genève les interactions entre la France et le canton de Genève sont tellement importantes qu'il faut être conscient du rôle de la frontière pour chaque étape de la modélisation.

l

<sup>&</sup>lt;sup>11</sup> Conseil fédéral de la Confédération suisse et le Président de la République française (2010), Convention entre la Suisse et la France en vue d'éliminer les doubles impositions en matière d'impôt sur le revenu et sur la fortune et de prévenir la fraude et l'évasion fiscale, conclue le 9 septembre 1966. Document disponible à l'adresse suivante (dernière visite le 25 août 2012) : http://www.admin.ch/ch/f/rs/i6/0.672.934.91.fr.pdf

<sup>&</sup>lt;sup>12</sup> Ibidem.

<sup>&</sup>lt;sup>13</sup> Site de l'ambassade de France en Suisse, page situation des frontaliers français en Suisse : http://www.ambafrance-ch.org/Situation-des-frontaliers-francais (dernière visite le 13/08/2012) <sup>14</sup> Confédération suisse, page sur les accords Schengen/Dublin (dernière visite le 25 août 2008):

http://www.bfm.admin.ch/bfm/fr/home/themen/schengen\_dublin.html <sup>15</sup> D'après W. Scherr, collaborateur de Citec Genève ayant travaillé pour PTV, les zones françaises du modèle de Karlsruhe ne sont pas traitées différemment des zones allemandes.

Les difficultés dans la construction d'un modèle transfrontalier sont diverses et elles sont renforcées ici par leur coexistence avec celles des modèles multimodaux. Cette section vise à étudier les problèmes posés par la frontière sur un plan théorique, nous verrons que l'essentiel de ces difficultés se fait sentir dans la modélisation de la demande. Cependant, puisque le travail de mise à jour du modèle de demande est confié au bureau d'étude Citec, nous n'aborderons que partiellement les solutions choisies pour modéliser les déplacements transfrontaliers.

Tout d'abord, la section 2.1 présente quelques études ayant tenté d'évaluer l'effet frontière dans les échanges économiques régionaux. Afin de mettre en perspective les enjeux transfrontaliers du modèle, la section 2.2. présente le contexte de la frontière francogenevoise puis la section 2.3 reviendra au MMT en présentant les difficultés à modéliser les déplacements transfrontaliers avec un modèle gravitaire classique.

### **2.1. Frontière et déplacements**

Alors que les conditions géographiques, économiques et culturelles sont optimales pour que le volume d'échanges transfrontaliers soit important, la présence d'une frontière monétaire peut faire varier rapidement les conditions de ces échanges.

### **2.1.1. La frontière : barrière et interface**

Les frontières entre états marquent les limites de systèmes nationaux soumis à des lois et des cultures différentes. Les différences de choix politiques ayant amené des régions voisines à des situations socio-économiques différentes, l'ouverture d'une frontière conduit à un processus de convergence dont l'ampleur dépend des conditions locales. Lorsque les Etats l'autorisent ou même l'encouragent, les acteurs économiques localisés à proximité des frontières sont amenés à réaliser des opérations d'arbitrage pour profiter des différences de prix entre régions frontalières. Deux catégories de facteurs déterminent le niveau des échanges frontaliers : pour analyser un contexte frontalier il convient de s'intéresser d'une part aux obstacles aux déplacements transfrontaliers (physiques, administratifs, culturels…) et d'autre part aux décalages socio-économiques pouvant inciter les acteurs à réaliser des opérations transfrontalières.

La frontière modifie les déplacements par deux phénomènes aux effets opposés : d'une part on observe une résistance au passage de la frontière dans les déplacements, cette résistance est comparable à un coût supplémentaire en temps pour le passage, ce phénomène réduit donc les déplacements entre les deux côtés de la frontière. Il est d'autant plus faible que la proximité culturelle est forte. Par exemple, une étude de Pieters et al. (2012) a estimé la pénalité de temps depuis les Pays Bas à 35 minutes vers la Belgique et 46 minutes vers l'Allemagne. D'autre part, les différences économiques en termes de prix et salaires engendrent des mouvements d'arbitrage des agents qui profitent de la proximité de la frontière pour aller travailler ou réaliser des achats dans le pays voisin. Puisque salaires et prix sont positivement corrélés, les mouvements pendulaires de travailleurs frontaliers se font généralement dans le sens inverse des déplacements transfrontaliers pour motif d'achats. L'ampleur de ce second phénomène est d'autant plus grande que les situations économiques de chaque côté de la frontière sont non similaires. En économie on pourrait dire que les habitants de la région réalisent des opérations d'arbitrage en profitant de l'absence de prix unique.

Les études économiques portant uniquement sur les travailleurs frontaliers sont assez rares mais un parallèle est souvent fait avec les phénomènes de migration. Si les déterminants des migrations peuvent être nombreux, la théorie économique met généralement en avant les différences en termes de niveaux de salaires et de chômage comme étant des facteurs prédominants (Massey *et al.* 1993, Heinz et Ward-Warmedinger 2006 et Nerb *et al.* 2009). Dans un article publié par la banque centrale Européenne, Heinz et Ward-Warmedinger précisent que les différences de salaires au prix du marché semblent être le déterminent principal des travailleurs frontaliers.<sup>16</sup> Dans un rapport de 2009 commissionné par la Commission Européenne, Nerb *et al*. mettent en avant les différences de revenus : « *En général, des niveaux élevés de déplacement pendulaires sont encouragés par une différence significative de revenus (un facteur de 1 ou plus), par exemple, en allant travailler de la France vers le Luxembourg, de l'Italie vers la Suisse, de la Belgique vers le Luxembourg, de l'Allemagne vers le Luxembourg ou de la France vers la Suisse. C'est-à-dire que les travailleurs transfrontaliers peuvent attendre un revenu en général plus élevé dans le pays de destination*. » 17

Quelques études ont permis d'identifier l'impact des frontières et des variations du cours des devises dans les comportements d'achat des ménages (Asplund et al. 2005 pour la Suède, Chandra *et al.* 2011 pour la frontière américano-canadienne et Banfi *et al.* 2003 pour la frontière suisse). Dans une étude publiée en 2005, Asplund *et al.* mesurent la réaction de la demande suédoise d'alcool à des variations des prix allemands et danois. D'importantes différences de prix générées par un monopole d'Etat sur les ventes d'alcool amènent de nombreux suédois à faire leurs courses dans des pays où le marché de l'alcool est moins règlementé. Du fait du monopole d'Etat, les prix sont moins soumis à la loi de l'offre et de la demande et indépendants des conditions locales. Il a donc été possible de mesurer l'élasticité de la demande aux variations du prix de l'alcool dans des pays voisins, ces variations étant à la fois liées aux cours des devises et à des modifications des régimes de taxes. Les conditions géographiques de Scandinavie permettent aux auteurs de mesurer

<sup>&</sup>lt;sup>16</sup> Heinz et Ward-Warmedinger (2006), Cross-border labour mobility, Occasional paper series No. 52, Banque central Européenne, page 16

 $17$  "In general high levels of commuting is attended by a significant income difference (factors of a minimum of 1 or more than 1) e.g. by commuting from France to Luxembourg, from Italy to Switzerland, from Belgium to Luxembourg, from Germany to Luxembourg or from France to Switzerland. That means that cross-border workers can expect a higher income in general in the country of destination." Traduction réalisée par l'auteur. Texte extrait de NERB et al. (2009), Scientific Report on the Mobility of Cross-Border Workers within the EU-27/EEA/EFTA Countries, European Commission, page 38

facilement l'évolution de l'élasticité-prix en fonction de la distance à la frontière, point le plus au Sud du pays. Pour l'ensemble des alcools une élasticité-prix de 0,4 apparaît au sein de la région frontière, cette élasticité atteint 0,2 quelques 200 kilomètres plus loin puis 0,1 à 400 kilomètres de la frontière. Mais cette moyenne cache des différences selon les catégories de boissons, alors que le vin et la bière sont moins sensibles aux variations de prix, les auteurs trouvent une élasticité de 1 dans les ventes d'alcools fort dans les régions frontalières.

Ces études ont le mérite de mettre en évidence le niveau des interactions économiques le long des frontières mais ne permettent pas directement d'évaluer le volume de déplacement générés. Quoi qu'il en soit, elles confirment l'impact de la frontière dans les déplacements pour motif travail et achat. Il est donc nécessité de tenir compte des conditions économiques transfrontalières dans la modélisation des déplacements.

#### **2.1.2. La frontière franco-genevoise**

l

Dans le cas du Grand Genève les déplacements transfrontaliers se font essentiellement depuis la France vers la Suisse pour des motifs liés au travail et, dans une moindre mesure, depuis la Suisse vers la France pour des motifs d'achat. Les mouvements transfrontaliers sont accentués par les caractéristiques géographiques (Genève est quasiment enclavée dans la France), économiques (différences notables de niveau de vie et devises différentes avec des fortes variations du cours Euro/Franc Suisse) et culturelles (langue commune). En 2007 la Suisse était la première destination des travailleurs frontaliers européens (206 000 frontaliers), c'était également le pays ayant observé la plus grande hausse du nombre de travailleurs frontaliers entre 2000 et 2007 (Nerb *et al.* 2009).

On remarque que le canton de Genève est quasiment enclavé en France : le canton de Genève possède près de 100 kilomètres de frontière avec la France contre seulement 4 kilomètres avec le reste de la Confédération.<sup>18</sup> Genève est proche de la France sur le plan géographique, depuis Annemasse en Haute-Savoie ou Ferney-Voltaire dans l'Ain le centreville genevois n'est qu'à 5 kilomètres, mais aussi culturel ce qui facile les échanges malgré les différences nationales. En particulier on peut rappeler que l'absence de barrière linguistique est un élément clé dans la situation d'interdépendance actuelle. A l'inverse de Genève, on remarque sur Bâle, ville suisse germanophone située sur le Rhin au niveau de la frontière franco-allemande, une stagnation du nombre de frontaliers alors que les frontaliers allemands sont de plus en plus nombreux à venir y travailler. La perte de la langue allemande en Alsace est avancée pour expliquer de ce phénomène.<sup>19</sup> Le dynamisme économique et les hauts salaires du canton genevois attirent un nombre croissant de frontaliers français qui traversent la frontière quotidiennement pour leur travail. Les

<sup>&</sup>lt;sup>18</sup> TOPO (avril-mai 2008), Genève et Savoie : une histoire, une frontière, Géomatique Expert No 62, page 1.

 $\frac{3}{2}$  Site de l'association des transfrontaliers franco-suisses. Page sur le *travail frontalier entre Bâle et* l'Alsace (dernière visite le 25 août 2012): http://www.frontalier.org/emploi-suisse/1113914/le-travailfrontalier-entre-bale-et-l-alsace.htm

différences de salaire semblent être le principal moteur de cette dynamique. En 2000 le salaire horaire moyen du secteur privé genevois était de 75% supérieur aux salaires des départements voisins de la Haute-Savoie et de l'Ain.<sup>20</sup>

Du fait du caractère confédéral de l'organisation politique suisse, les permis de travail sont accordés aux étrangers par les cantons. Il est donc possible d'avoir une idée précise du nombre de frontaliers travaillant sur le territoire genevois. Le graphique ci-dessous présente le nombre de permis en cours selon le département de résidence entre 1985 et 2011. Si le phénomène frontalier n'est pas nouveau on remarque une forte augmentation du nombre de permis frontaliers au cours des années 2000. En 2010 on dénombrait plus de 70 000 permis frontaliers dont les trois quarts étaient accordés à des résidents haut-savoyards. Fin 2011, 84% des détenteurs d'un permis de travail transfrontalier disposaient effectivement d'un emploi. Selon une estimation de l'Office Cantonal des Statistique cette année-là 22% des emplois du canton étaient occupés par des frontaliers contre 20% en 2010.<sup>21</sup> Malgré ces niveaux déjà élevés, la croissance du nombre de travailleurs frontaliers s'est fortement accélérée ces dernières années : +4,8% en 2010 et +11,0% en 2011 (OCSTAT 2012). Il semble que cette évolution peut s'expliquer en partie par les conséquences de la crise économique de 2008 qui a déstabilisé les économies de la zone euro alors que la Suisse a été relativement épargnée par la récession.

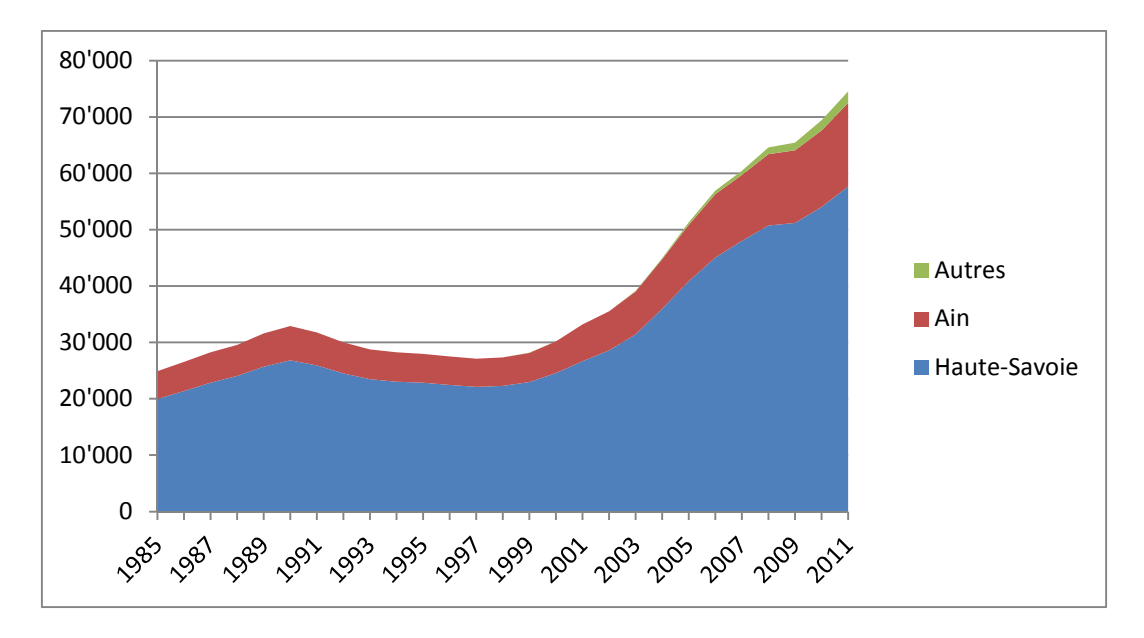

**Figure 4 : Nombre de permis de travail frontaliers en cours sur le canton genevois selon le département de résidence entre 1985 et 2011** 

Si les frontaliers de nationalité française représentent l'essentiel des déplacements transfrontaliers quotidiens pour motif travail, d'autres nationalités participent à ces mouvements pendulaires. La région comprend de nombreux fonctionnaires internationaux

<sup>&</sup>lt;sup>20</sup> INSEE (2004), Observatoire statistique transfrontalier et Statistique Genève, Une comparaison des salaires entre la France et la Suisse dans la zone frontalière genevoise, page 2

<sup>&</sup>lt;sup>21</sup> OCSTAT (2012), Les travailleurs frontaliers à Genève en 2011, Genève.

et certains suisses vont chercher un logement en France. Le dynamisme de l'économie genevoise ne s'est pas accompagné d'un développement parallèle du parc immobilier et la longue crise du logement genevoise amène de plus en plus de suisses à s'installer en France proche où il leur est possible d'acquérir un logement à un prix abordable : en 2012 il a été estimé que 37 000 Suisses vivent en France et travaillent en Suisse.<sup>22</sup> Ce chiffre est difficile à évaluer puisque, beaucoup ne souhaitent pas déclarer leur logement français comme résidence principale pour des raisons fiscales entre autres.<sup>23</sup> L'observatoire statistique transfrontalier confirme cette tendance : « *Selon des données qui restent partielles (tous les résidents du canton de Genève qui partent s'installer ailleurs ne déclarent pas explicitement leur destination), 2 300 personnes s'y sont installées, parmi lesquelles deux tiers côté Haute-Savoie. Un peu moins de 60 % des nouveaux installés en France voisine sont de nationalité suisse, une part qui tend à diminuer, notamment depuis 2007, au profit d'autres nationalités*. » 24

Depuis la création de la Croix-Rouge à Genève en 1864<sup>25</sup>, le rôle de Genève sur la scène internationale s'est constamment développé. Ces dernières décennies la politique genevoise a également visé à encourager l'installation d'organisations internationales, que ce soit des entreprises ou des organisations de coopération internationale. Sur les 36 organisations internationales dénombrées en 2012 en Suisse, 32 sont actuellement basées sur le territoire du canton genevois et une est localisée à Gland dans la partie du canton de Vaud incluse dans le périmètre de l'agglomération genevoise. Parmi les plus connues on compte l'ONU (Organisation des Nations Unies), l'UNESCO (United Nations Educational, Scientific and Cultural Organization), l'OMC (Organisation Mondiale du Commerce), OMS (Organisation Mondiale de la Santé), le Comité International de la Croix-Rouge et le CERN (Centre européen pour la recherche nucléaire).<sup>26</sup> Selon des chiffres de 2010, il y aurait près de 40 000 cadres internationaux à Genève, secteur privé et public confondu (OCSTSTAT 2010) Outres ces organismes à but non lucratifs, l'Etat de Genève a également mis en place une politique fiscale attractive pour attirer les sièges sociaux de grands groupes internationaux. Pour les cadres de ces organisations qui n'ont pas d'attachement particulier au territoire suisse la France constitue une option de localisation intéressante puisqu'il est plus facile de s'y loger. Ainsi, près de la moitié des fonctionnaires internationaux de Genève vivraient en France (Citec, 2009).

Les contrastes structurels entre Genève et le genevois français ont dernièrement été accentués par des décalages conjoncturels. En particulier, le cours du franc suisse, petite

l

<sup>&</sup>lt;sup>22</sup> PRIEUR, M. (16 mars 2003), *Enjeux frontaliers: l'atmosphère est tendue en France voisine*, Tribune de Genève, Genève.

<sup>&</sup>lt;sup>23</sup> MAURISSE, M. (25 septembre 2011), Des clandestins suisses en Haute-Savoie, Le Figaro, Paris.

<sup>24</sup> Observatoire statistique transfrontalier (2011), Espace transfrontalier genevois : le renforcement des tendances de fond accroît sa consistance, Synthèse 2011, page 10

<sup>25</sup> BLANC, S. (2009), Le domaine international à Genève, Résultat de l'enquête annuelle auprès des organisations internationales et autres sources, OCSTAT, page 3

 $26$  Confédération suisse (2012), Les 36 organisations sises en Suisse.

devise à l'échelle mondiale mais valeur refuge internationale, fluctue fortement et peut modifier rapidement l'équilibre économique de l'agglomération. Le graphique ci-dessous présente la cotation mensuelle moyenne du franc suisse par rapport à l'euro à l'incertain. Entre 1999 et 2008 on observe uniquement de relativement faibles variations de la monnaie helvétique par rapport à l'euro avec une valeur minimum atteinte en octobre 2007 de 1,67 euros pour 1 franc suisse. Les années suivantes, avec la crise financière de 2008, l'évaluation du franc suisse a été forte avec un maximum de 1,12 euros par franc avant que l'intervention de la banque centrale fédérale ne plafonne la devise à 1,2 euro pour 1 franc, générant un rebond de plus de 7% du franc entre les cotations moyennes des mois d'août et de septembre.

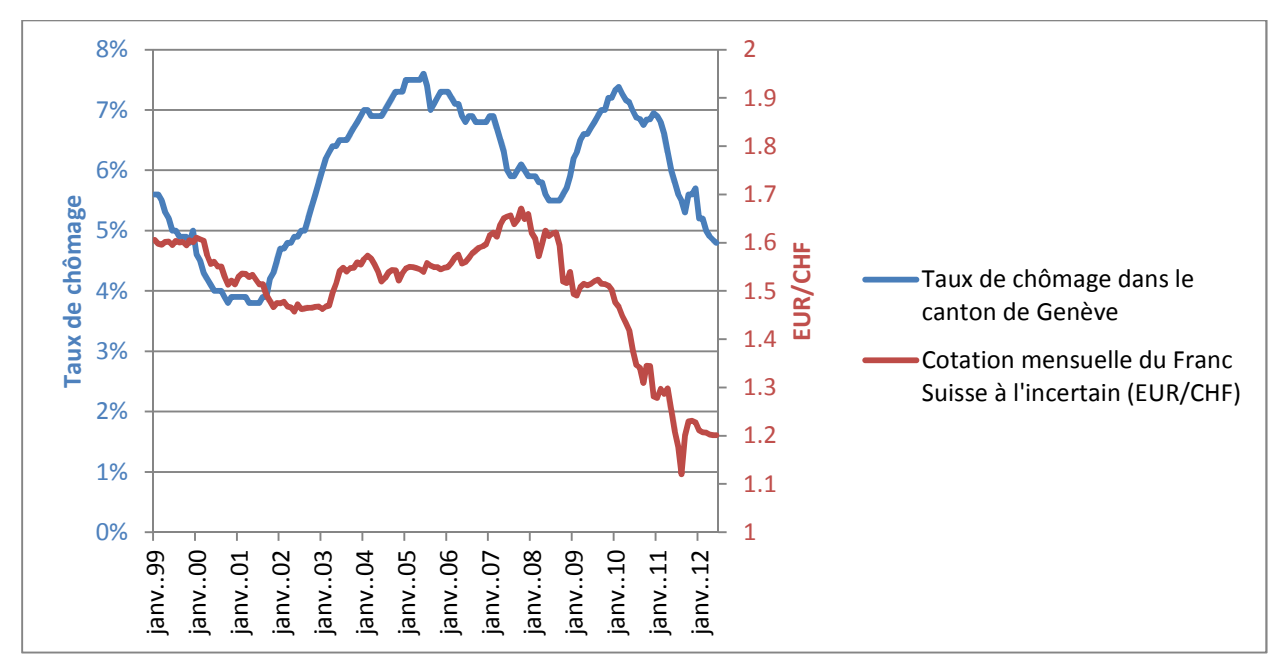

Sources : INSEE et OCSTAT

l

**Figure 5 : Cotation du Franc Suisse (CHF) par rapport à l'Euro et taux de chômage dans le canton de Genève entre janvier 1999 et juin 2012** 

Entre ces extremums le pouvoir d'achat en France d'un individu payé en francs suisses a augmenté de près de 50% en un peu moins de 4 ans toutes choses égales par ailleurs. Au-delà de l'importance de ces variations les conséquences pour les déplacements au sein de l'agglomération genevoise sont plus difficiles à évaluer. L'incitation pour un actif français à chercher du travail en Suisse est évidente, mais le marché de l'emploi n'est pas aussi souple que les marchés financiers. De plus, l'appréciation du cours du franc suisse reflète davantage les peurs des investisseurs internationaux que la vigueur de l'économie helvète. Bien que le nombre de travailleurs frontaliers ait continué à progresser, l'économie genevoise a également subi un ralentissement du fait de la crise et le genevois français a vu en 2009 une augmentation du nombre de nouveaux chômeurs issus du marché du travail suisse.<sup>27</sup> L'observatoire statistique transfrontalier remarque un ralentissement de l'économie genevoise : "*en 2009, le nombre de frontaliers étrangers en activité et titulaires d'un permis* 

<sup>&</sup>lt;sup>27</sup> Observatoire statistique transfrontalier de l'espace franco-valdo-genevois, Les accrocs de la conjoncture n'entravent pas la dynamique de la région transfrontalière, Synthèse 2010,

*continue de progresser, mais à un rythme moins soutenu que précédemment : + 0,4 % dans le canton de Genève*".<sup>28</sup> Malgré ce passage à vide, en 2011 le taux de chômage est revenu à son niveau de 2008 ce qui explique le bond de 11% du nombre de frontaliers cette année-là (OCSTAT 2012).

Si le marché de l'emploi est rigide à court terme, il est en revanche bien plus facile pour les habitants de la région d'adapter leurs comportements d'achat aux cours des devises. Alors que des résidents français venaient faire certains achats en suisse au plus fort de l'euro, on remarque aujourd'hui que ce sont les résidents suisses qui viennent faire leurs courses en France. Les déplacements transfrontaliers pour motif d'achat concernent néanmoins beaucoup moins de mouvements que les déplacements pour motif travail. Le graphique ci-dessous présente la répartition des motifs d'origine des déplacements en transport individuel motorisé (TIM) entrant dans le canton de Genève. Les données proviennent de l'enquête aux frontières de 2011 présentée dans la section 2.1.1 (page28) de ce rapport. Nous avons volontairement mis en avant les déplacements en TIM sur la période horaire de 9h30 à 20h30 pour mettre en lumière les déplacements pour motif d'achat. Il est en effet plus commode de réaliser des achats avec une VP qu'en TC et le choix de la période horaire permet d'éviter la majorité des déplacements pendulaires vers Genève.

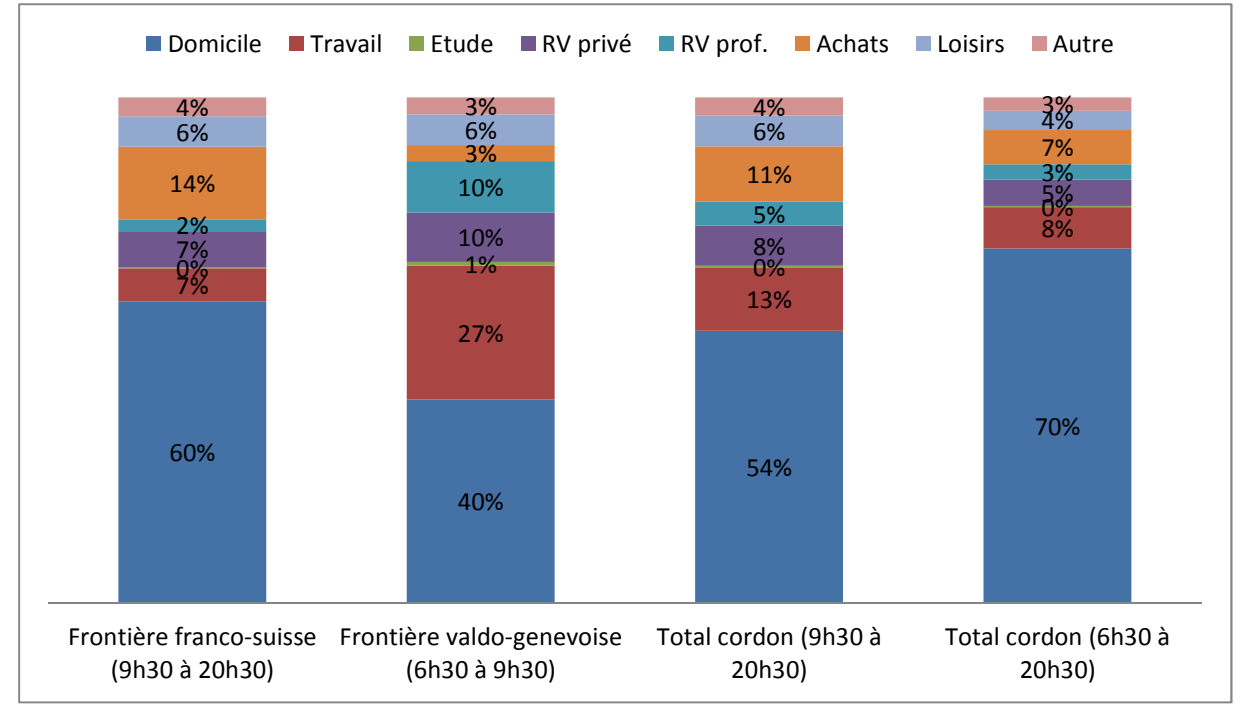

Source : Citec, enquête aux frontières du canton de Genève 2011

**Figure 6 : Motif à l'origine des déplacements entrant dans le canton en transport individuel motorisé entre 9h30 et 20h30** 

L'enquête frontière ne demandait pas de préciser le pays de résidence des individus enquêtés, mais en distinguant entre la frontière franco-genevoise et la frontière valdogenevoise nous observons des différences intéressantes entre les motifs à l'origine des déplacements sur les deux frontières. Le long de la frontière française le motif achat

<sup>&</sup>lt;sup>28</sup> Ibidem., page 10

représente 14% des motifs d'origine entre 9h30 et 20h30 alors qu'il ne compose que 3% des motifs depuis le canton de Vaud. Compte tenu de l'évolution du taux de change entre franc suisse et euro dans les mois précédant l'enquête, il semble probable qu'une grande partie de ces déplacements pour motif achat soient le fait de résidents suisses allant faire leurs courses en France. On remarque d'autres grandes différences dans les motifs à l'origine du déplacement, en particulier la part des rendez-vous professionnels est 5 fois plus grande depuis le canton de Vaud.

La plupart des modèles sont basés sur un territoire national sur lequel s'appliquent uniformément un ensemble de lois et une politique économique. Ici, compte tenu du contexte régional, la modélisation et la prévision à long terme des déplacements semble plus difficile que dans une agglomération classique. Le développement du genevois français et les déplacements transfrontaliers semblent fortement influencés par les décalages économiques entre la Suisse et le France. Pourtant, il serait très difficile de prévoir le contexte économique franco-suisse à l'horizon 2030 à cause du rôle d'éléments conjoncturels comme le taux de change ou le taux de chômage. La section suivante aborde la frontière sous l'angle de la modélisation.

### **2.2. L'impact de la frontière dans le modèle**

Les modèles gravitaires classiques supposent une certaine homogénéité de la région modélisée. S'il y a toujours des décalages entre les principes de modélisation et la réalité, nous avons vu les particularités du contexte genevois au sein duquel le MMT doit simuler les déplacements.

#### **2.2.1. Données**

Les données socio-économiques sont fournies par des instituts nationaux dont les standards de données diffèrent. En combinant des données suisses et des données françaises, le Grand Genève doit donc s'accommoder de standards de données différents.

En Suisse les données de population et d'emploi nécessaires à l'étape de génération sont fournies par le recensement fédéral pour les territoires suisses et l'office cantonal de la statistique (OCSTAT). Les données françaises équivalentes proviennent de l'INSEE (Institut National de la Statistique et des Etudes Economiques).

Les données de mobilité suisse proviennent du MicroRecensement Transport (MRT) réalisé par téléphone à l'échelle nationale et dont les résultats sont fournis par la Confédération aux cantons. Sur le canton de Genève le MRT de 2010 disposait d'un échantillon de 4500 personnes. En France l'essentiel des données de mobilité sont issues d'enquêtes ménage déplacement (EMD) qui suivent le standard mis en place par le CERTU (Centre d'études sur les réseaux, les transports, l'urbanisme et les constructions publiques). Le standard CERTU permet de garantir une certaine qualité des enquêtes et de comparer les résultats dans le temps et entre agglomérations. Pour les besoins du MMT et du projet d'agglomération du Grand Genève, une Enquête Déplacement Grand Territoire (EDGT)
spécifique aux territoires français de la région a été réalisée en 2007 sur un échantillon de près de 3500 individus dont 1000 ont été interrogés en face-à-face et 2500 par téléphone. Il n'y a néanmoins pas eu d'autres EDGT depuis celle de 2007, le MMT 2.0 doit donc s'accommoder de données d'enquêtes ayant 3 ans de décalage dans la collecte, ce qui peut être important compte tenu du dynamisme de la région.

Bien que ces études aient le même objectif, les questionnaires et les méthodes d'enquêtes varient entre EMD et MRT. Par exemple, Citec a remarqué que les questions, visant à connaître le taux d'équipement des ménages, interrogeaient soit sur le nombre de VP du ménage (EMD) soit sur le nombre de véhicules à disposition (MRT). La différence engendrée dans les réponses est probablement faible, mais en l'absence de groupe de contrôle il est impossible d'évaluer l'impact de telles disparités.

En complément de ces études, des enquêtes aux frontières fournissent des éléments sur la structure des déplacements au sein du modèle. Une première enquête aux frontières avait été réalisée en 2005, mais nous utilisons maintenant pour le calage du modèle les données de l'enquête aux frontières de mars 2011. Lors de ce type d'enquête les déplacements entrant sur le canton sont enquêtés pour cinq écrans (canton de Vaud, département de l'Ain, écran de Saint-Julien, écran d'Annemasse et écran du Chablais). Lors de la dernière enquête aux frontières les flux ont été évalués par mode grâce à des comptages automatiques sur 6 jours entre 6h30 et 20h30 et trois types de questionnaires ont été distribués : un pour les transports individuels motorisés, un pour les usagers des transports en commun et un pour les piétons. Ce questionnaire interroge notamment sur l'origine et la destination du déplacement en cours et les motifs à l'origine et à la destination. Au total 148000 questionnaires ont été distribués avec un taux de retour de 23%. Pour le premier calage du MMT une enquête cordon aux limites du modèle avait été réalisée mais il n'a malheureusement pas été possible de réaliser une nouvelle enquête de ce type depuis la première de 2007.

Afin de caler l'affectation nous avons dû collecter des données de comptage TI des différentes autorités publiques locales (cantons, départements et EPCI) ainsi que des données de comptage des exploitants autoroutiers français. Les données TC proviennent des exploitants des différents réseaux du modèle, en particulier les réseaux TPG, TAC, CFF et SNCF.

Les versions 2020 et 2030 sont déterminées à partir du schéma d'agglomération du Grand Genève rédigé par des techniciens de transports et d'aménagement du territoire et approuvé par les élus du Grand Genève. Compte tenu de l'importance des facteurs économiques dans la dynamique de l'agglomération, on peut regretter qu'aucun économiste n'ait participé à la rédaction du schéma d'agglomération. Parmi les 4 scénarios différents du schéma, il est prévu que les données du scénario fonctionnel soient utilisées, le scénario fonctionnel étant un compromis entre la tendance observée et les objectifs de la politique d'aménagement du territoire. Ce scénario prévoit un accroissement de la population et des emplois, appréhendé en termes de potentiel calculé dans le sens des volontés d'aménagement du territoire. Il n'est question ni des possibles évolutions monétaires des deux devises de l'agglomération, ni de fiscalité.

# **2.2.2. Distribution**

Dans un modèle gravitaire classique la distribution se fait en fonction de la distance et du poids des zones. En distordant les comportements des habitants de l'agglomération, la frontière vient contredire les résultats de l'étape de distribution. Nous avons vu dans la section 1.2 (page 17) du présent rapport que la précédente version du MMT présentait un déficit de déplacements transfrontaliers en direction de Genève, une analyse de la première matrice TI en HPM (heure de pointe du matin) fournie par Citec montre que les flux en direction de la France sont largement surestimés.

Outre l'enquête aux frontières, la DGM dispose de données de comptages routiers pour 38 des 40 routes d'accès sur le territoire cantonal. Il est donc possible de connaître précisément le nombre de véhicules entrant et sortant du canton selon l'heure de la journée. Le tableau ci-dessous présente les flux TI aux frontières du canton entre 7h et 8h, les données de comptage y ont été agrégées par écran, reprenant ainsi la logique de l'enquête aux frontières. La différence de direction des flux apparaît clairement lorsqu'on compare les écrans de la frontière franco-suisse avec l'écran du canton de Vaud. Sur ce dernier écran les flux de véhicules entrant sur le canton entre 7h et 8h sont deux fois plus importants que ceux sortant. Même si l'on manque de données comparables sur d'autres villes on peut supposer que cet ordre de grandeur correspond à un modèle type d'agglomération avec une proportion plus forte d'emplois au centre et davantage de logements en périphérie. La différence entre flux entrant et sortant aux écrans français est beaucoup plus forte : près de 1 pour 6 pour l'Ain, 1 pour 5 pour Annemasse, 1 sur 9 pour Saint-Julien et 1 sur 12 pour le Chablais.

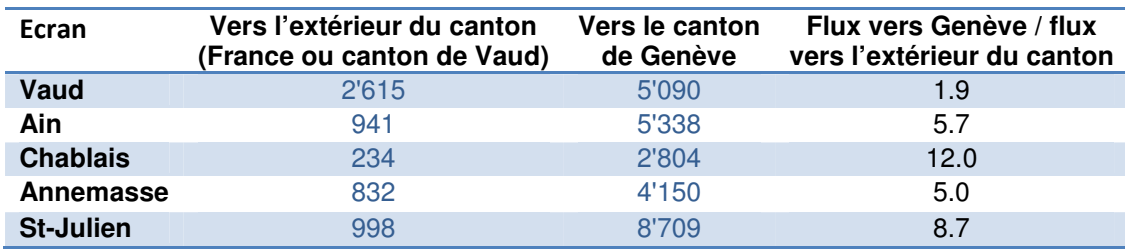

### **Table 1 : Flux TI aux frontières du canton entre 7h et 8h**

Source : interne DGM

L'effet frontière semble donc très marqué dans la répartition des déplacements en TIM au sein de l'agglomération. Au moment de la rédaction de ce rapport les données TC équivalentes n'étaient malheureusement pas encore disponibles pour comparaison. Quoi qu'il en soit, puisque selon l'enquête aux frontières de 2011 la part modale des TIM pour les déplacements aux frontières du canton était de 84%, on peut raisonnablement effectuer une première analyse de l'effet frontière dans la distribution en comparant les données de comptage routiers et les charges de l'affectation TI. La carte ci-dessous présente une arborescence du trafic aux frontières du canton de Genève en HPM à partir d'une des premières matrices du MMT2.0. On remarque que le trafic TI traversant les frontières se répartit largement sur l'aire de l'agglomération.

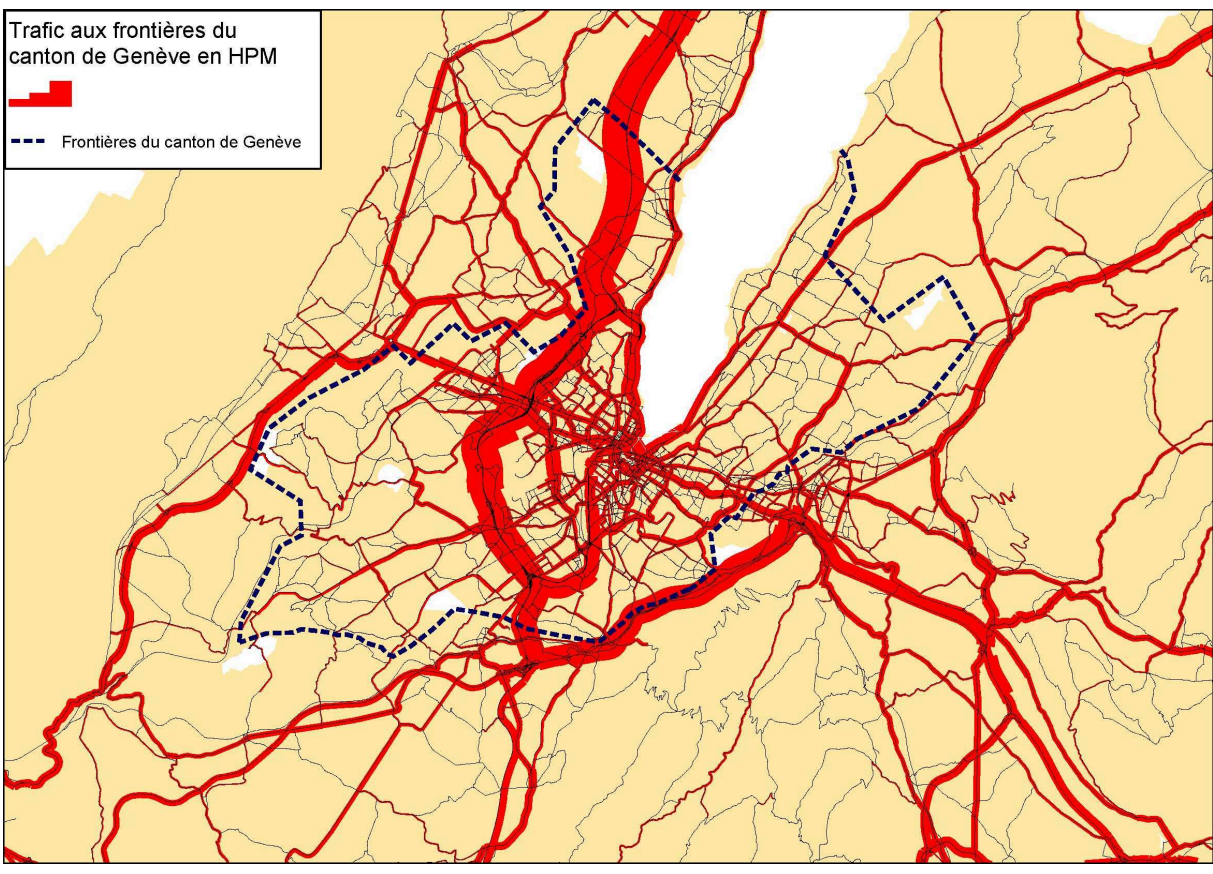

**Figure 7 : Trafic TI aux frontiers du canton de Genève en HPM** 

Le tableau ci-dessous est issu d'une analyse réalisée par la DGM de la première matrice TI fournie par Citec. Il s'agit donc de la matrice avant calage de l'étape de distribution qui a été affectée alors que l'étape d'affectation n'est encore que partiellement calée. A cette matrice issue du modèle de demande de la version 2.0 ont été ajoutées les matrices additionnelles du modèle 1.2.<sup>29</sup> Quoi qu'il en soit, on voit clairement les conséquences du conflit entre le principe de distribution gravitaire et l'effet frontière. Les flux depuis la France correspondent relativement bien à la réalité compte tenu qu'il s'agit-là d'une première matrice, les différences sont comprises entre -8% (écran du Chablais) et +50% (écran de l'Ain). Le trafic affecté au niveau de l'écran de Vaud est apparemment surestimé par le modèle, mais le décalage reste raisonnable et équivalent dans les deux sens (+62% vers le canton de Vaud et +50% vers Genève). En revanche, le trafic depuis le canton de Genève vers la France est hors de proportion avec les données de comptage (entre 2 et 4 fois plus de véhicules selon les écrans).

j

<sup>&</sup>lt;sup>29</sup> Les matrices Freturb pour les poids-lourds, la matrice aéroport et taxis et la matrice du trafic externe ont été ajoutées à la matrice TI issue du modèle de demande, les matrices de calage d'arborescence et du T-Flow (voir section 1.2 page 17) n'ont pas été intégrées.

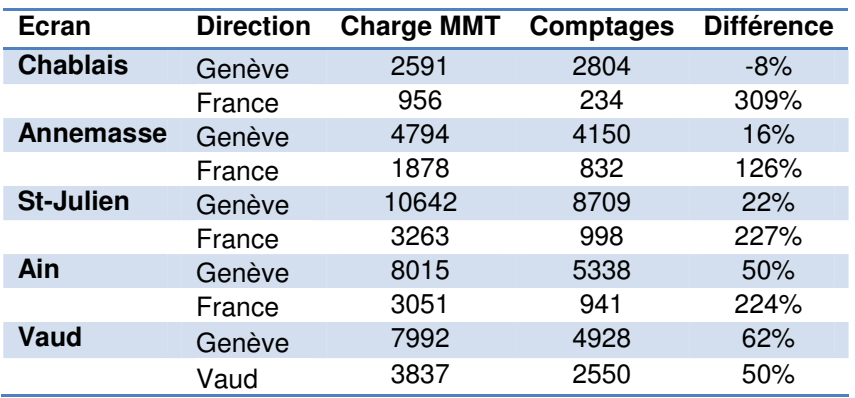

**Tableau 5 : Comparaison entre les comptages et les charges TI du MMT 2.0 aux frontières du canton** 

Source : interne DGM

 Ces erreurs seront en principe corrigées au cours des mois de septembre et octobre 2012 par le calage de la distribution et de l'affectation par rapport aux données de 2011. Néanmoins, de telles données ne sont évidemment pas disponibles pour les versions 2020 et 2030 du modèle, il est donc prévu que les facteurs de correction des origines-destinations qui seront appliqués à la version de calage 2011 soient conservées tels quelles pour les prévisions.

# **2.2.3. Répartition modale**

Héritage de planifications nationales des transports, l'offre de transport public vers Genève est bien meilleure depuis le canton de Vaud que depuis la France proche. Sur le plan des transports urbains le réseau TPG dispose d'un réseau extensif de bus et de tramways qui couvre finement le canton de Genève. Sur le plan ferroviaire, bien que située en bout de réseau, Genève est une part intégrante de l'excellent système ferroviaire helvète : 10 trains par heure circulent dans chaque sens tout au long de la journée depuis Lausanne et le reste de la Suisse vers la gare de Genève Cornavin.

L'offre TC vers les zones françaises de l'agglomération est loin d'être aussi performante. S'il y a désormais des lignes de bus transfrontalières, leur fréquence dépasse rarement quatre bus par heure, en heure de pointe sur les lignes principales. Malgré plusieurs projets en cours, aucun tram ne franchit encore la frontière franco-suisse. En attendant la mise en place du CEVA, la seule liaison ferroviaire notable entre Genève et la France est la ligne vers Bellegarde (4 trains par heure). A l'inverse, le réseau routier est beaucoup plus développé ; des autoroutes, des routes départementales et nationales, dont des voies rapides, permettent de rejoindre rapidement Genève depuis la France.

Au niveau de la demande on observe que la part-modale TC entre la France et Genève est beaucoup plus faible qu'entre les deux cantons. Le tableau ci-dessous présente la répartition modale observée par les enquêtes aux frontières 2002, 2005 et 2011 par écran. Alors que depuis le canton de Vaud un tiers des individus pénétraient en 2011 dans le canton de Genève en TC, les parts modales observées depuis la France sont beaucoup plus faibles. La part modale des TC atteint 15% depuis Annemasse malgré l'urbanisation continue

entre Genève et la ville haut-savoyarde. De plus, des déplacements transfrontaliers à pied par la douane de Moillesulaz ont été intégrés dans le compte des déplacements TC puisque des résidents français se rendent à pied au terminus du tramway genevois. Outre l'Ain et ses 8% de part modale TC, les autres écrans présentent des parts modales quasi-insignifiantes.

|                                            |     | 2002   |                         | 2005  | 2011          |           |  |  |
|--------------------------------------------|-----|--------|-------------------------|-------|---------------|-----------|--|--|
| Ecran                                      | ΤI  | TC I   |                         | TI TC | -TI           | <b>TC</b> |  |  |
| Vaud                                       |     |        | 76% 24% 73% 27% 67% 33% |       |               |           |  |  |
| Ain                                        | 96% |        | 4% 96% 4% 92% 8%        |       |               |           |  |  |
| Chablais                                   |     |        | 99% 1% 99% 1% 97% 3%    |       |               |           |  |  |
| Annemasse                                  |     |        | 92% 8% 90% 10% 85% 15%  |       |               |           |  |  |
| St-Julien                                  |     | 98% 2% |                         |       | 98% 2% 98% 2% |           |  |  |
| Total cordon   90% 10%   88% 12%   84% 16% |     |        |                         |       |               |           |  |  |

**Tableau 6 : Part modale TI et TC aux frontières du canton de Genève par écran** 

Source : Enquête aux frontières du canton de Genève, Citec

L'offre TC du côté français étant majoritairement faible, il convient de se demander quelle part des résidents français enquêtés utilise la VP par manque d'alternatives. Quel que soit le pays ou la région, la part modale des TC tend à être plus faible pour les habitants de la périphérie que pour les habitants du centre. Il est bien entendu possible qu'une partie de la différence entre les comportements de mobilité suisses et français soit culturelle et donc fixée à moyen terme. Une étude dirigée par V. Kaufmann de l'Université de Lausanne sur les potentialités de report modal montre que les Suisses sont plus enclins à la multimodalité que des Français de villes comparables. En comparant les réponses françaises et suisses aux mêmes questions Kaufmann *et al.* (2012) concluent que « *les agglomérations françaises enregistrent globalement des parts bien plus élevées de logiques de choix modal axées sur l'utilisation de la voiture que les grandes agglomérations suisses.* » Pourtant, l'impact de la culture ne peut expliquer qu'une petite partie des différences. Le district de Nyon témoigne qu'en s'éloignant du cœur de l'agglomération, les TIM peuvent gagner 19 points de part modale en suisse romande malgré une offre TC bien meilleure qu'en périphérie française (graphique ci-dessous).

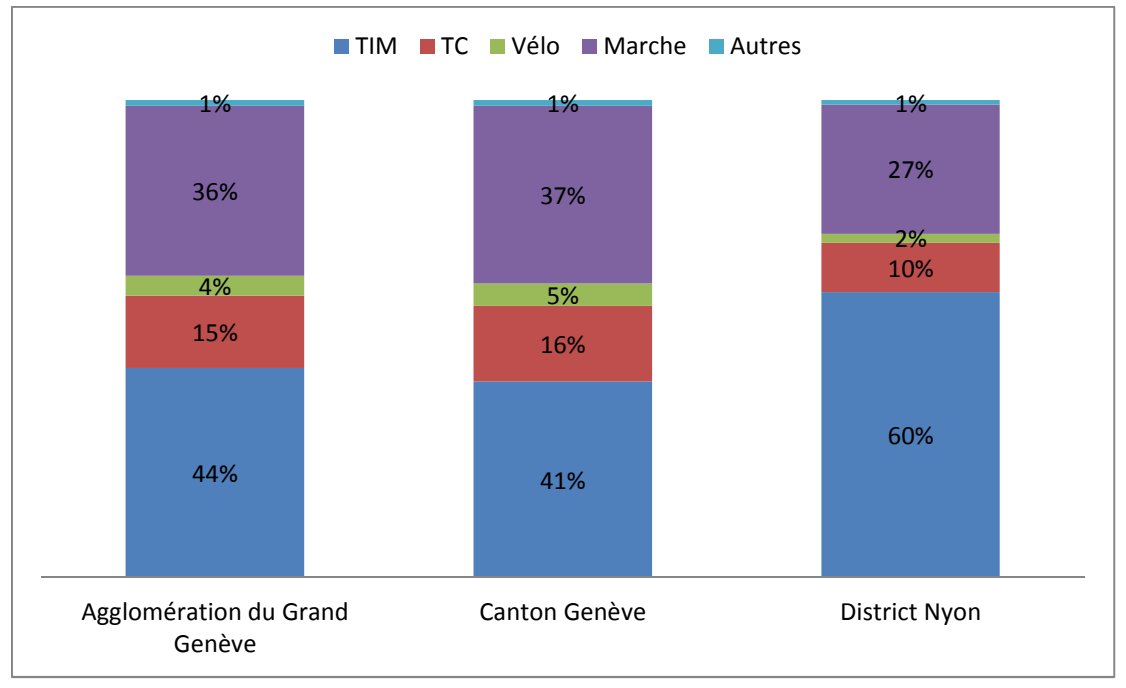

Source: Microrecensement transport 2010

**Figure 8 : Répartition modale au sein du Grand Genève** 

Le graphique suivant présente la répartition modale de la région grenobloise en 2010 selon le lieu de résidence des habitants. Grenoble est une agglomération comparable à celle du Grand Genève. Les deux villes alpines sont de tailles comparables avec près de 160 000 habitants en 2009 pour Grenoble<sup>30</sup> contre 190 000 pour Genève, et les quelques 400 000 habitants en 2009 de l'agglomération Grenoble-Alpes Métropole donnent un nombre comparable aux 460 000 résidents du canton de Genève, bien que l'agglomération francovaldo-genevoise dépassait en 2007 les 800 000 habitants. Enfin, les deux agglomérations ont choisi depuis longtemps de développer leur réseau TC autour du tramway.

j

<sup>&</sup>lt;sup>30</sup> Source INSEE

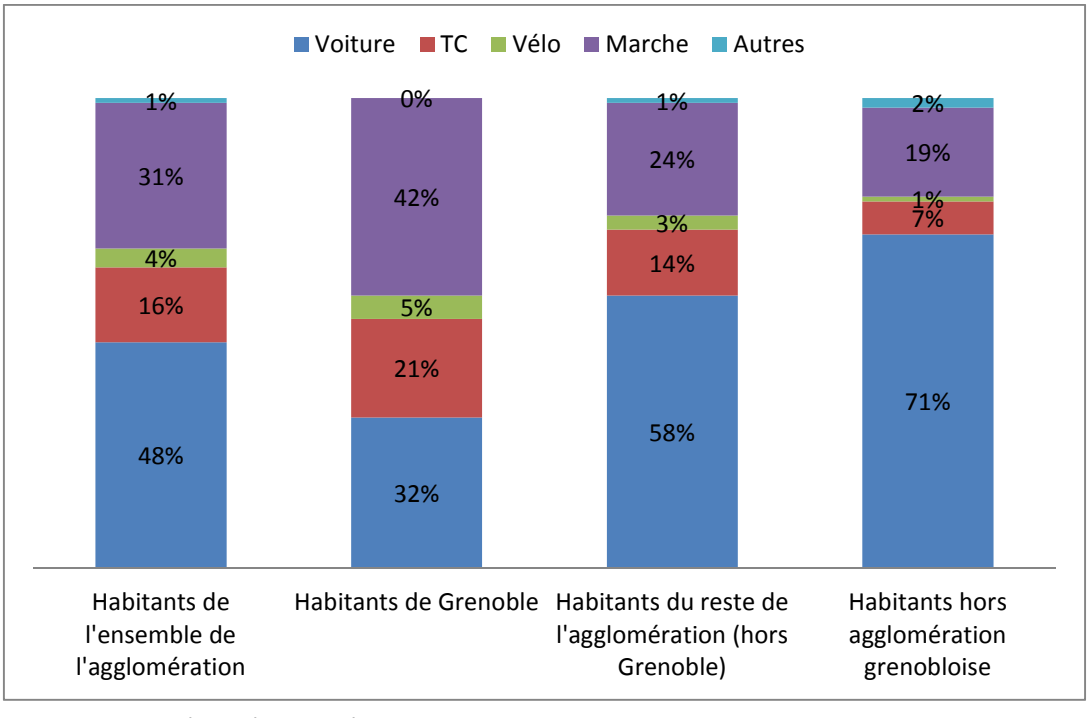

Source : Enquête ménages-déplacement de Grenoble pour 2010 **Figure 9 : Répartition modale dans l'agglomération grenobloise** 

Tout d'abord on remarque que les résidents de la périphérie sont bien plus enclins à utiliser la voiture que ceux du centre. La part-modale de la VP est de 32% pour les grenoblois, 58% pour les autres habitants de l'agglomération et de 71% pour les habitants enquêtés hors de l'agglomération. Ici il n'y a pas de frontière nationale pouvant expliquer ces variations importantes. Ensuite, on remarque que la répartition modale est à première vue similaire dans les agglomérations grenobloise et genevoise. En particulier, la part modale TC de l'agglomération grenobloise (16%) paraît très proche de celle du Grand Genève (15%). Bien que la comparaison reste limitée du fait des différences en termes de méthodes d'enquête, de politiques menées et de périmètres administratifs, il semble difficile de maintenir que les différences de répartition modale observées entre genevois français et suisse sont essentiellement dues à des différences culturelles entre français et suisses. Un regard sur d'autres villes françaises confirme que la répartition genevoise ne laisse pas apparaître de différences claires (graphique ci-dessous). S'il semble bien y avoir une répartition modale moins favorable aux transports individuels motorisés (TIM) sur le canton de Genève que sur des agglomérations françaises comparables, cette différence n'est pas de l'ampleur de ce qu'on pourrait attendre en s'intéressant uniquement aux données de la  $r$ égion genevoise. $31$ 

j

<sup>&</sup>lt;sup>31</sup> L'étude de Kaufmann (2011) montre en revanche qu'il existe une différence notable entre les villes de Suisse Romande et celles de Suisse Alémanique. Dans le cas de la Suisse, la différence culturelle principale ne se manifeste probablement pas au niveau des frontières nationales.

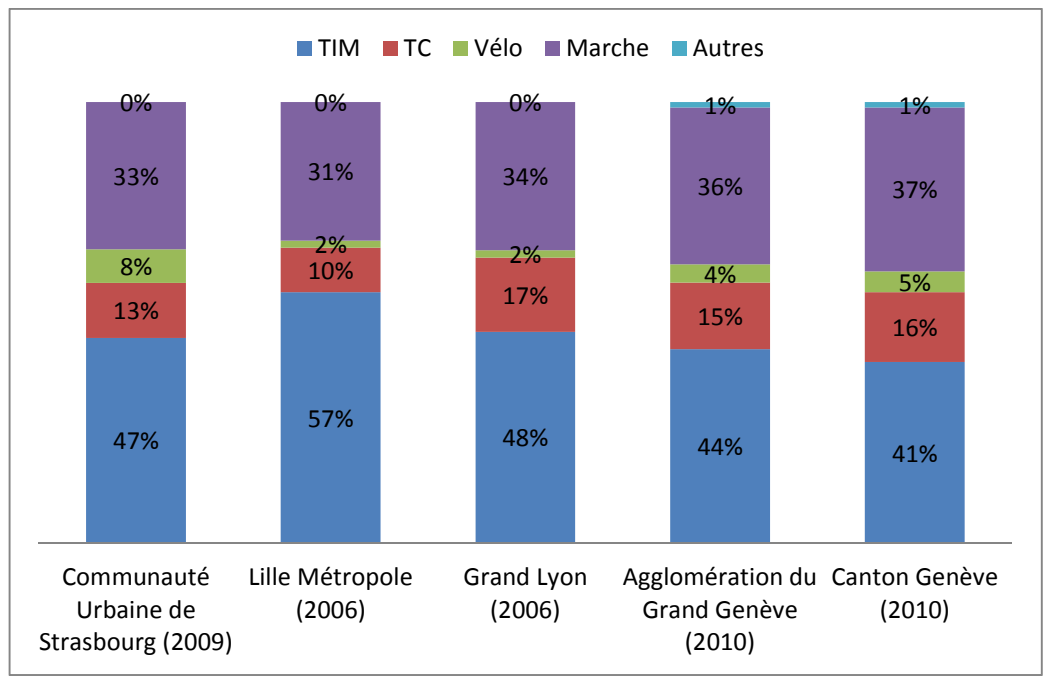

**Figure 10 : Répartition modale à Genève et dans trois agglomérations françaises**

Nous avons vu dans la section 1.2 (page17) de ce rapport que cette différence de répartition modale a été modélisée en attribuant une probabilité plus faible d'utiliser les TC aux résidents français qu'aux résidents suisses. S'il est possible qu'une part du décalage provienne de différences culturelles, nous pensons que l'essentiel des différences de parts modales est dû à l'absence d'une offre TC transfrontalière consistante. Puisqu'une fonction importante du rôle du modèle est de tester des projets de TCSP transfrontaliers (CEVA, lignes de tramway vers Annemasse, Saint-Julien, Ferney-Voltaire), il est essentiel que les paramètres du MMT l'autorisent à réagir correctement aux tests d'améliorations d'offre TC vers la France.

Pour que le modèle réagisse correctement lors d'études de projets d'infrastructure, il convient d'expliquer autant que possible les différences de choix modal entre genevois français et suisses par les différences d'offre plutôt que par des différences de comportements. Ceci est a priori possible à condition que la distribution représente correctement les déplacements transfrontaliers pour lesquels les transports individuels s'imposent souvent comme la seule alternative viable.

# **2.2.4. Modèle d'offre**

Modéliser l'offre transfrontalière ne pose pas de difficultés comparables à celles du modèle de demande. Néanmoins, lors des différentes étapes de la construction du modèle d'offre il est nécessaire de tenir compte de la présence de la frontière. Puisque dans la mise à jour la distribution et la répartition modale sont calibrées en fonction de l'offre de transport il faut que les réseaux TC et TI représentent correctement les possibilités de déplacements de part et d'autre de la frontière pour que les problèmes de l'effet frontière propres à la demande ne soient pas amplifiés par des problèmes liés à l'offre.

Bien qu'il s'avère parfois difficile d'obtenir les informations sur la multitude de réseaux TC présents dans le MMT, les lignes suivent des tracés et des horaires clairement définis, et modéliser les réseaux TC ne représente pas de difficulté technique particulière. Néanmoins, il semble important de modéliser correctement les pôles d'échange TC puisque les différents réseaux urbains du modèle ne sont pas intégrés dans un seul plan et que ce sont des lignes transfrontalières qui font le lien entre le canton de Genève et les réseaux urbains voisins. Notamment, le réseau TAC d'Annemasse ne se mêle pas au réseau TPG de Genève alors que l'urbanisation est continue entre les deux centres-villes. Alors que la ligne de tramway 12 des TPG avait été prolongée en 1883 jusqu'à Annemasse, une rupture de charge est nécessaire entre Annemasse et Genève depuis 1939.<sup>32</sup> Des lignes interurbaines relient le canton de Genève aux localités voisines mais il est généralement nécessaire d'emprunter des lignes de rabattement pour compléter un déplacement transfrontalier. Il semble que les ruptures de charges ne seraient pas aussi présentes pour les déplacements de périphérie à centre dans une aire urbaine classique.

En ce qui concerne le réseau TI, quelques aspects sont à prendre en compte lors de la définition de l'offre. En particulier, les échanges entre réseaux routiers français et suisse se font au niveau des douanes où la capacité est réduite et le trafic ralenti. Même lorsque le réseau est vide la circulation est fortement ralentie. Même pour la liaison autoroutière, les véhicules doivent ralentir pour franchir la douane de Bardonnex à 30km/h. En heure de pointe une file d'attente se forme en amont de la douane ce qui peut considérablement augmenter le temps de déplacement. En revanche, une fois la douane franchie le trafic est généralement fluide puisque la majorité des véhicules reste bloquée avant la douane. Les douanes produisent un effet de goulot d'étranglement qu'il est difficile de retranscrire avec une affectation statique d'un modèle de macrosimulation classique. Ce phénomène n'est pas propre au MMT, il existe évidemment des goulets d'étranglement dans tous les réseaux routiers, mais ici on trouve ce problème systématiquement sur tous les axes pénétrants de la France vers Genève.

 En Suisse les vitesses maximales autorisées sont définies par la loi fédérale sur la circulation routière alors qu'en France c'est le code de la route qui détermine les normes en la matière. Les vitesses sont donc différentes d'un côté et de l'autre de la frontière. Par exemple, les autoroutes suisses sont limitées à 120 ou 100 km/h, les normes françaises équivalentes sont supérieures de 10 km/h. Les vitesses saisies sur les tronçons du modèle doivent donc être adaptées selon le pays sur lequel se situe la voie. En revanche, nous avons supposé que d'autres caractéristiques de la voirie comme la capacité et les niveaux hiérarchiques, sont identiques sur les deux territoires. Puisque les attributs des tronçons sont définis par une liste de types de tronçon, la liste doit permettre d'identifier les vitesses suisses comme les vitesses françaises. L'annexe 2 (page 76) présente la liste des tronçons du MMT 2.0 et la section 3.2 (page 47) revient largement sur la définition des vitesses, capacités et hiérarchies du réseau routier.

l

 $32$  Site non officiel des TPG, page Historique de la ligne 12, http://www.snotpg.ch/site/histoire/supplements-historiques/historique-de-la-ligne-12/

# **3. Mise à jour du modèle d'offre**

La mise à jour de l'offre est réalisée en interne par la DGM (Direction Générale de la Mobilité) de Genève. Ces opérations se font en concertation avec Citec, le bureau d'études en charge de la mise à jour du modèle de demande dans le cadre du contrat de gestion du modèle. La définition de l'offre est déterminante dans le calage du modèle, surtout en ce qui concerne l'affectation pour laquelle il n'y a pas beaucoup de marge de manœuvre, c'est en modifiant les paramètres des offres TC et TI que l'on oriente les flux pour approcher les valeurs de charge des valeurs de comptage.

# **3.1. Diagnostique des réseaux**

Première étape dans la mise à jour du modèle d'offre, les réseaux routiers ainsi que les réseaux TC ont été vérifiés afin de définir le travail à réaliser lors de la mise à jour. Alors que la mise à jour devait être faite d'une version 2009 à une version 2010 du MMT, il s'est avéré que dans la plupart des cas les réseaux n'avaient pas été modifiés depuis la première version du MMT (réseau 2007).

# **3.1.1. Le réseau routier**

Avant le début de la mise à jour du modèle d'offre en avril 2012, le modèle comprenait de nombreux problèmes dans la description des réseaux TI et TC. En particulier, de très nombreux mouvements aux nœuds interdits dans la réalité étaient autorisés dans le réseau du modèle, en particulier dans les centres-villes de Genève, Annemasse et Saint-Julien, mais aussi sur le réseau autoroutier. Par défaut, les demi-tours étaient autorisés aux poids-lourds et les sens interdits systématiquement autorisés aux bus ce qui a généré des erreurs dans la modélisation des tracés des lignes de bus. Le premier travail effectué a consisté à vérifier les mouvements aux nœuds mais cette première vérification a entraîné des corrections sur d'autres aspects de la modélisation de l'offre. Ainsi, des erreurs dans les sens de circulation des tronçons et dans les tracés des lignes de bus ont été découvertes et corrigées. Les corrections ont autant que possible été identifiées par l'ajout d'attributs utilisateurs aux éléments modifiés (cf. annexe 1 page 75). Dans l'ensemble il semble que les erreurs proviennent à la fois d'un décalage par rapport aux changements des réseaux TI et TC sur terrain depuis la première modélisation en 2007 et d'erreurs de modélisations présentes dès l'origine.

Les mouvements aux nœuds ont été vérifiés à l'aide des couches SITG de panneaux de circulation, d'orthophotographie 2009 et 2011 et de graph routier. Pour la France les vérifications ont été effectuées avec Google Maps et les autorités publiques locales (CG74, Annemasse Agglo) ont été interrogées pour vérifier certains points importants avant correction.

Pour cet aspect de la mise à jour un premier attribut utilisateur a été créé pour les nœuds afin d'identifier les nœuds déjà vérifiées et un deuxième pour les mouvements aux nœuds afin de noter les corrections à effecteur. La carte ci-dessous représente une partie du modèle centré sur Genève. Les points verts représentent les nœuds vérifiés et les points bleus ceux qui n'ont pas été vérifiés. Les nœuds des réseaux primaires et secondaires de Genève et Annemasse ont été vérifiés ainsi que ceux des autoroutes de l'ensemble du modèle. Alors qu'eu début les nœuds étaient tous systématiquement vérifiés, il s'est avéré que seuls les points joignant au moins trois tronçons nécessitaient une vérification.

Au total, plus de 5000 mouvements aux nœuds ont été identifiées comme devant être supprimés, dont une partie de demi-tours qui auraient de toute façons été supprimés ultérieurement. Certains demi-tours devant être autorisés (aux ronds-points par exemple) ont été identifiés afin qu'ils soient autorisés malgré la suppression par défaut des demi-tours du modèle.

Il s'est avéré que certains mouvements aux nœuds ne pouvaient pas être supprimés du fait de lignes de bus au tracé mal modélisé. Dans chaque cas le tracé des lignes TC concernées a été vérifié localement avant d'être corrigé. Il arrivait par exemple que le tracé de lignes interurbaines soit modélisé de manière identique dans les deux sens alors que la ligne passe par l'autoroute et ne pourrait pas en réalité utiliser une monté d'autoroute comme sortie ou vice versa. Ce type d'erreur, fréquemment trouvé dans le MMT, n'impacte néanmoins pas les prévisions du modèle puisque les temps de parcours TC sont basés en fonction des horaires des lignes et non des temps de parcours issus de l'affectation. Quoi qu'il soit, de nombreux défauts plus graves ont également été trouvés dans la modélisation TC du MMT (voir section 1.3., page 20). Ces erreurs de tracé proviennent du choix d'autoriser par défaut l'ensemble des mouvements et tronçons aux bus. La suppression des mouvements aux nœuds illégitimes devrait éviter de produire certaines erreurs dans le tracé des lignes de bus à l'avenir.

# **3.1.2. Les réseaux TC**

Avant de poursuivre la mise en place de l'affectation du modèle, nous avons entrepris d'évaluer la qualité de la modélisation TC en vérifiant les différents réseaux TC du modèle. Le modèle inclut : TPG (Transport Publics de Genève), TAC (Transports Collectifs de l'agglomération d'Annemasse), TPN (Transports Publics de Nyon), BUT (Bus Urbains Thononais), TUB (Transports Urbains de Bellegarde) et TUG (Transports Urbains de Gland).

Face aux décalages dans la description de l'offre, il a été décidé que les réseaux TC devraient être modélisés dès que possible. Tout d'abord les réseaux n'avaient pas été mis à jour depuis la version d'origine (2007) alors que certains réseaux TC ont subi des changements notables (le réseau TAC d'Annemasse a par exemple été restructuré suite à la création de la Communauté d'Agglomération en 2008<sup>33</sup>). De plus, certains problèmes dans la modélisation sont apparus aux niveaux des arrêts, des connecteurs et des lignes.

Les versions récentes de VISUM permettent une modélisation plus évoluée des pôles d'échange TC en distinguant entre *arrêt – zone d'arrêt – point d'arrêt*. Il s'est avéré que les versions précédentes du MMT n'utilisaient pas cet outil, nous avons également décidé de modéliser les principaux pôles d'échange du modèle en utilisant les dernières possibilités offertes par VISUM.

# **3.2. Temps de parcours et saturation du réseau routier**

Puisque la charge d'un réseau routier génère des variations des temps de parcours qui modifient les choix de déplacements des usagers, il est essentiel que le modèle prenne en compte les effets de saturation du réseau. Les temps de parcours sont déterminants dans trois des quatre étapes d'un modèle. Selon le principe d'un modèle gravitaire les temps de parcours entre zones ainsi que leurs poids respectifs (emplois, habitants, commerces…) déterminent le volume de déplacement entre chaque couple d'origine et destination pour créer une matrice des déplacements entre zones. En effet le choix de destination d'un déplacement ne dépend pas uniquement du temps de parcours en réseau routier vide, de nombreux déplacements doivent être effectués en heure de pointe et la perspective d'embouteillage peut modifier le choix de la destination. Les temps de parcours TI et TC sont également un des déterminants du choix modal lors de l'étape de répartition modale : dans les faits un réseau routier saturé encourage au report modal si les autres modes offrent une alternative plus rapide ou plus fiable à la VP. Enfin, lors de l'étape d'affectation TI les trajets se font en fonction du plus court chemin mais celui-ci peut varier selon la charge de trafic, un axe routier saturé est une incitation à se reporter vers d'autres voies.

Le logiciel VISUM permet de reproduire les effets de saturation au niveau des tronçons, des carrefours et des mouvements aux nœuds. Quoi qu'il en soit, en macrosimulation il n'est pas courant de s'attarder à modéliser aussi précisément la saturation d'un réseau routier. Dans notre cas le MMT comprend près de 93 000 mouvements aux nœuds, la plus-value d'une modélisation fine des effets de saturation ne correspondrait pas à la somme de travail que cela engendrerait même en se limitant aux centres-villes de l'agglomération. Ainsi, sur les conseils de Frédéric Orvain, collaborateur de la DGM et ancien de PTV nous avons repris les méthodes appliquées par le bureau d'études développeur de VISUM. L'effet de saturation n'est reproduit qu'aux niveaux des tronçons en prenant implicitement en compte le rôle des carrefours dans la capacité des axes. Néanmoins, si la capacité des mouvements aux nœuds a été laissée au niveau maximum (9999 véhicules/heure), des temps de pénalité ont été introduits sur les mouvements aux nœuds

j

<sup>&</sup>lt;sup>33</sup> AdCF (Assemblée des communautés de France), page sur l'agglomération franco-valdo-genevoise (dernière visite le 25 août 2012) : http://www.adcf.org/5-327-Contenuarticle.php?num\_article=364&num\_thematique=11

en fonction de trois critères : le type de carrefour, la hiérarchie entre le tronçon d'origine et celui de destination et l'angle du mouvement.

# **3.2.1. Hiérarchie du réseau routier**

Différentes catégories de voirie ont des capacités, des vitesses et des modes autorisés différents. Pour modéliser les différences de catégories de voirie, VISUM permet de définir des types de tronçons dont les caractéristiques sont prédéfinies. Ces types de tronçons permettent une approche systématique et homogène des caractéristiques du réseau routier : si nécessaire on peut modifier automatiquement la capacité ou la vitesse de tous les tronçons d'un même type. Lorsqu'on ajoute des tronçons au graphe routier, il suffit d'identifier leur catégorie pour que VISUM leur applique les caractéristiques communes aux autres tronçons de même type. C'est aussi par l'intermédiaire des types de tronçon qu'on applique différentes courbes débit-vitesses aux différents types de tronçons. Une hiérarchie a donc été développée à partir de l'état existant de la version 1.2 du MMT, elle reprend largement l'état existant du réseau routier du MMT mais fait preuve de plus précision en distinguant notamment entre voie urbaine et interurbaine. Le tableau ci-dessous présente la hiérarchie mise en place en la comparant à celle de la version 1.2 du MMT. Une liste complète des types de tronçons est disponible dans l'annexe 2 (page 76) du présent rapport.

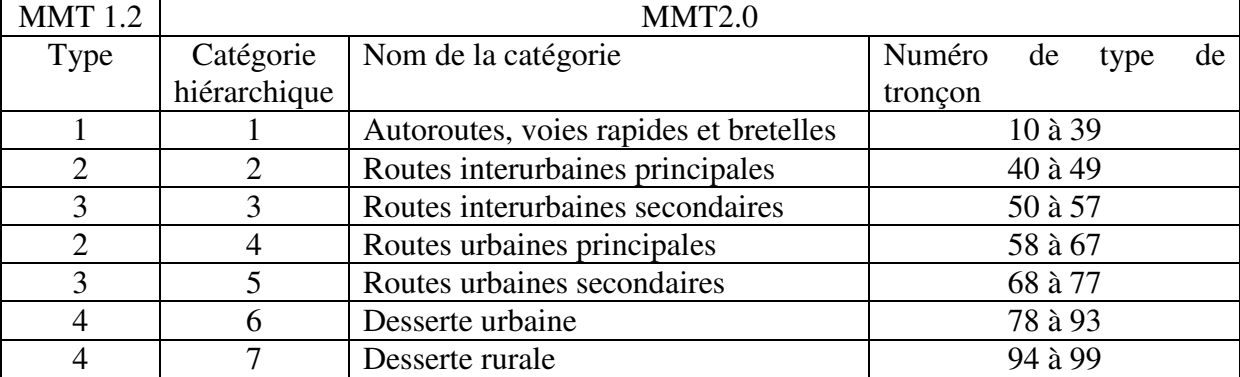

**Tableau 7 : Hiérarchie du réseau routier du MMT 2.0** 

Nous avons utilisé les types de tronçons pour définir les vitesses, le nombre de voies, les capacités et les systèmes de transport autorisés. Les noms choisis pour les types de tronçons ont été choisis autant que possible pour être explicites et compatibles avec les catégories de voirie françaises et suisses. Sur le territoire suisse la hiérarchie a été redéfinie au cas par cas en utilisant les données SITG de l'Etat de Genève et les données Google (Google Earth et Google Street View). En revanche, sur le territoire français les types de tronçons ont été définis en suivant la hiérarchie préexistante qui se composait de 4 types de tronçons routiers. Puisque certains tronçons présentent des caractéristiques particulières (douanes par exemple), un type de tronçons (numéro 6) a été créé pour regrouper ces tronçons dont les propriétés ne peuvent pas correspondre à une classe particulière. Les

attributs de ces tronçons ne peuvent donc pas être mis à jour automatiquement au même titre que les autres. Pour raccourcir le temps de saisie, les tronçons extérieurs au périmètre du modèle ont été classés dans cette catégorie.

# **3.2.2. Mouvements aux nœuds**

j

Pour reproduire au mieux les temps de parcours TI, nous avons ajouté des temps de mouvement aux nœuds correspondant autant que possible aux temps que des usagers perdent aux carrefours. Dans un article comparant différentes courbes débit-vitesses, R. Dowling et A. Skabardonis confirment qu' « *outre la capacité, d'autres facteurs comme les temps d'arrêt aux feux, affectent la vitesse moyenne observée sur un segment.* » 34

Même lorsque le réseau routier est vide, le temps de déplacement sur un trajet ne dépend pas uniquement de la distance parcourue et de la vitesse maximale autorisée. Les intersections en particulier sont des obstacles qui viennent freiner la vitesse de déplacement sur un parcours. Afin de reproduire au mieux les temps de parcours TI, nous avons donc ajouté des temps de mouvement aux nœuds correspondant au temps que les véhicules perdent aux carrefours. Pour ce faire des temps standards de mouvement aux nœuds sont introduits dans le modèle en croisant trois éléments : le type de carrefours du nœud, la différence hiérarchique entre les tronçons d'origine et de destination et l'angle du mouvement. Par simplification ces temps de mouvements aux nœuds sont ici considérés comme indépendants du volume de trafic. Nous n'avons pas non plus limité la capacité des mouvements aux nœuds qui reste à son maximum (9999 véhicules par heure) pour tous les mouvements aux nœuds du modèle.

Sur les quelques 16 000 nœuds du MMT, seuls 4 000 joignent plus de 2 tronçons et représentent potentiellement une intersection. Les autres constituent des nœuds graphiques qui soit terminent un tronçon, soit ne joignent que deux tronçons dans la continuité d'un axe. Saisir les types de carrefour est un processus long et nous avons été contraints de privilégier les réseaux routiers urbains genevois et annemassien et les axes routiers interurbains principaux du modèle. Au total les types de 1300 nœuds ont été saisis manuellement en utilisant les données SITG du canton de Genève et les données Google (Google Earth et Google Street View) disponibles. Par défaut, les autres nœuds de plus de 2 tronçons ont été classés comme cédez-le-passage. Le tableau ci-dessous présente les 9 différents types de carrefours et les temps de mouvements aux nœuds correspondants.

 $34$  "Other factors besides capacity, such as signal timing offsets, affect the observed mean hourly speed on a segment." Traduction de l'auteur du present rapport. Extrait de DOWLING, R. et SKABARDONIS, A. (2006), Urban Arterial Speed-Flow Equations For Travel Demand Models, DRAFT, page 5

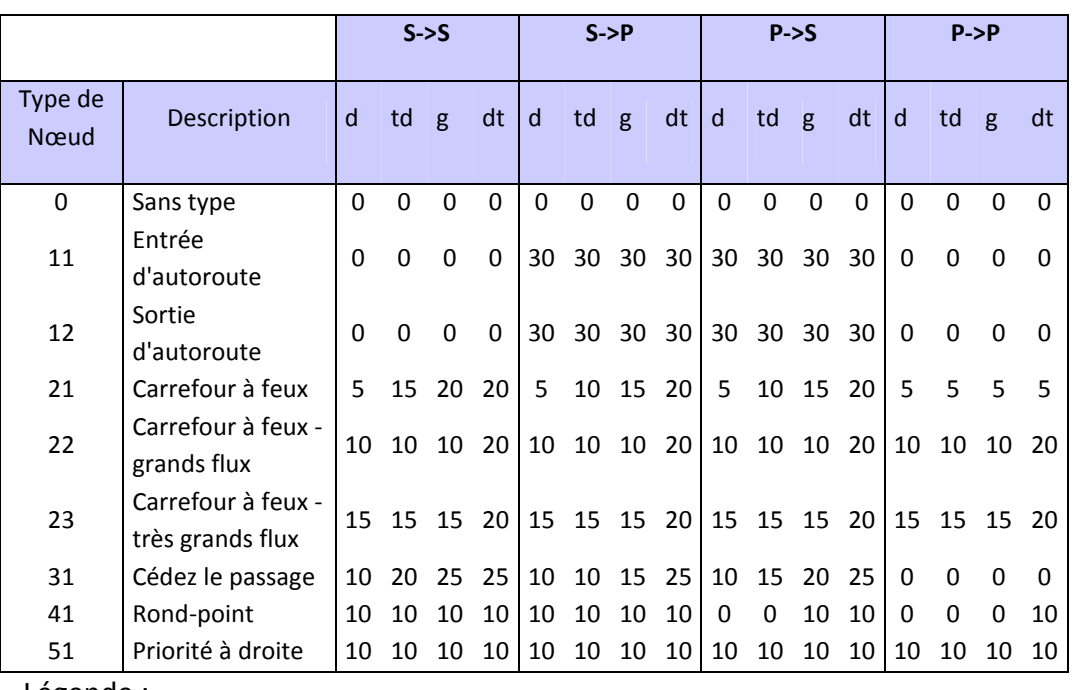

#### **Tableau 8 : Règles appliquées pour les temps de mouvements aux noeuds du MMT 2.0**

Légende :

**S** (secondaire) et **P** (primaire) représentent les différences de niveaux hiérarchiques entre les tronçons tels que définis dans la liste des types de tronçons.

**d** (droite), **td** (tout-droit), **g** (gauche) et **dt** (demi-tour) correspondent à l'angle des mouvements au nœuds.

En milieu urbain il arrive souvent que des axes routiers importants se croisent sans que la régulation du trafic ne puisse idéalement privilégier un flux sur un autre. Deux catégories ont donc été ajoutées à la catégorie des carrefours à feux classiques. Ces carrefours à feux *grands flux* et *très grands flux* pénalisent de manière égale les flux quels que soient leurs niveaux hiérarchiques respectifs.

### **3.2.3. Calage des temps de parcours à vide**

Après cette première phase de définition du réseau routier, des données de temps de parcours fournies par TomTom ont été utilisées pour caler les temps de parcours du modèle. TomTom est une entreprise qui commercialise des appareils d'aide à la navigation GPS. En guidant les conducteurs, TomTom collecte également des données de vitesse moyenne de déplacement des véhicules selon l'emplacement, l'heure et le jour. Nous avons acquis ces données pour 34 parcours d'une longueur de 50 kilomètres maximum pour tous les jours ouvrables moyens (mardi et jeudi) de septembre 2010 à juin 2011 hors période scolaire. Il ne s'agit pas à proprement parlé de parcours puisque les données fournies sont propres aux tronçons. Ainsi, chaque tronçon d'un parcours comporte le temps de déplacement moyen des appareils TomTom ayant emprunté ce tronçon à une certaine heure de la journée même si les appareils en question n'ont suivi qu'une partie du parcours global.

 Bien que ce type de données soit un atout de taille en modélisation, il est encore difficile d'évaluer leur fiabilité. Tout d'abord, nous manquons d'éléments de comparaison, la

DGM dispose d'une étude de 2006 sur des mesures de temps de parcours de quelques itinéraires sur le canton, mais elle ne semble elle-même pas assez fiable pour que l'on puisse tirer des conclusions de la comparaison. Cette étude avait été réalisée en chronométrant seulement 2 allers-retours en VP sur quelques trajets. En ce qui concerne les données TomTom elles-mêmes, PTV présente la taille moyenne d'échantillon pour chaque parcours sans préciser comment varie la taille d'échantillon sur le parcours. Malgré tout, en confrontant les données de vitesses à nos connaissances du réseau nous n'avons pas trouvé de raison de douter de la fiabilité des données.

Une fois les données adaptées au graphe routier du MMT par un script FME développé par le bureau ArxIT, nous disposons des vitesses moyennes de déplacement pour un ensemble de tronçons du modèle pour 7 périodes horaires journalières : période 1 de 22h à 6h, période 2 de 7h à 8h, période 3 de 8h à 9h, période 4 de 16h à 17h, période 5 de 17h à 18h, période 6 de 18h à 19h et sur une  $7^{<sup>ème</sup> période englobant le reste de la journée$ (6h à 7h, 9h à 16h et 19h à 22h). La carte ci-dessous présente la congestion du réseau routier de l'agglomération en HPS (17h à 18h). La carte a été créée sous VISUM a partir des données TomTom, pour représenter la congestion nous nous sommes intéressés à la différence de entre la vitesse de circulation sur la période de nuit (22h à 6h) et celle en HPS.

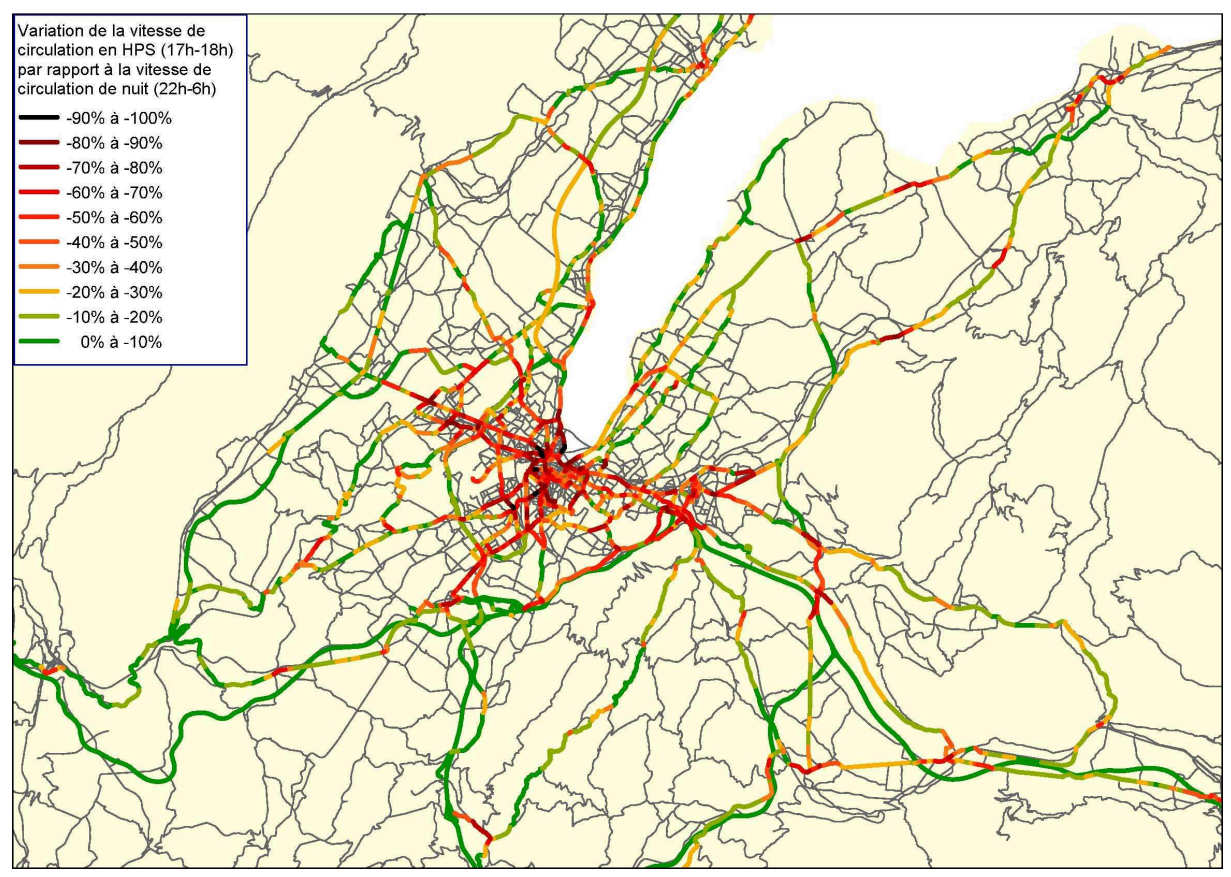

**Figure 11 : Congestion du réseau routier en HPS (17h à 18h)** 

Dans notre cas les temps de parcours TomTom constituent un outil particulièrement utile pour caler les temps de parcours en vue de l'étape de distribution. Dans un premier temps les temps de parcours TI à vide ont été adaptés pour correspondre aux temps de parcours TomTom de nuit (22h-6h). Pour ce faire nous avons comparé les données TomTom

aux temps de parcours du modèle pour 26 trajets urbains, interurbains et autoroutiers. Nous nous sommes servi de la vitesse à vide (attribut t0) des types de tronçon pour rapprocher les temps de parcours du MMT des temps de parcours TomTom.

La liste des types de tronçons a été créée de telle manière que chaque grande catégorie de tronçon dispose de plusieurs sous-types selon le nombre de voies et les vitesses maximum autorisées. La catégorie autoroute et voies rapide dispose par exemple d'un ensemble de types de tronçons selon la vitesse maximale autorisée, qui varie selon le pays, et le nombre de voies : Autoroute 2v 130km/h (F), Autoroute 2v 100km/h (CH), Voie rapide 2v 90km/h (F)... Jusqu'à présent les vitesses à vide (attribut v0 dans VISUM) saisies par type de tronçon correspondaient aux vitesses maximales autorisées. Une première comparaison a montré que les temps de parcours du MMT étaient en général de 20% inférieurs aux temps de parcours TomTom malgré les temps de mouvements aux nœuds introduits précédemment. Si les vitesses maximales autorisées correspondent effectivement aux vitesses de déplacement réelles de nuit sur l'autoroute et les routes interurbaines principales, sur une voie urbaine la vitesse maximale n'est atteinte que ponctuellement puisque des phases d'accélération et de décélération viennent réduire la vitesse moyenne entre deux arrêts.

En appliquant un coefficient pour réduire les vitesses de déplacement à vide, nous avons obtenu des temps de parcours proches de ceux des données TomTom dans une fourchette de plus ou moins 10%. Le tableau ci-dessous présente les réductions appliquées aux vitesses à vide selon les types de tronçon.

Les graphiques ci-dessous comparent les temps de parcours du MMT et ceux des données TomTom pour les deux dernières versions du modèle. Sur le graphique de gauche il apparaît que la version 1.2 du MMT avait tendance à sous-estimer les temps de déplacement à vide en VP, particulièrement en milieu urbain. Le graphique de droite montre les temps de parcours du MMT 2.0, suite au calage des vitesses nous obtenons des temps de parcours proches de ceux des données TomTom.

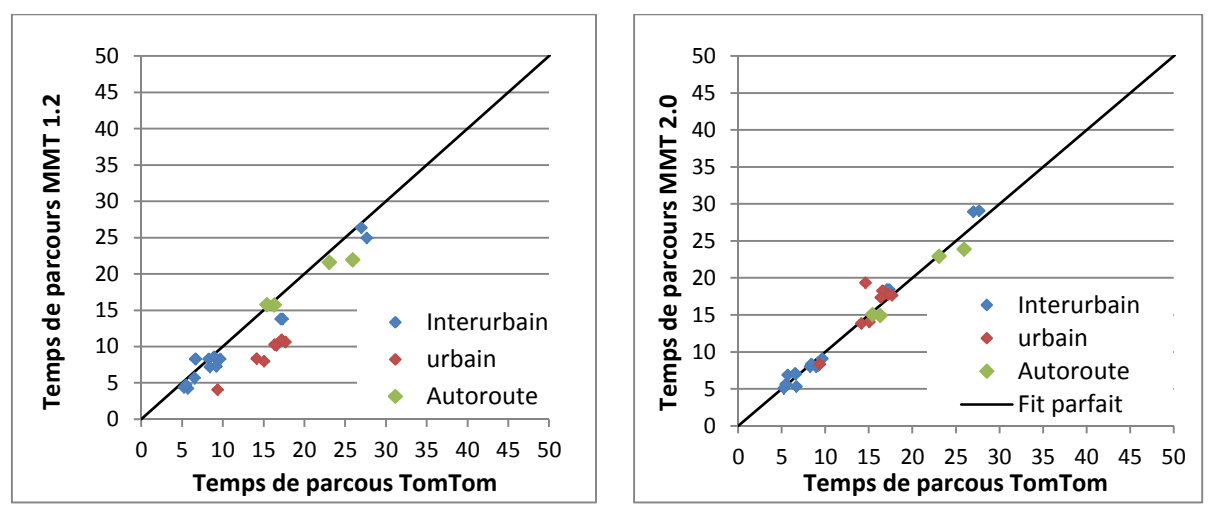

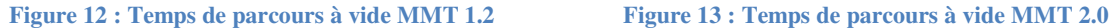

Notons que ce calage a été effectué uniquement par des modifications concernant l'ensemble du réseau, les éléments propres aux parcours analysés n'ont pas été modifiés. En

partant d'un petit nombre de parcours, nous avons ajouté des parcours au fur et à mesure que les données du MMT se rapprochaient des données TomTom. Ceci nous a permis d'affiner progressivement le calage et de nous assurer que les choix effectués à partir de quelques parcours pouvaient être généralisés au reste du réseau. Au final, 26 temps de parcours du modèle ont été confrontés aux données TomTom.

# **3.2.4. Courbes débit-vitesses**

Au fur et à mesure que la charge de trafic sur un réseau routier augmente, les vitesses de déplacement des véhicules diminuent. En modélisation il est essentiel de reproduire cet effet de saturation du réseau puisqu'il fait varier les temps de parcours des déplacements et qu'il peut modifier les choix de déplacement des conducteurs qui sont incités à se reporter sur d'autres voies moins encombrées.

Les comptages 6 minutes permettent de visualiser l'évolution de la vitesse de déplacement selon le débit en donnant le nombre de véhicules et leur vitesse moyenne par période de 6 minutes. Ces observations nous révèlent les courbes débit-vitesse au niveau des postes de comptages. Dans les faits on remarque des variations importantes dans la forme des courbes débit-vitesse observées selon l'emplacement des compteurs. Le graphique ci-dessous présente un exemple issu d'un poste de comptage autoroutier genevois.

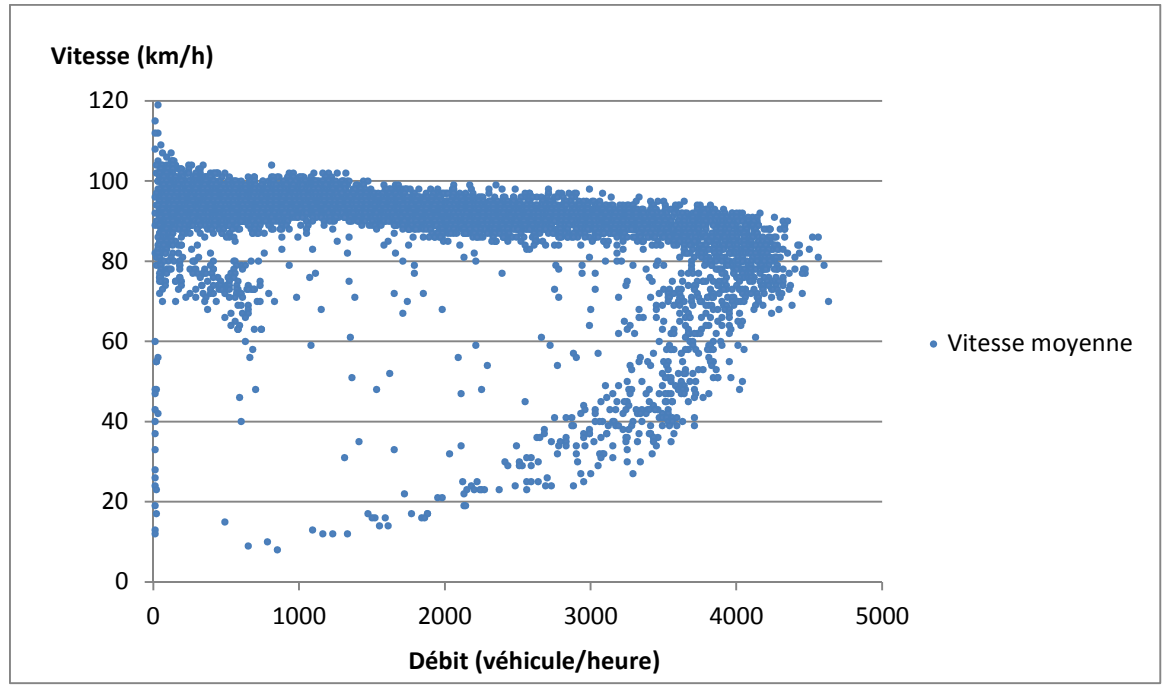

Source : interne DGM

**Figure 14 : Données de comptage autoroutier 6 minutes de 2010 et 2011 sur l'autoroute suisse A1 au niveau de Confignon Nord en direction de Lausanne**

En pratique les courbes débit-vitesse présentent une forme caractéristique où deux niveaux de vitesses sont possibles pour un débit donné. Tant que le débit est inférieur au point de saturation la vitesse décline progressivement, mais une fois le point de saturation passé la vitesse décline rapidement parallèlement au débit. L'évolution de la vitesse et du débit varie selon que le point de saturation a été atteint ou non.

La diminution de la vitesse de déplacement sur une voie dépend de sa capacité et de son environnement. La capacité détermine le nombre de véhicules pouvant circuler sur une voie avant saturation. Contrairement à la microsimulation, la macrosimulation ne s'intéresse pas directement à la question du stockage des véhicules : l'affectation ajoute des déplacements supplémentaires sur une voie tant qu'aucun trajet alternatif plus rapide n'est présent. Des courbes débit-vitesses donnent la relation entre taux de saturation et vitesse de circulation. Alors qu'en réalité on observe qu'une vitesse donnée peut correspondre à deux niveaux de saturation différents selon qu'il y a, ou non, congestion, les courbes débitvitesses utilisées en modélisation sont définies de telle manière qu'à chaque degré de saturation ne corresponde qu'une seule vitesse.

Plusieurs types de courbes débit-vitesses existent, les plus couramment utilisées sont les courbes BPR (Bureau of Public Roads) du nom de l'organisme américain à l'origine de la fonction. Néanmoins, les courbes INRETS (Institut National de Recherche sur les Transports et leur Sécurité) sont privilégiées en France. La forme des courbes dépend des paramètres de calage saisis mais typiquement les courbes INRETS présentent une réduction plus progressive de la vitesse que les courbes BPR avec lesquelles la vitesse tend plus rapidement vers 0 lorsque le débit atteint la capacité d'un tronçon. Si les BPR sont souvent considérées comme plus réalistes, elles supposent que les capacités du réseau routier soient correctement évaluées et saisies. Il existe plusieurs variantes de ces courbes (BPR, BPR2, BPR3). Comme les courbes Inrets, les BPR2 distinguent entre la situation avant saturation et après saturation. Le graphique ci-dessous présente trois courbes débit-vitesse correspondant à des fonctions différentes (Inrets, BPR et BPR2), toutes trois ont été utilisées sur des tronçons autoroutiers de modèles. Les paramètres de calage sont issus de Godinot et Bonnel (2008). Nous avons choisi de comparer des courbes débit-vitesses autoroutières, il nous semble en effet que les courbes débit-vitesses paramétrées pour d'autres types d'infrastructure sont amenées à varier davantage en fonction des agglomérations et des méthodes appliquées pour modéliser les carrefours.

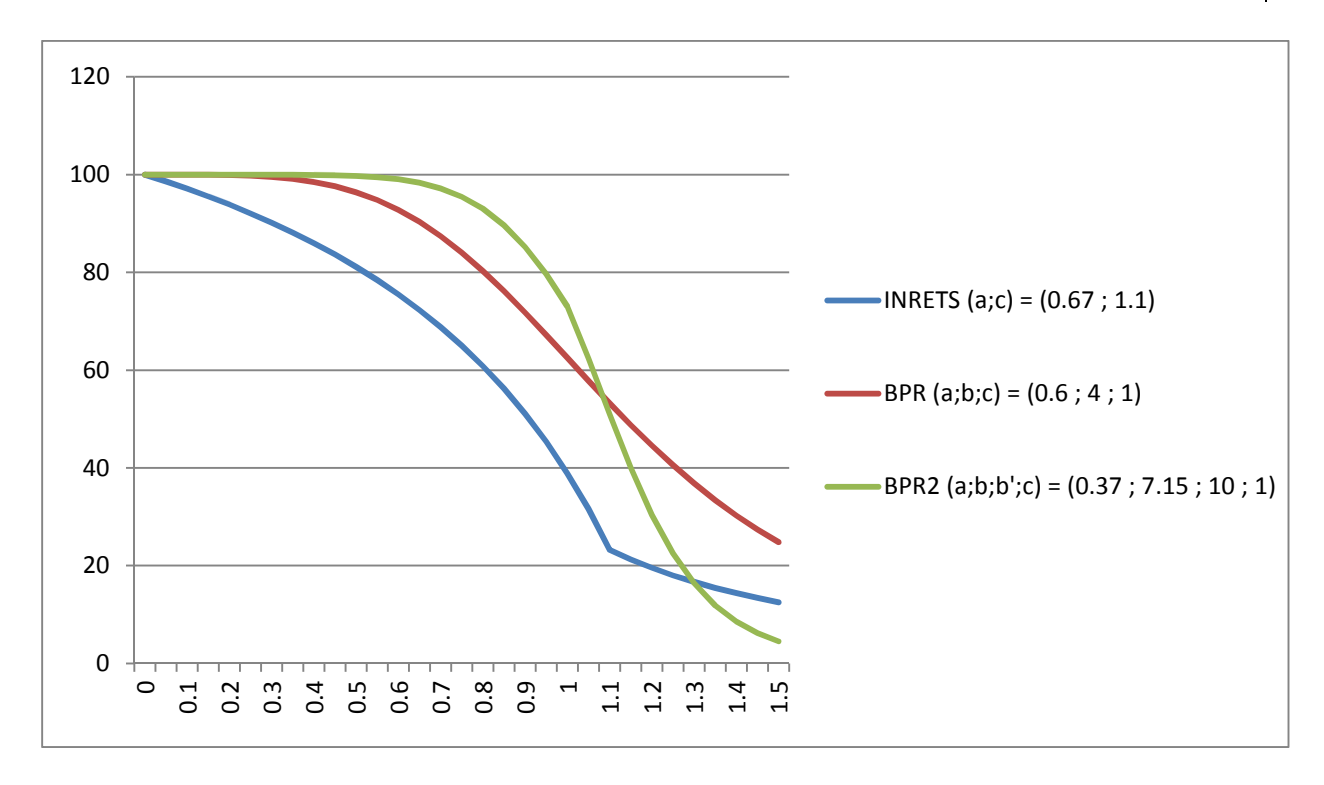

**Figure 15 : Comparaison de trois types de courbes débit-vitesse** 

On remarque que la vitesse de la courbe Inrets décroît plus tôt et plus régulièrement alors que la chute de vitesse des BPR est plus subite, en particulier en ce qui concerne la courbe BPR2 dont les paramètres donnent plus de liberté dans la forme de la courbe. Les fonctions de ces trois types principaux de courbes débit-vitesse sont les suivantes :  $^{35}$ 

• **INRETS (Institut National de Recherche sur les Transports et leur Sécurité)** 

$$
t_{chg} = \begin{cases} t_0 * \frac{1, 1 - a * sat}{1, 1 - sat}, pour sat \le 0,9 \\ t_0 * \frac{1, 1 - a}{0, 1} * sat^2, pour sat > 0,9 \end{cases}
$$

Où :

 $sat_i = -$ <u>charge</u> capacité \* c - = taux de saturation

Avec :

 $t_0$  = temps à réseau vide  $tchg$  = temps à réseau chargé a et c paramètres de calage

j

<sup>&</sup>lt;sup>35</sup> Source : VISUM

# • **BPR (Bureau of Public Roads)**

 $t_{Chg} = t_0 * (1 + a * sat^b)$ Où :  $sat_i = \frac{charge}{capacit\acute{e}}$  $\frac{encnyc}{capacité * c}$  = taux de saturation Avec :  $t_0$  = temps à réseau vide  $t_{chg}$  = temps à réseau chargé a, b et c paramètres de calage

# • **BPR2 (Bureau of Public Roads)**

$$
t_{chg} = \begin{cases} t_{Chg} = t_0 * (1 + a * sat^b), pour sat \le 1 \\ t_{Chg} = t_0 * (1 + a * sat^b), pour sat > 1 \end{cases}
$$

Où :  $sat_i = \frac{charge}{capacit\acute{e}}$  $\frac{encnyc}{capacité * c}$  = taux de saturation

Avec :  $t_0$  = temps à réseau vide

 $t_{chg}$  = temps à réseau chargé

a, b, b' et c paramètres de calage

Originellement des fonctions INRETS ont été utilisées dans le MMT. Pour chacune des quatre catégories de tronçons une courbe INRETS représente la vitesse de circulation en fonction de la charge. Ces quatre courbes ont été représentées ci-dessous. Puisque la hiérarchie du réseau routier ne correspond plus à ces courbes débit-vitesse d'origine, il était nécessaire de caler de nouvelles courbes débit-vitesse. De plus nous disposions d'un nouveau type de données qui n'était pas accessible aux concepteurs des premières versions du MMT.

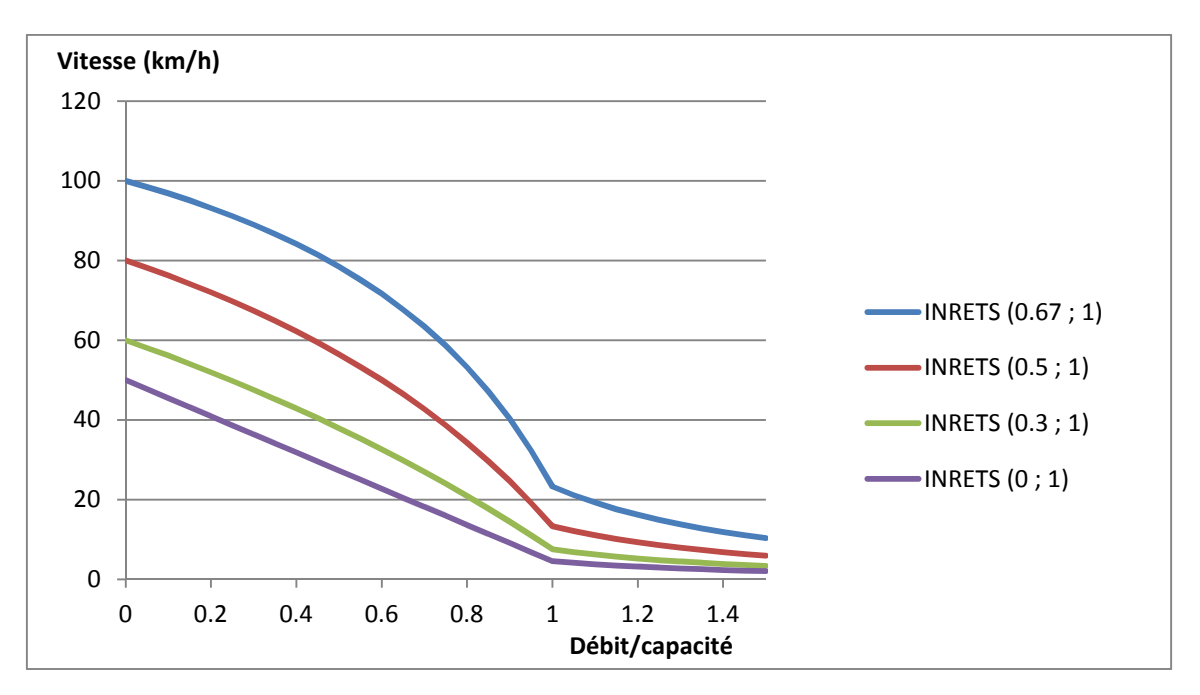

**Figure 16 : Courbes débit-vitesse de la version 1.2 du MMT** 

Quatre courbes débit-vitesses de type BPR2 ont été calées pour la version 2.0 du MMT, nous avons procédé par itération de la même manière que pour le calage des temps de parcours à vide. Le nombre de courbes débit-vitesse ne correspond pas aux 7 catégories de voirie hiérarchiques du réseau routier. D'une part l'expérience montre qu'il n'est généralement pas nécessaire de disposer de plus de 3 ou 4 courbes débit-vitesse pour obtenir des résultats pertinents. D'autre part les données TomTom commandées concernent en priorité les niveaux principaux du réseau routier, nous ne disposions donc pas de données sur les plus petits niveaux hiérarchiques du réseau routier. Le graphique ci-dessous présente les courbes débit-vitesses calées sur les données des itinéraires TomTom en HPS.

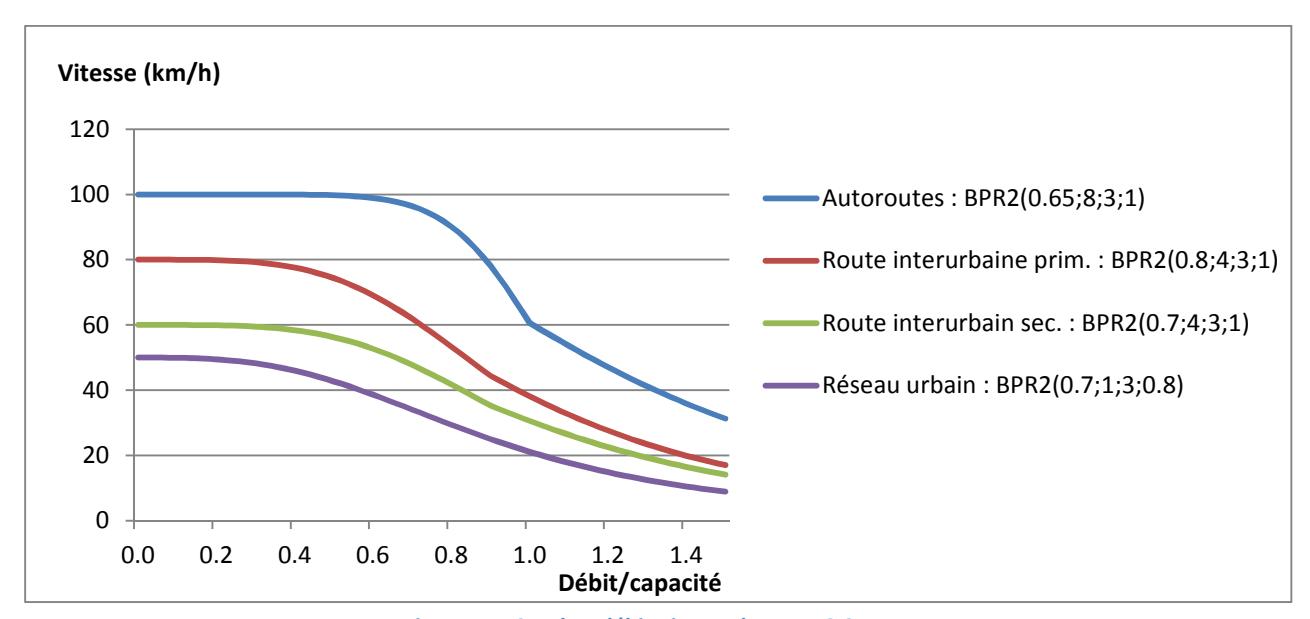

**Figure 17 : Courbes débit-vitesse du MMT 2.0** 

Le graphique ci-dessous permet de comparer la courbe débit-vitesse affectée aux autoroutes du MMT2.0 à d'autres courbes de bureaux d'études.<sup>36</sup> A première vue la courbe débit-vitesse calée avec les temps de parcours TomTom (en orange) ne se distingue pas particulièrement de courbes utilisées sur d'autres modèles.

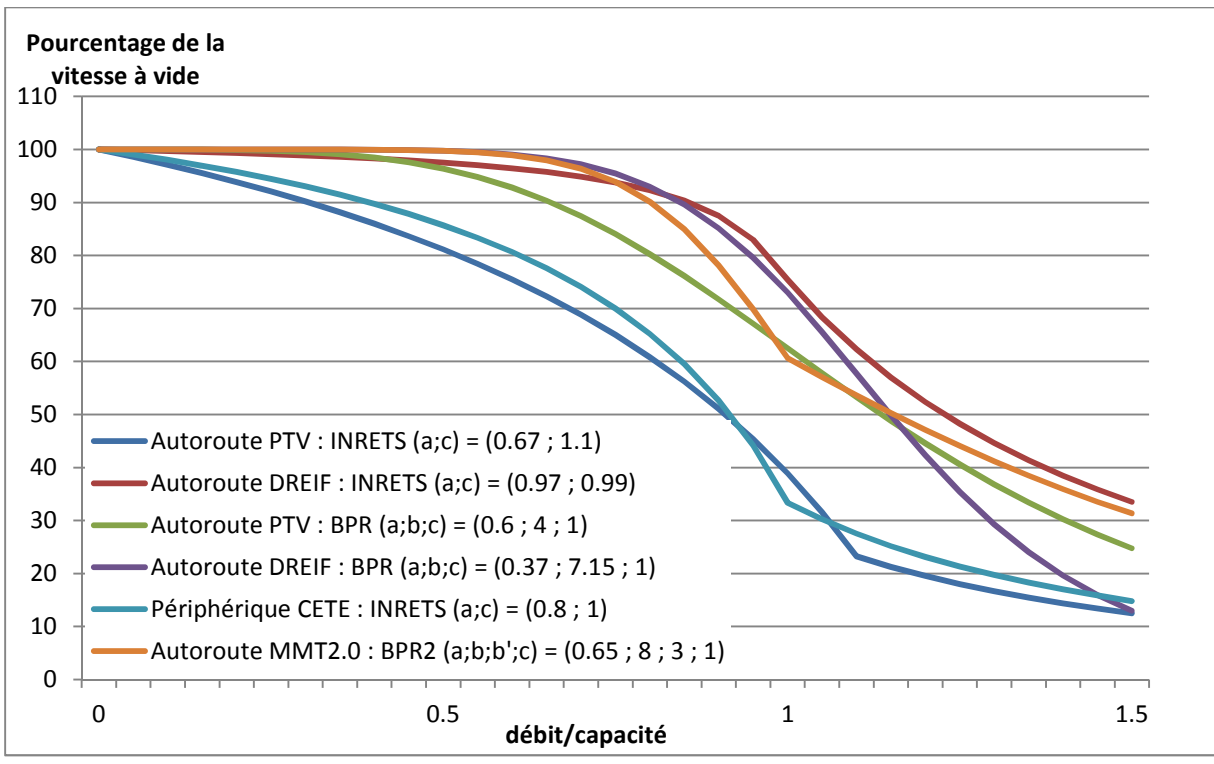

**Figure 18 : Comparaison de courbes débit-vitesse d'autoroutes** 

Après avoir défini les paramètres de calage, les courbes débit-vitesse sont attribuées aux types de tronçon du modèle. L'interface des procédures d'affectation de VISUM permet de sélectionner les types de tronçons pour lesquels s'appliqueront les différentes courbes débit-vitesse lors de l'affectation (voir capture d'écran ci-dessous).

l

<sup>&</sup>lt;sup>36</sup> Les coefficients sont issus du rapport intermédiaire n° 8 du projet Simbad (GODINOT et BONNEL 2008).

| Configuration générale des procédures                        |                                    |                 |                             |                |                      |                |                |                |                |              |                |                   |                | ×                         |          |           |    | $\qquad \qquad \Box$<br>$\sim$ | $\mathbf{x}$ |
|--------------------------------------------------------------|------------------------------------|-----------------|-----------------------------|----------------|----------------------|----------------|----------------|----------------|----------------|--------------|----------------|-------------------|----------------|---------------------------|----------|-----------|----|--------------------------------|--------------|
| <b>□ Configuration TI</b>                                    | Types de tronçons                  |                 |                             |                |                      |                |                |                |                |              |                | Courbes D-V       |                |                           |          |           |    |                                |              |
| Courbes D-V<br>Tps gén.                                      |                                    | $\overline{\ }$ | $\mathbf{L}$                | $*2$           | *3                   | $*4$           | $*5$           | $*6$           | $*7$           | *8           | $*9$           |                   | <b>Num</b>     |                           | Fonction |           |    |                                |              |
| <b>Affectation</b>                                           | $0^*$                              | 1               | 1                           | 1              | $\mathbf{1}$         | $\mathbf{1}$   | $\mathbf{1}$   | $\mathbf{1}$   | 1              | $\mathbf{1}$ | $\mathbf{1}$   | $\mathbf{1}$      | $\mathbf{1}$   | BPR2 (0.65 8.00 3.00 1.00 |          |           |    |                                |              |
| · Indicateurs                                                | $1^*$                              | 1               | 1                           | 1              | 1                    | 1              | 1              | 1              | 1              | 1            | $\mathbf{1}$   | $\overline{2}$    | $\overline{2}$ | BPR2 (0.80 4.00 3.00 0.90 |          |           |    |                                |              |
| - Temps généralisés au noeud<br>--- Courbe D-V de Myts noeud | $2^*$                              | $\mathbf{1}$    | $\mathbf{1}$                | $\mathbf{1}$   | 1                    | 1              | 1              | $\mathbf{1}$   | 1              | $\mathbf{1}$ | $\mathbf{1}$   | 3                 | $\overline{3}$ | BPR2 (0.70 4.00 3.00 0.90 |          |           |    |                                |              |
| Courbe D-V de noeuds                                         | $3*$                               | $\mathbf{1}$    | $\mathbf{1}$                | $\mathbf{1}$   | $\mathbf{1}$         | $\mathbf{1}$   | $\mathbf{1}$   | $\mathbf{1}$   | $\mathbf{1}$   | $\mathbf{1}$ | $\mathbf{1}$   | $\overline{4}$    | $\overline{4}$ | BPR2 (0.70 3.00 3.00 0.70 |          |           |    |                                |              |
| E Calcul du temps généralisé                                 | $4*$                               | $\overline{2}$  | $\overline{2}$              | $\overline{2}$ | $\overline{2}$       | $\overline{2}$ | $\overline{2}$ | $\overline{2}$ | $\overline{2}$ | 2            | $\overline{2}$ |                   |                |                           |          |           |    |                                |              |
| Optimisation des temps de cycl<br>-Modèle d'encombrement     | $5*$                               | 3               | $\overline{3}$              | 3              | 3                    | 3              | 3              | 3              | 3              | 4            | $\overline{A}$ |                   |                |                           |          |           |    |                                |              |
| Configuration TC                                             | $6*$                               | 4               | 4                           | 4              | 4                    | 4              | 4              | 4              | 4              | 4            | 4              |                   |                |                           |          |           |    |                                |              |
| - Affectation<br>- Indicateurs                               | $7^*$                              | 4               | 4                           | 4              | 4                    | 4              | 4              | 4              | 4              | 4            | Δ              |                   |                |                           |          |           |    |                                |              |
| <b>Recettes</b>                                              | $8*$                               | 4               | 4                           | 4              | 4                    | 4              | 4              | 4              | 4              | Δ            | Δ              |                   |                |                           |          |           |    |                                |              |
| Laps de temps d'analyse                                      | $9*$                               | 4               | 4                           | 4              | 4                    | 3              | 3              | 3              | 3              | 3            | 3              |                   |                |                           |          |           |    |                                |              |
| Charges                                                      | Courbe pour cellules sélectionnées |                 |                             |                |                      |                |                |                |                |              |                |                   | Insérer        | Éditer                    |          | Supprimer |    |                                |              |
| $\overline{a}$<br>m.<br>k                                    |                                    |                 | Connecteurs par pourcentage |                | BPR (1.00 3.00 1.00) |                |                |                |                |              |                | Types de troncons |                | Tenir compte de vMin      |          |           |    |                                |              |
| Enregistrer<br>Ouvrir                                        |                                    |                 |                             |                |                      |                |                |                |                |              |                |                   |                |                           |          |           | OK | Annuler                        |              |

**Figure 19 : Interface des procédures d'affectation pour les courbes débit-vitesse** 

Le tableau suivant résume les choix de courbes débit-vitesse présentés dans l'interface VISUM. Le logiciel permet de définir un maximum de 100 types de tronçons, mais nous nous sommes limités à 77 types dont 70 correspondent à des infrastructures routières. Toutes les cases de la matrice ne correspondent donc pas à un type de tronçon utilisé. La liste complète des types de tronçon est disponible dans l'annexe 2 (page 75).

| N° courbe | Catégorie de voirie           | <b>Type de tronçons</b> | <b>Type de courbe DV</b> |
|-----------|-------------------------------|-------------------------|--------------------------|
|           | Autoroute                     | 10 à 39                 | BPR2 (0.65; 8; 3; 1)     |
| 2         | Route interurbaine principale | $40$ à $49$             | BPR2 (0.8; 4; 3; 0.9)    |
| 3         | Route interurbaine secondaire | 50 à 57 et 94 à 99      | BPR2 (0.7; 4; 3; 0.9)    |
| Д         | Réseau urbain                 | 58 à 93                 | BPR2 (0.7; 3; 3; 0.7)    |

**Tableau 9 : Types de tronçons et courbes débit-vitesse (DV)** 

Le graphique ci-dessous compare le temps de parcours TomTom et celui du MMT 2.0 pour 26 itinéraires. Avec ces 4 courbes débit-vitesse BPR2 et la matrice du MMT 1.2 nous obtenons des temps de parcours assez proches des données TomTom en HPS. Le modèle sous-estime encore les temps de parcours en urbain à l'heure de pointe, mais nous n'avons pas jugé bon d'augmenter davantage l'inclinaison de la courbe DV du réseau urbain dans un premier temps puisqu'il est possible que du trafic manque à l'affectation.

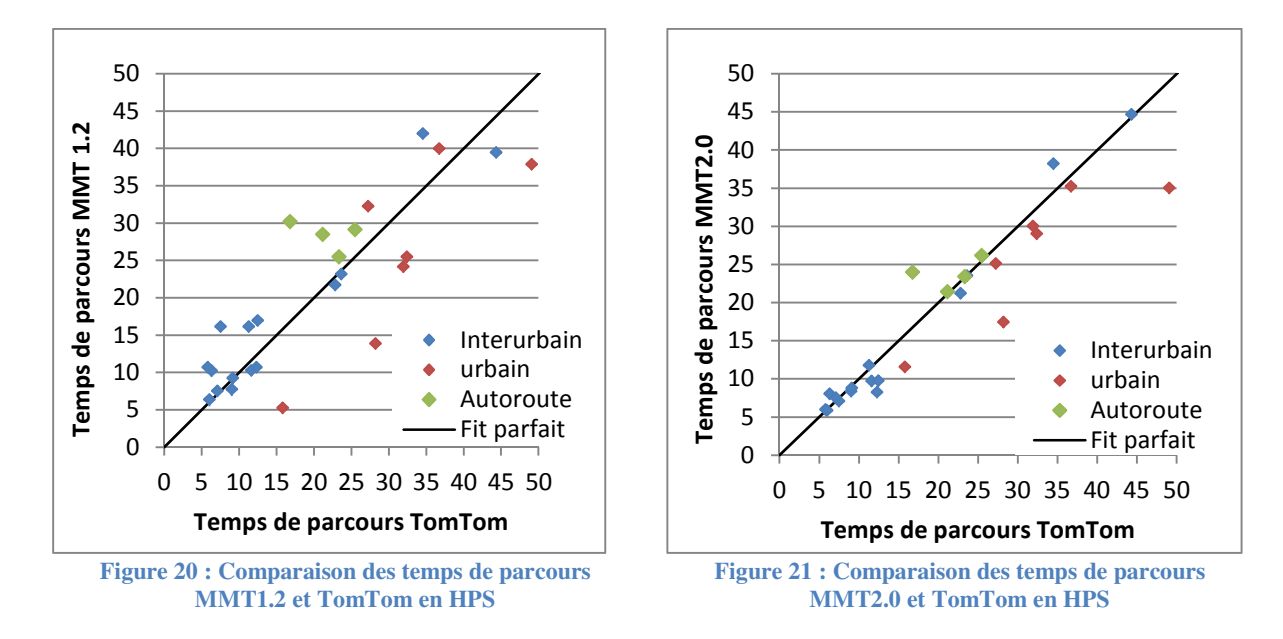

En effectuant des régressions linéaires entre les données TomTom et les temps de parcours correspondants des deux dernières versions du MMT, nous pouvons évaluer la pertinence des temps de parcours du modèle. Les régressions linéaires nous fournissent le R<sup>2</sup>, un outil statistique couramment utilisé pour comparer la part des variations d'une variable expliquée par une ou plusieurs autres variables.

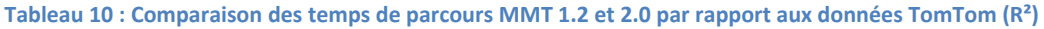

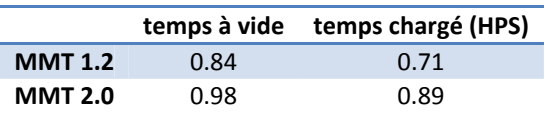

Le tableau ci-dessus présente les  $R^2$  de quatre régressions linéaires entre les données des temps de parcours. Le calage a permis de s'approcher d'assez près des temps de parcours des données TomTom, sur les 26 parcours ayant servi au calage le R<sup>2</sup> calculé avec les temps de parcours du MMT2.0 est de 0.98 dans le réseau à vide et de 0.89 en HPS. En supposant que les temps de parcours TomTom soient fiables, nous voyons ici la progression réalisée depuis la version précédente du modèle grâce à ces données.

# **3.3. Mise à jour des réseaux TC**

Suite au diagnostic il a été décidé que les réseaux TC devraient autant que possible être modélisés de nouveau. Néanmoins, les ressources étant limitées la DGM a dû donner la priorité aux réseaux principaux du modèle (TPG, TAC et lignes transfrontalières). De plus, dans son état actuel le modèle n'utilisait pas les outils disponibles dans les dernières versions de VISUM pour modéliser les pôles de correspondance, nous avons donc entrepris de modéliser les pôles de correspondance pour introduire des temps de marche entre points d'arrêt. Les tâches de modélisation des lignes et des arrêts sont présentées ici séparément mais elles ont en réalité été effectuées en parallèle puisqu'il s'agissait de corriger un réseau existant et non pas de créer un réseau depuis le départ.

# **3.3.1. Modélisation les pôles d'échange**

Les pôles d'échange sont des aires de correspondance entre modes et lignes TC qui peuvent dans certains cas être assez étendus géographiquement. Dans le cas d'une gare par exemple les correspondances peuvent nécessiter quelques minutes de marche à pied. Au sein du réseau TPG certaines correspondances nécessitent également de traverser des avenues importantes. Pour assurer une affectation optimale de la demande sur le réseau TC d'un modèle, il faut autant que possible prendre en compte ces délais de correspondance qui peuvent avoir un impact important sur le temps généralisé d'un déplacement.

 Le graphique ci-dessous est issu de l'enquête de Kaufmann *et al.* (2012) réalisée dans plusieurs villes suisses. Ce graphique croise la fréquence d'utilisation des TC et le nombre de correspondances sur le trajet domicile-travail des enquêtés. Les correspondances apparaissent clairement comme un facteur décisif dans le choix modal : jusqu'à une correspondance l'usage des TC reste stable mais chute fortement au-delà. Pour deux correspondances ou plus la part des enquêtés déclarant ne jamais utiliser les TC dépasse largement les 50%.

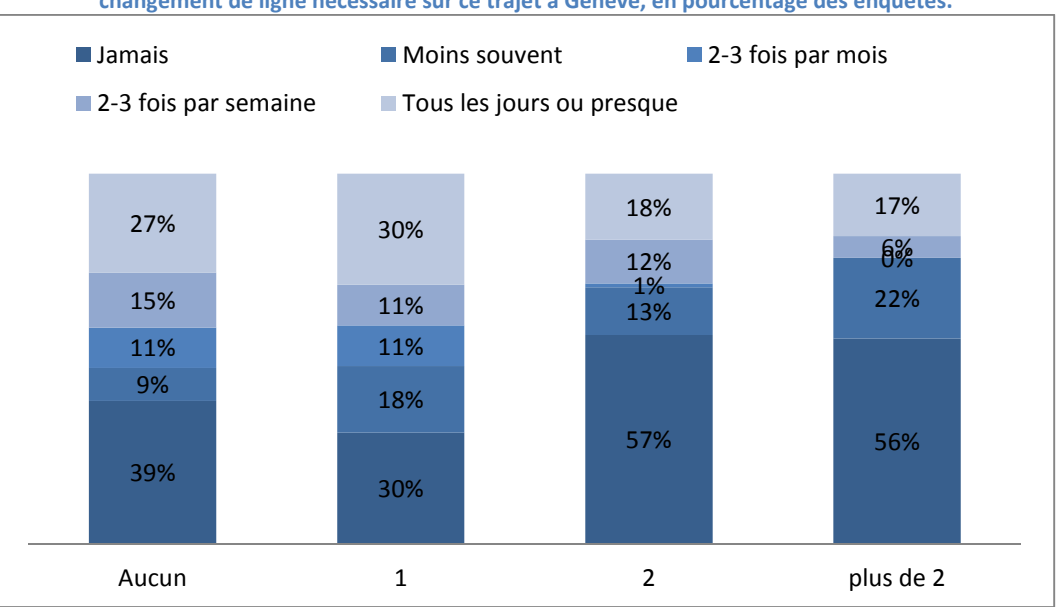

**Tableau 11 : Fréquence d'utilisation des transports publics pour le trajet domicile-travail en fonction du nombre de changement de ligne nécessaire sur ce trajet à Genève, en pourcentage des enquêtés.** 

 Même si d'autres facteurs plus importants interviennent dans le choix modal et l'affectation (temps de parcours, temps d'attente…), les correspondances ont un impact qu'il ne faut pas négliger. Nous nous sommes donc attachés à modéliser les pôles de correspondance des réseaux TC.

Traditionnellement, ces temps de marche à pied sont modélisés par des arcs (tronçons) entre les points d'arrêt d'un pôle d'échange. La longueur de l'arc doit représenter la longueur de la marche entre les deux lignes. Quoi qu'il en soit, les dernières versions de VISUM proposent une alternative à cette méthode en distinguant entre points d'arrêt, zone d'arrêt et arrêt. Ces différents niveaux hiérarchiques permettent de modéliser finement les correspondances au sein d'un arrêt. Un arrêt correspond à l'ensemble de l'aire de correspondance, il peut regrouper plusieurs zones d'arrêts qui contiennent elles-mêmes un ou plusieurs points d'arrêt. Les lignes TC desservent les points d'arrêt et les correspondances se font entre zones d'arrêt selon une matrice de marche à pied propre à chaque arrêt.

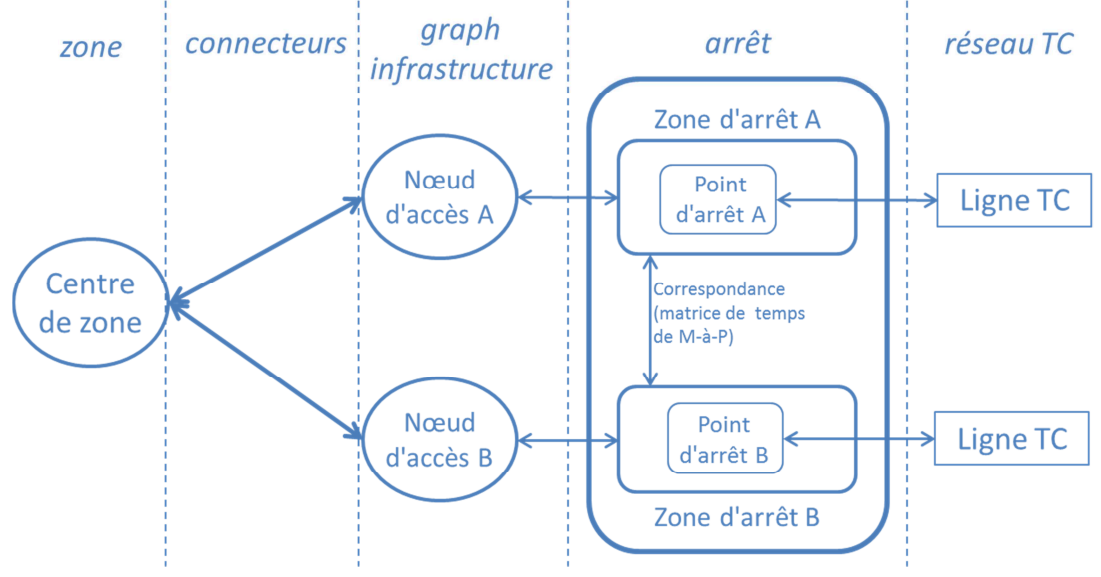

**Figure 22 : Modélisation des arrêts sous VISUM 12** 

Le schéma ci-dessus représente la modélisation VISUM de l'interface entre lignes TC et zones au niveau d'un arrêt. Le cercle le plus à droite représente le centre de zone qui est connecté aux nœuds du graphe (routier ou ferroviaire) par des connecteurs. Ici, l'arrêt comprend deux zones d'arrêt qui contiennent chacune un point d'arrêt. Les connecteurs de zones permettent l'accès aux zones d'arrêt. Un point d'arrêt représente l'emplacement desservi par des lignes TC. Les correspondances se font entre zones d'arrêt selon la matrice de marche à pied de l'arrêt (voir exemple ci-dessous).

Bien que les points d'arrêt sont généralement placés sur des nœuds du graphe, VISUM 12 permet de modéliser des points d'arrêts sur des tronçons. Néanmoins, les connecteurs et les zones d'arrêt correspondant à ces points d'arrêt doivent être situés sur des nœuds du graphe. Par souci de lisibilité, nous n'avons pas utilisé ce type de point d'arrêt dans le MMT.

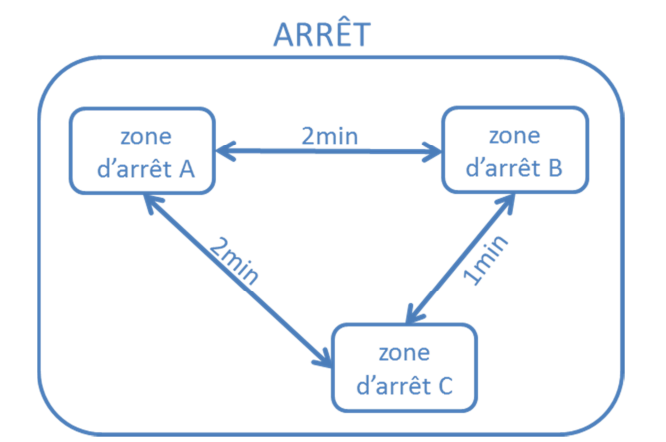

**Figure 23 : Exemple de modélisation des correspondances au sein d'un arrêt** 

Le schéma ci-dessus représente un exemple de modélisation des correspondances au sein d'un arrêt comprenant trois zones de correspondance. La figure suivante présente la matrice de marche à pied correspondant à cet arrêt.

| Δ               | B                               |       |  |  |  |
|-----------------|---------------------------------|-------|--|--|--|
| $A \cap S$      | $2 \text{ min}$ $2 \text{ min}$ |       |  |  |  |
| $B = 2 min$ Os  |                                 | 1 min |  |  |  |
| $C2 min1 min0s$ |                                 |       |  |  |  |

**Figure 24 : Exemple de matrice marche à pied d'un arrêt**

Les versions précédentes du MMT n'utilisaient pas la distinction entre ces niveaux hiérarchiques, mais ces trois éléments du réseau étaient néanmoins présents ce qui pouvait créer des confusions : le MMT1.2 comportait davantage d'arrêts et de zones d'arrêts que de points d'arrêt alors que le principe de la hiérarchie des arrêts suppose l'inverse. La première étape du travail a consisté à supprimer automatiquement les zones d'arrêt sans points d'arrêt pour nettoyer la base de données.

Les arrêts ont ensuite été modélisés en donnant la priorité à ceux comportant le plus de lignes. Pour éviter les confusions, nous avons préféré ne pas modéliser plusieurs points d'arrêt par zone d'arrêt. Dans de nombreux cas, nous avons sectionné des tronçons pour ajouter des points et zones d'arrêt et permettre une modélisation plus fine des arrêts. Pour évaluer le temps de correspondance nous avons utilisé des orthophotographies et nous nous sommes également rendus sur le terrain.

Le schéma ci-dessous présente un exemple d'arrêt modélisé dans le MMT, il s'agit de l'arrêt Uni-Mail des TPG situé au centre de Genève. Cet arrêt est situé à un carrefour comprenant 6 boulevards et avenues. Les arrêts des lignes de bus, cars interurbains et tramways sont situés de part et d'autre de ces axes routiers, les usagers doivent donc traverser des avenues pour se rendre d'un point d'arrêt à un autre. Dans le MMT 1.2 cet arrêt était composé d'une seule zone et point d'arrêt, les correspondances entre lignes ne présentaient donc pas de temps de marche à pied et seul le temps d'attente pouvait être pris en compte. Nous avons coupé 4 tronçons pour accueillir de nouveaux points et zones d'arrêts. La matrice de marche à pied a ensuite été remplie en tenant compte de la distance et du nombre de passages piétons à traverser pour se rendre d'un arrêt à un autre.

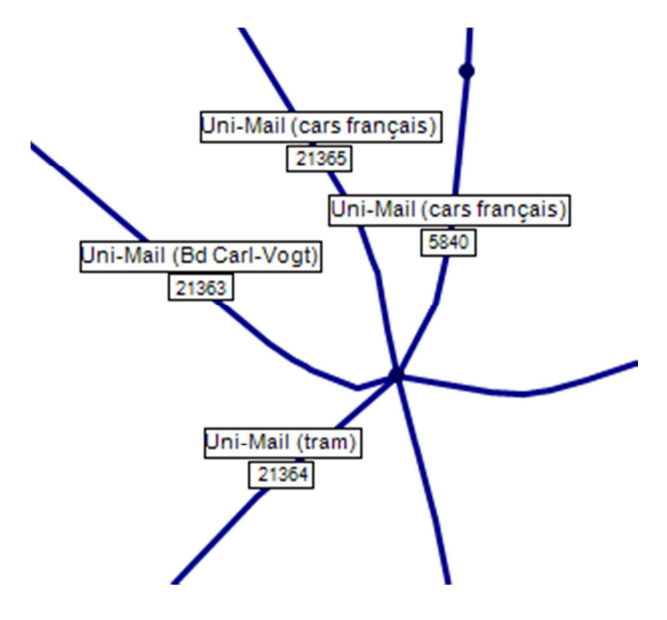

**Figure 25 : Modélisation de l'arrêt Uni-Mail à Genève dans le MMT 2.0** 

Les pôles de correspondance ont été modélisés en décomposant les zones d'arrêt puis remplissant les matrices de temps de marche à pied entre zones d'arrêt. Les arcs piétons de ces arrêts ont donc été supprimés. Pour chaque arrêt doté de plusieurs zones d'arrêt, tous les centres des zones voisines ont été dotés de connecteurs vers les nœuds d'accès aux zones d'arrêt. C'est-à-dire que la matrice de temps de marche à pied entre zones d'arrêt sert uniquement aux correspondances et non pas dans l'accès des zones aux points d'arrêt. Au total, 23 arrêts ont été modélisés plus finement, le tableau ci-dessous comporte la liste de ces arrêts, nous y présentons également les réseaux TC concernés et le nombre de lignes modélisées à ces arrêts. Il s'agit principalement d'arrêts des réseaux ferroviaires (CFF et SNCF) et TPG. Un seul arrêt français (Annemasse Gare) a été modélisé, nous manquions néanmoins de moyens pour poursuivre ce travail sur d'autres localités. Les cars interurbains transfrontaliers de la Haute-Savoie sont présentés sous le sigle CG74 bien que l'Etat de Genève contribue à leur financement par le biais du GLCT.

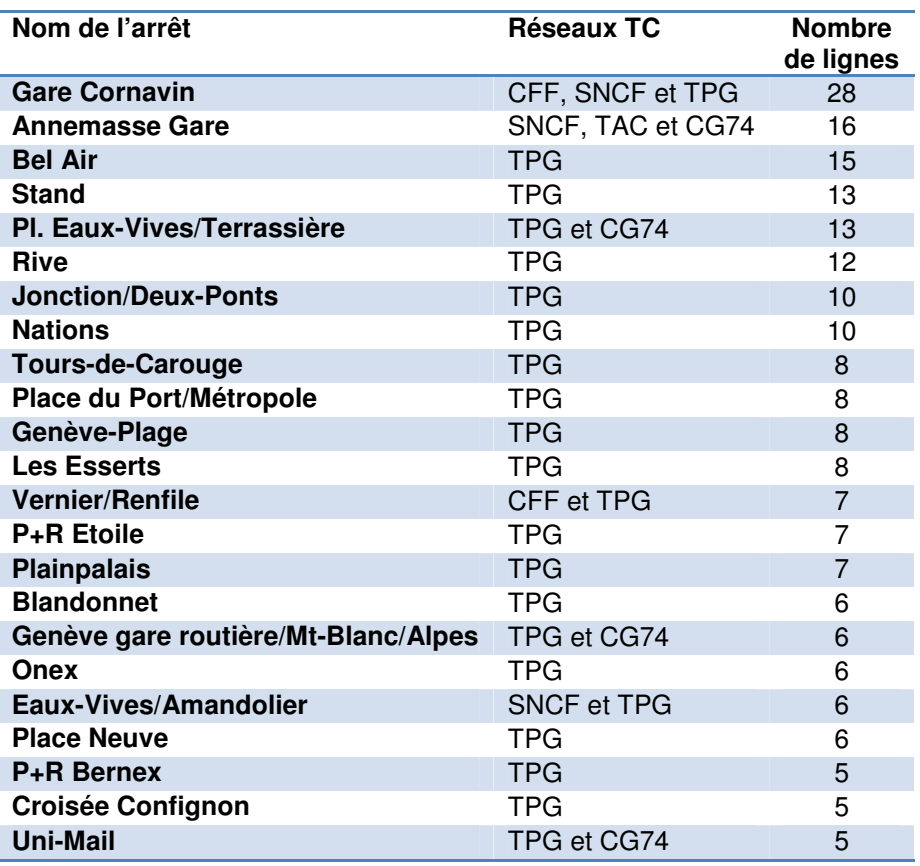

**Tableau 12 : Liste des pôles de correspondance modélisés dans le MMT2.0** 

Un travail de vérification a ensuite permis d'identifier des erreurs dans la modélisation des arrêts. Par exemple, nous avons utilisé les fonctions de VISUM pour vérifier qu'aucun nœud d'accès ne disposait de plusieurs zones d'arrêt.

# **3.3.2. Mise à jour des lignes et de leurs horaires**

Sous VISUM les lignes TC sont constituées de plusieurs éléments : des lignes peuvent contenir plusieurs itinéraires de ligne qui comprennent des horaires basés sur des profils de temps de parcours. Le tracé des lignes a surtout été mis à jour lors des tâches de modélisation des arrêts, mais il fallait également mettre à jour les horaires et les temps de parcours des lignes. Les horaires sont constitués de deux caractéristiques, les heures de départ des services et les temps de parcours entre arrêts. Ce premier élément peut être saisi manuellement pour chaque départ ou selon une fréquence. Pour modéliser les profils de temps de parcours, on peut soit laisser VISUM calculer automatiquement les temps de parcours selon un attribut de vitesse des tronçons, soit saisir des temps aux arrêts.

Pour construire les profils de temps de parcours TC des lignes TPG nous avons attribué un temps de parcours fonction de la vitesse commerciale des lignes empruntant ces tronçons. Cette méthode comporte bien entendu des hypothèses simplificatrices : tout d'abord les vitesses commerciales des lignes varient selon les rues empruntées mais sont également influencées par d'autres caractéristiques du tracé des lignes (nombre de tournants par exemple). Surtout, d'autres éléments, indépendants de leur tracé jouent un rôle de taille dans la vitesse commerciale (nombre de montées et descentes aux stations, distances inter-stations…). Quoi qu'il en soit, cette méthode comporte plusieurs avantages : d'une part elle reproduit rapidement et relativement fidèlement les éléments de temps de parcours des lignes existantes et d'autre part elle permet de construire des profils de temps de parcours à des lignes fictives lors d'études sur les réseaux TC.

Les données sur les vitesses commerciales des lignes proviennent d'une étude de 2009 portant sur 23 lignes TPG. Les vitesses commerciales sont présentées dans les deux sens de circulation sur trois sections de chacune des lignes pour les horaires suivants : 7h30, 12h00, 17h30 et 22h00.

Nous nous intéressons ici uniquement aux vitesses commerciales des heures de pointe (7h30 et 17h30). C'est en effet sur une période de pointe que sera calée l'affectation TC. Puisque, du fait des embouteillages, la vitesse commerciale est fortement influencée par le sens de circulation, nous utilisons pour chaque section une moyenne des vitesses commerciales du matin et du soir.

Puisque l'étude ne portait que sur 23 lignes de 2009 (à comparer avec les 42 lignes TPG existant en 2010), nous ne disposons pas de données sur les vitesses commerciales sur certaines sections de lignes de bus. Ainsi, après avoir saisi les données disponibles dans le modèle, des vitesses commerciales moyennes sont calculées selon l'environnement (centreville, milieu urbain hors centre-ville, milieu suburbain et milieu rural) et appliquées systématiquement aux tronçons pour lesquels les données ne sont pas disponibles. Le tableau ci-dessous présente les vitesses commerciales appliquées par défaut selon les différents environnements. Les deux premières catégories ont été estimées par une moyenne des vitesses commerciales des sections de ligne incluses dans les milieux en question. Néanmoins l'étude se concentrait sur les vitesses commerciales en ville et peu de données étaient disponibles pour les milieux suburbain et rural. La détermination des vitesses commerciales par défaut a donc été d'autant plus délicate que les tronçons étaient éloignés du centre-ville. Les deux dernières valeurs du tableau ont été réévaluées après avoir comparé les temps de parcours des lignes du modèle à ceux des horaires TPG 2010.

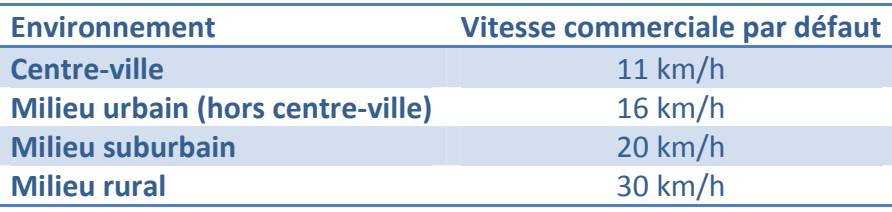

**Tableau 13 : Vitesses commerciales TPG saisies selon l'environnement** 

Une fois les vitesses commerciales saisies sur les tronçons, nous laissons VISUM construire des profils de temps de parcours des itinéraires de lignes en utilisant la longueur des tronçons divisée par l'attribut de vitesse commerciale TPG.

|          | Lignes TPG Temps MMT (min) | Temps horaires (min) | Différence (min)         | Différence (%) |
|----------|----------------------------|----------------------|--------------------------|----------------|
| Ligne 4  | 28                         | 30                   | $-2$                     | $-7%$          |
| Ligne 5  | 30                         | 28                   | 2                        | 7%             |
| Ligne 6  | 41                         | 39                   | 2                        | 5%             |
| Ligne 8  | 36                         | 33                   | 3                        | 8%             |
| Ligne 10 | 44                         | 41                   | 3                        | 7%             |
| Ligne 56 | 9                          | 7                    | $\overline{\phantom{a}}$ | 22%            |
| Ligne G  | 32                         | 29                   | 3                        | 9%             |
| Ligne V  | 47                         | 45                   | $\mathcal{P}$            | 4%             |

**Tableau 14 : Horaires TPG et profils de temps de parcours de terminus à terminus dans le MMT2.0** 

La conception d'horaires est un processus complexe qu'il est laborieux de modifier sur l'ensemble d'un réseau, pour gagner du temps lors de la saisie et éviter de déséquilibrer l'ensemble d'un système horaire par de petites modifications il est possible d'effectuer des affectations selon la fréquence des lignes plutôt que selon des tables horaires rigides. VISUM calcule alors le temps d'attente moyen selon la fréquence et il est possible d'ajouter un temps d'attente fixe pour des correspondances entre certaines lignes si les départs et arrivées sont organisés de sorte à réduire le temps d'attente en correspondance.

# **Conclusion**

Le MMT est un outil au service de la politique de mobilité et d'aménagement du territoire du Grand Genève. Depuis sa première version calée sur les données de 2007 certaines de ses faiblesses sont apparues lors d'études commandées par les partenaires. En particulier le modèle s'est révélé très peu réactif aux tests effectués. Le travail de mise à jour en cours vise d'une part à caler le modèle sur les données disponibles pour 2010 et d'autre part à améliorer ses performances. La mise à jour du modèle de demande a été réalisée par le bureau d'études Citec, la DGM a pour sa part effectué les opérations de mise à jour du modèle d'offre et le calage de la phase d'affectation.

Du fait de la frontière franco-suisse, le modèle est chargé de représenter les déplacements dans un contexte très particulier propre à l'agglomération du Grand Genève. La frontière modifie fortement les comportements de déplacements de manière variée selon les motifs de déplacement. Les différences économiques (taux de chômage, taux de change) amènent les résidents français à aller travailler en Suisse alors que les résidents suisses sont incités à aller faire leurs courses en France où les prix sont moins élevés. Le décalage entre prix de l'immobilier français et suisse renforce la dynamique d'urbanisation du genevois français. On remarque également de fortes différences de répartition modales entre les zones suisses de l'agglomération et les zones françaises même si cet état de fait est davantage dû aux différences d'offre entre les territoires qu'à une différence de comportement entre français et suisses romands.

 Ces spécificités ne sont pas neutres en termes de modélisation. Tout d'abord les données socio-économiques utilisées pour le modèle ne suivent pas un standard uniforme, mais il est difficile d'évaluer l'impact de ces différences dans les données de base. En revanche, l'effet frontière se fait clairement sentir dans les étapes de distribution et de répartition modale. Les matrices issues du modèle de demande tendent à surestimer fortement les déplacements sortant du canton en période de pointe du matin et il est délicat de distinguer entre les logiques de choix modal respectifs des Français et des Suisses puisque les offres TC ne sont pas comparables. En ce qui concerne le modèle d'offre, la frontière ne pose pas de difficultés particulières même s'il faut prendre en compte certaines spécificités du réseau transfrontalier dans la modélisation (vitesses maximales autorisées différentes, capacité réduite aux douanes, correspondances TC imposées).

 La mise à jour du modèle n'est pas encore terminée au moment du rendu de ce rapport. Durant les mois d'avril à septembre 2012 la DGM a revu les offres TC et TI du modèle et a calé les temps de parcours de ces modes pendant que Citec a mis en place l'étape de génération. Pour le calage des temps de parcours sur le réseau routier, nous avons utilisé des données agrégées issues de systèmes d'aide à la navigation par satellite. Ces données nous permettent de connaître les vitesses moyennes de circulation sur les axes principaux du graphe routier pour plusieurs périodes horaires. Dans un premier temps nous

avons calé les temps de parcours à vide du modèle pour qu'ils correspondent aux temps de parcours de nuit des données TomTom, nous avons ensuite calé les paramètres de quatre courbes débit-vitesse BPR2 sur la période de pointe du soir. Le MMT comprend de nombreux réseaux TC, par manque de temps nous n'avons pu mettre à jour que les réseaux les plus importants (TPG, TAC et lignes transfrontalières). Outre la mise à jour nécessaire pour adapter le MMT à l'état 2010 des réseaux, nous nous sommes attachés à modéliser les pôles de correspondance de ces réseaux.

Fin août 2012, les premières matrices issues de la répartition modale ont été fournies par Citec pour les premiers tests du calage de la distribution et de l'affectation. Ces premières matrices témoignent de la difficulté de modéliser l'effet frontière avec un modèle à quatre étapes classique. La mise à jour va se poursuivre durant les derniers mois de 2012, il est ensuite prévu que la mise à jour sera adaptée aux versions 2012, 2020 et 2030 du modèle.

# **Bibliographie**

# **Articles et rapports**

ASPLUND *et al.* (2005), *Demand and distance: evidence on cross-border shopping*. Article disponible à l'adresse suivante (dernière visite le 25 août 2008) : http://swopec.hhs.se/hastef/papers/hastef0587.pdf

BANFI *et al.* (2005), *Fuel tourism in border regions: The case of Switzerland*, Re-Draft for Energy Economics. Document disponible en ligne à l'adresse suivante (dernière visite le 25 août 2012) : http://doc.rero.ch/lm.php?url=1000,43,6,20070326110506- LD/filippini\_EE\_2005.pdf

BLANC, S. (2009), *Le domaine international à Genève*, OCSTAT. Document disponible à l'adresse suivante (dernière visite le 25 août 2012) : http://www.geneve.ch/protocole/doc/an-ed-2009-49.pdf

BONNEL, P. (2001), *Prévision de la demande de transport*, Université Lumière Lyon 2. Rapport disponible à l'adresse suivante (dernière visite le 25 août 2012) : http://tel.archivesouvertes.fr/docs/00/26/89/19/PDF/HDR\_Bonnel\_Patrick.pdf

CHANDA *et al.* (2011), *Consumer Arbitrage Across a Porous Border*. Article disponible en ligne à l'adresse suivante (dernière visite le 25 août 2012) : http://strategy.sauder.ubc.ca/head/papers/crossings.pdf

CITEC (2009), *Modèle Multimodal Transfrontalier, Présentation du modèle et démarches d'évaluation des projets de transport*

CITEC (2010), *Modèle Multimodal Transfrontalier, Rapport Technique sur l'élaboration de la situation de calage 2007,* version 2

CITEC (23 avril 2012), *Présentation CTR – amélioration 2012*

Comité régional franco-genevois (2007), Charte du Projet d'agglomération franco-valdogenevois. Document disponible à l'adresse suivante (dernière visite le 13 août 2012) : *http://www.grand-geneve.org/upload/wysiwyg/File/v2/5\_Documentationmedia/1\_ProjetAgglomerationN1/4\_CharteEngagementPub/1\_CharteEngagementProjetAgg lo.pdf*

Confédération suisse (2012), *Les 36 organisations sises en Suisse*. Document disponible à la page suivante (dernière visite le 12 août 2012) :

http://www.eda.admin.ch/etc/medialib/downloads/edazen/topics/intorg/un/gemiss.Par.02 11.File.tmp/9%202%20juillet%202012%20tableau%20des%20OI%20FR.pdf

Conseil fédéral de la Confédération Suisse et le Président de la République française (2010), *Convention entre la Suisse et la France en vue d'éliminer les doubles impositions en matière d'impôts sur le revenu et sur la fortune et de prévenir la fraude et l'évasion fiscales*, conclue
le 9 septembre 1966. Document disponible à l'adresse suivante (dernière visite le 25 août 2012) : http://www.admin.ch/ch/f/rs/i6/0.672.934.91.fr.pdf

DE SOLERE, R. et VULLIET, D. (2008), *Les recueils de données sur la mobilité urbaine*, Certu. Note disponible à l'adresse suivante (dernière visite le 23 août 2012) :

http://www.certu.fr/fr/\_Mobilit%C3%83%C2%A9\_et\_d%C3%83%C2%A9placementsn25/IMG/pdf/Note 2 - recueils de donnees.pdf

*DOWLING, R. et SKABARDONIS, A. (2006), Urban Arterial Speed-Flow Equations For Travel Demand Models,* version préliminaire disponible à l'adresse suivante (dernière visite le 24 août 2012) :

http://onlinepubs.trb.org/onlinepubs/archive/Conferences/TDM/papers/BS2C%20- %20Urban%20Arterial%20Speed-Flow.pdf

GODINOT, C. et BONNEL, P. (2008), *Rapport intermédiaire n*° *8 du projet Simbad, Phase d'affectation : mise en forme du réseau de routier sur l'Aire Urbaine de Lyon*, Rapport du Laboratoire d'Economie des Transports pour le compte de la DRAST et de l'ADEME Document disponible à l'adresse suivante (dernière visite le 25 août 2008) : http://simbad.let.fr/documents/Rapports/Simbad\_R8.pdf

Heinz et Ward-Warmedinger (2006), *Cross-border labour mobility*, Occasional paper series No. 52, Banque central Européenne. Document disponible à l'adresse suivante (dernière visite le 25 août 2012) : http://www.ecb.eu/pub/pdf/scpops/ecbocp52.pdf

INSEE (2004), Observatoire statistique transfrontalier et Statistique Genève, *Une comparaison des salaires entre la France et la Suisse dans la zone frontalière genevoise*. Document disponible à l'adresse suivante (dernière visite le 25 août 2012) :

http://www.insee.fr/fr/insee\_regions/rhone-

alpes/themes/syntheses/lettre\_analyses/02028/02028\_comparaison\_salaires\_france\_genev e.pdf

KAUFMANN *et al*. (2012), *Quelles opportunités de report modal à Genève, Lausanne et Berne ?*, Présentation et discussion des résultats, Laboratoire de Sociologie Urbaine de l'Ecole Polytechnique de Lausanne et Observatoire Universitaire de la Mobilité de l'Université de Genève, 25 mai 2012

MABUT, J.-F. (2012), *Traversée du lac : l'UDC jette un vieux pavé dans la rade*, la Tribune de Genève, Genève. Article disponible en ligne à l'adresse suivante (dernière visite le 26 août 2012) : http://www.tdg.ch/geneve/actu-genevoise/traversee-lac--udc-jette-vieux-paverade/story/14081161

MASSEY *et al.* (1993), *Theories of International Migration A Review and Appraisal, Population and Development Review*, Vol. 19, No. 3 (sept., 1993), pp. 431-466

MAURISSE, M. (25 septembre 2011), *Des clandestins suisses en Haute-Savoie*, Le Figaro, Paris. Article disponible à l'adresse suivante (dernière visite le 25 août 2012) :

http://www.lefigaro.fr/actualite-france/2011/09/25/01016-20110925ARTFIG00252-desclandestins-suisses-en-haute-savoie.php

NERB *et al.*, *Scientific Report on the Mobility of Cross-Border Workers within the EU-27/EEA/EFTA Countries*, European Commission. Document disponible sur le site internet de la Commissions européenne (dernière visite le 25 août 2012) : http://ec.europa.eu/index\_fr.htm

Observatoire statistique transfrontalier (2011), *Espace transfrontalier genevois : le renforcement des tendances de fond accroît sa consistance*, Synthèse 2011. Document disponible à l'adresse suivante (dernière visite le 25 août 2012) : http://www.statregio-

francosuisse.net/telechargements/publications/syntheses/Synthese\_2011.pdf

OCSTAT (2012), *Taux de chômage dans le canton de Genève, par mois, depuis 1975*, Genève Données disponibles à l'adresse suivante (dernière visite le 23 août 2012) : http://www.ge.ch/oce/statistiques\_chomage.asp

OCSTAT (2012), *Les travailleurs frontaliers à Genève en 2011*, Genève. Document disponible en ligne à l'adresse suivante (dernière visite le 23 août 2012) : http://www.ge.ch/statistique/tel/publications/2012/informations\_statistiques/trav\_frontali ers/is\_trav\_frontaliers\_21\_2012.pdf

OCSTAT (2010), *Genève, ville mondiale : mythe ou réalité ?*, Genève Document disponible à l'adresse suivante (dernière visite le 23 août 2008) : http://www.ge.ch/statistique/tel/publications/2010/hors\_collection/autres\_partenariats/hc -ap-2010-01.pdf

Office Cantonal de la Mobilité, ancien nom de la DGM, (2007), *Cahier des charges pour la réalisation d'une modélisation multimodale sur l'agglomération franco-valdo-genevois,* Genève. Document disponible en ligne à l'adresse suivante (dernière visite le 14 août 2012) : http://www.certu.fr/fr/\_Mobilit%C3%A9\_et\_d%C3%A9placementsn25/D%C3%A9placements\_et\_planification-n46/Mod%C3%A9lisationn50/IMG/pdf/Annexe\_9.pdf

Partenaires du MMT (2009), *Charte relative à la gestion partenariale du modèle multimodal transfrontalier des déplacements de l'agglomération franco-valdo-genevoise* 

PRIEUR, M. (16 mars 2003), *Enjeux frontaliers: l'atmosphère est tendue en France voisine*, Tribune de Genève, Genève. Article disponible à l'adresse suivante (dernière visite le 25 août 2012) : http://www.tdg.ch/geneve/actu-genevoise/Enjeux-frontaliers-l-atmosphere-esttendue-en-France-voisine/story/13746856

TOPO (avril-mai 2008), Genève et Savoie : une histoire, une frontière, Géomatique Expert No 62, page 1. Article disponible à la page suivante : http://www.geomag.fr/rev/pdf/62\_73.pdf

#### **Sites internet**

AdCF (Assemblée des communautés de France), page sur l'agglomération franco-valdogenevoise (dernière visite le 25 août 2012) : http://www.adcf.org/5-327-Contenuarticle.php?num\_article=364&num\_thematique=11

Ambassade de France en Suisse, page *Situation des frontaliers français en Suisse* (dernière visite le 13 août 2012) : http://www.ambafrance-ch.org/Situation-des-frontaliers-francais Dernière visite le 13/08/2012

Association des transfrontaliers franco-suisses, page sur *le travail frontalier entre Bâle et l'Alsace* (dernière visite le 25 août 2012): http://www.frontalier.org/emploisuisse/1113914/le-travail-frontalier-entre-bale-et-l-alsace.htm

Centre d'études juridiques européennes (dernière visite le 14 août 2012) : http://cms2.unige.ch/droit/ceje1/fr/actualites/divers/688-creation-du-groupement-local-decooperation-transfrontaliere-l-projet-dagglomeration-franco-valdo-genevois-r

CEVA, page *généralités* (dernière visite le 13 août 2012) : http://www.ceva.ch/geneve/fr/generalites.html

Confédération suisse, page sur les accords Schengen/Dublin (dernière visite le 25 août 2008): http://www.bfm.admin.ch/bfm/fr/home/themen/schengen\_dublin.html

Site non-officiel des TPG, page *Historique de la ligne 12* (dernière visite le 25 août 2012), http://www.snotpg.ch/site/histoire/supplements-historiques/historique-de-la-ligne-12/

### **Annexe 1 : Planning des améliorations du MMT prévues en 2012 et 2013**

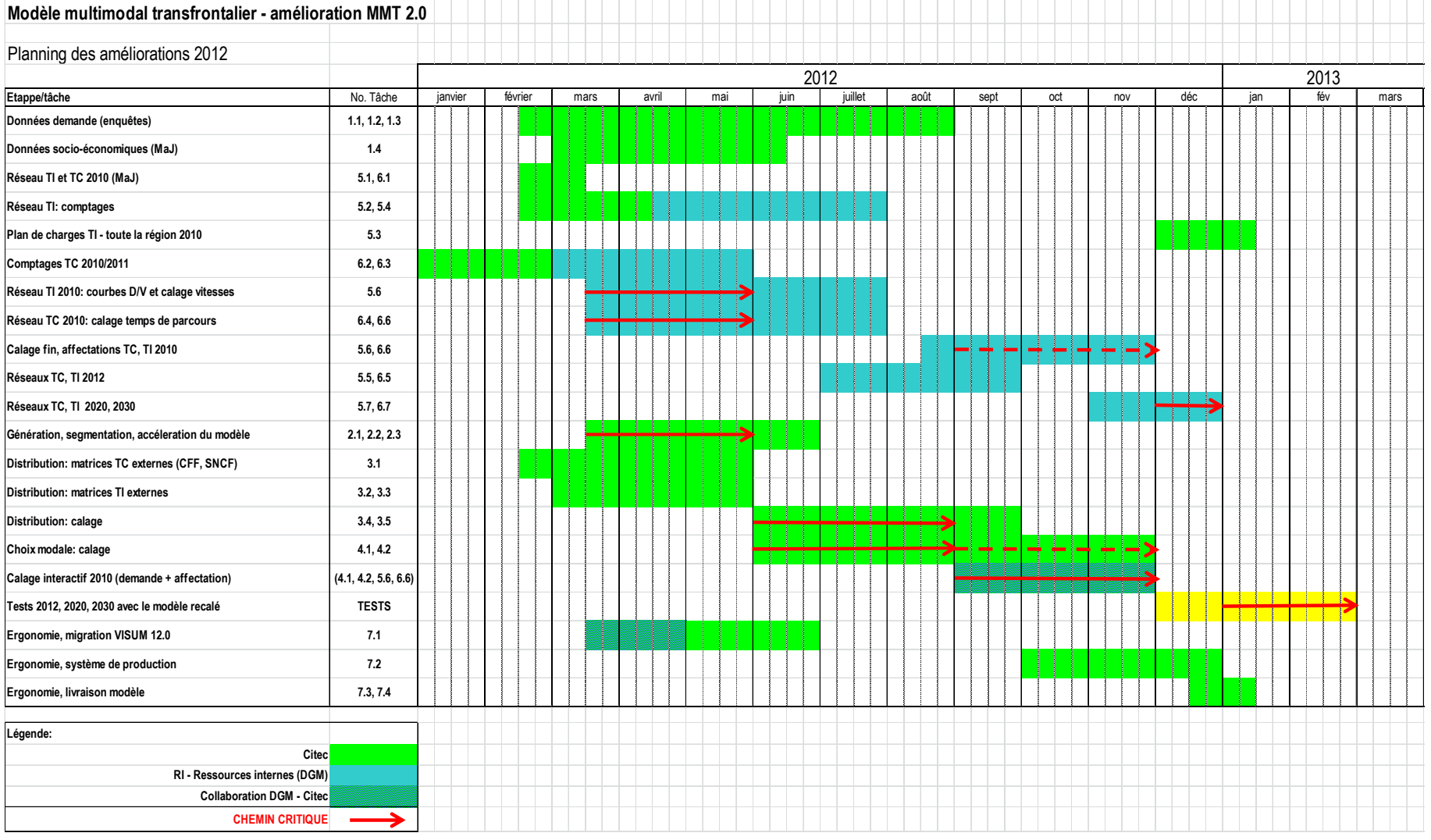

Source : Citec

### **Annexe 2 : Liste des types de tronçons**

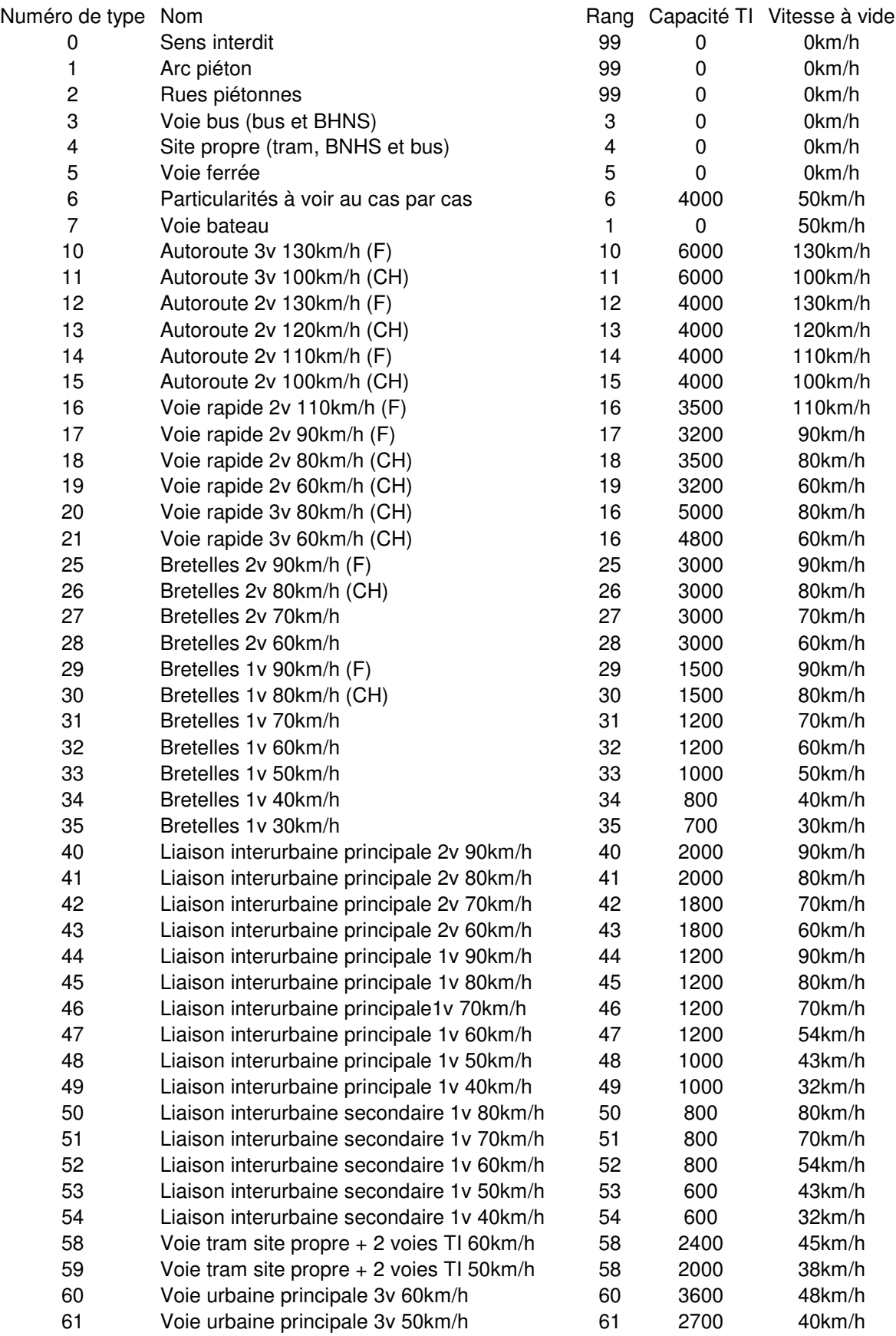

Georges Fuchs 78

#### *Mémoire de master TURP*

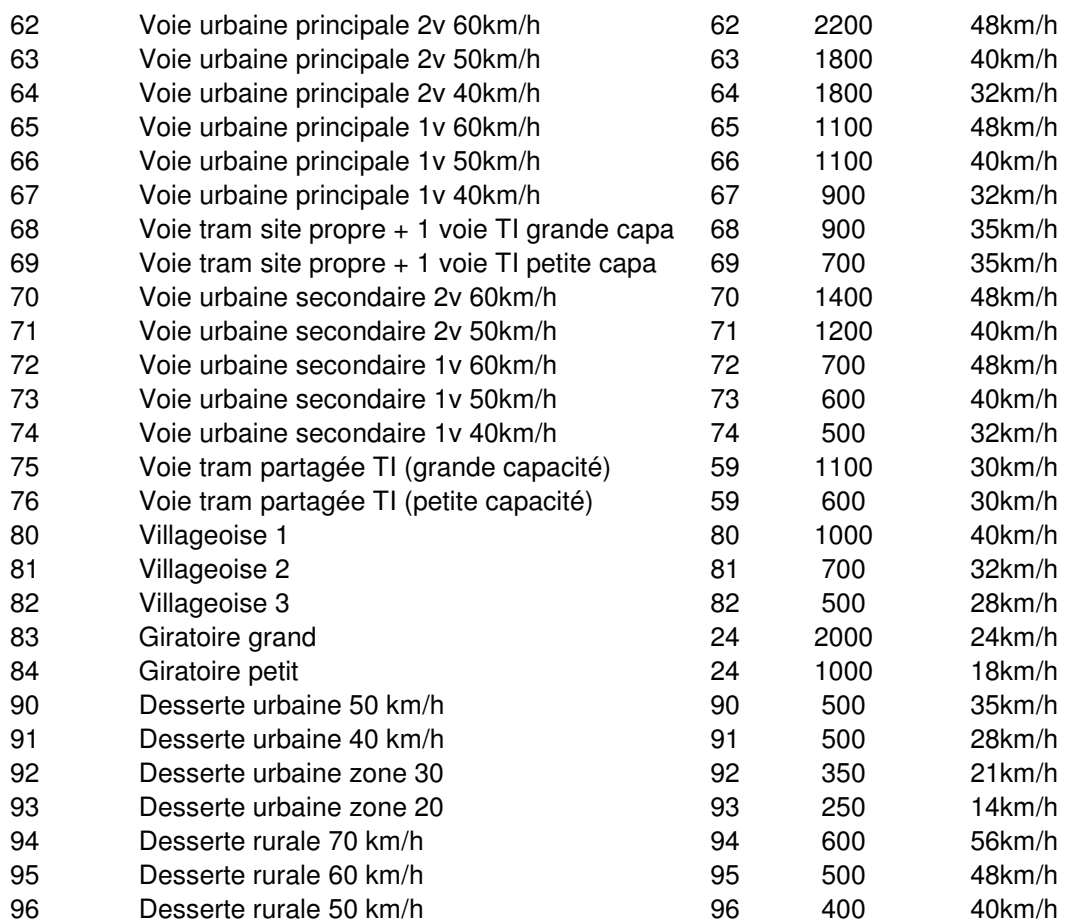

## Table des matières

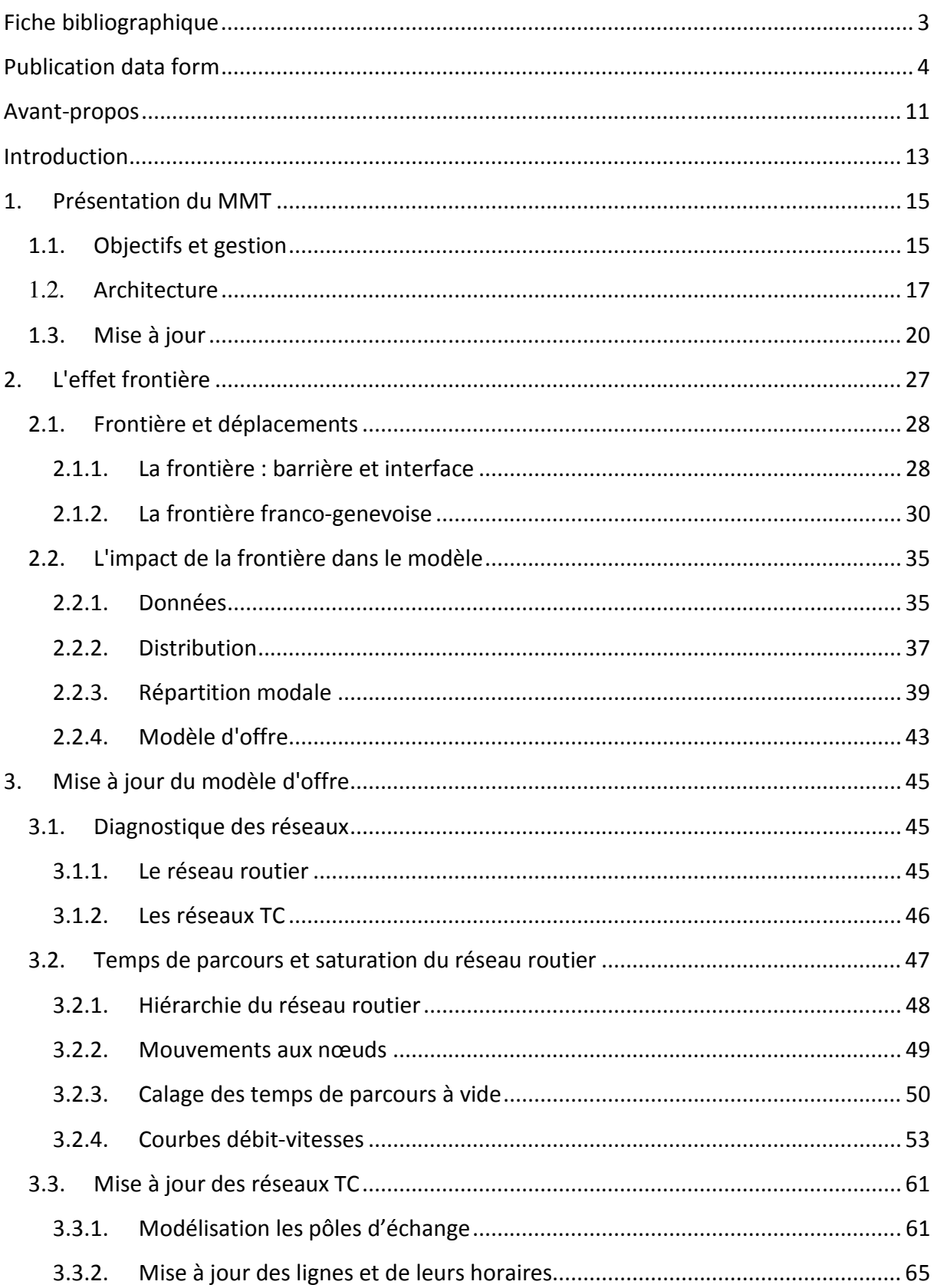

# Georges Fuchs | 80<br>| Mémoire de master TURP

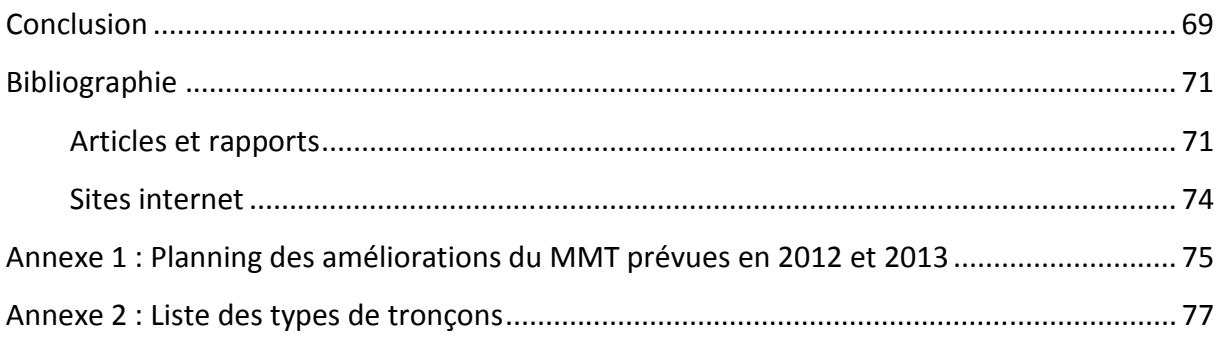

## Liste des tableaux

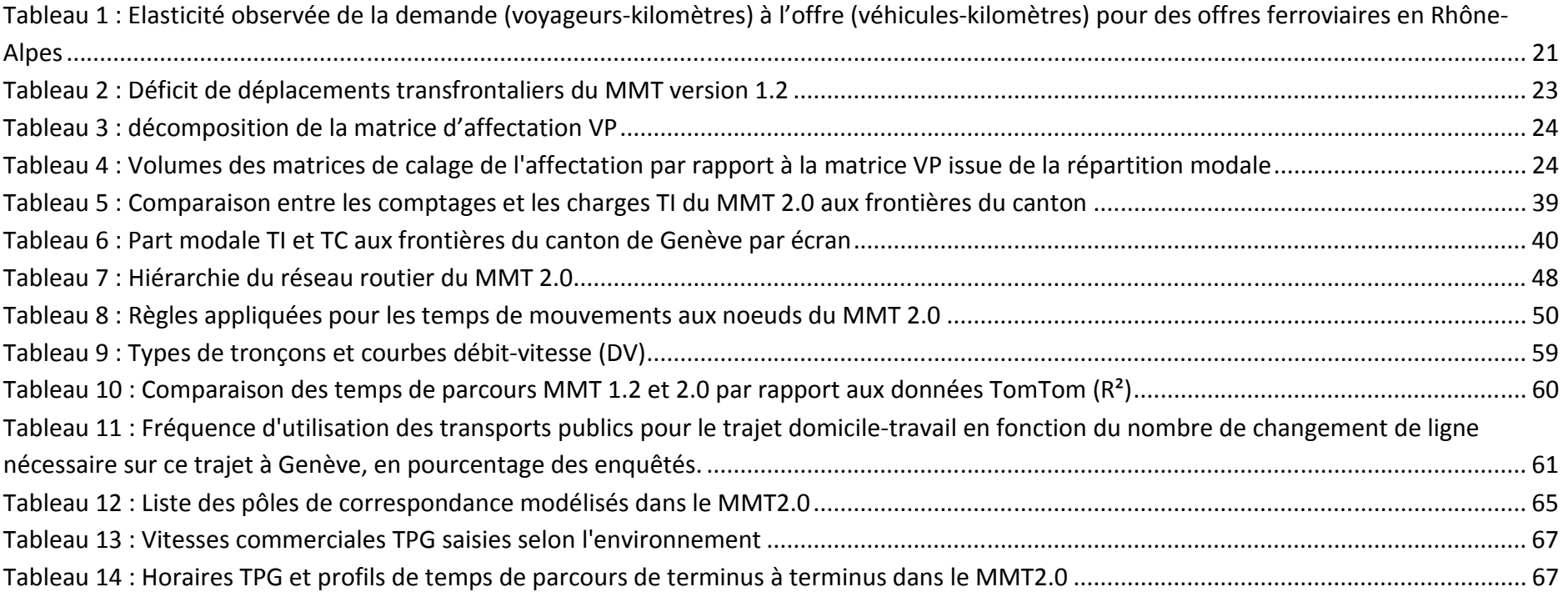

## Liste des illustrations et graphiques

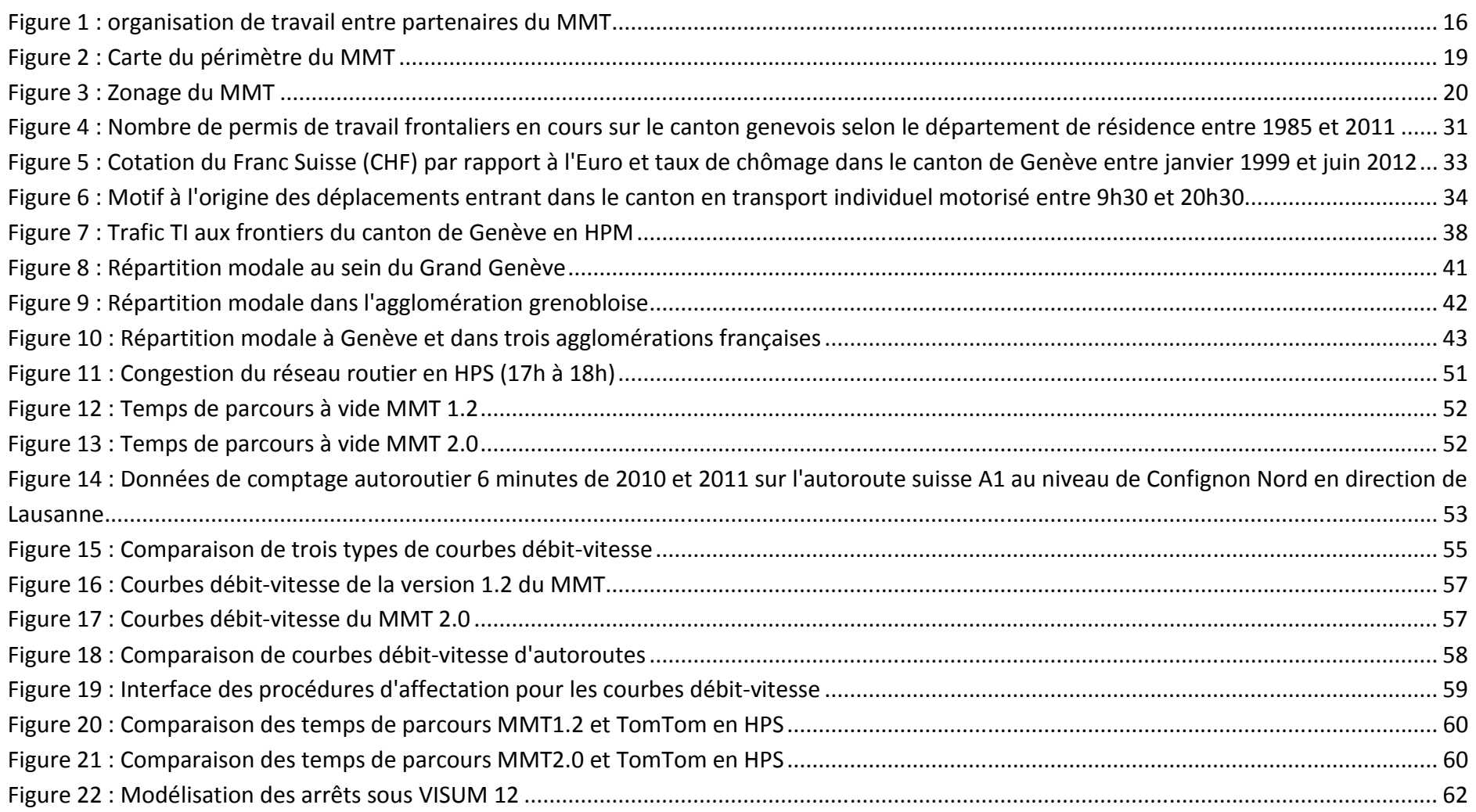

#### Georges Fuchs | 83  **Mémoire de master TURP**

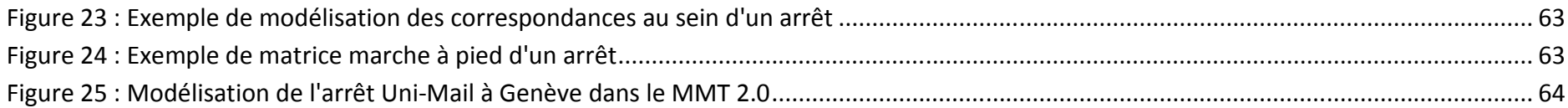